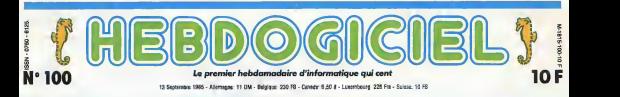

# PCW SHOW DEVANT, SHOW

Les anglais ne sont pas comme nous. Ils roulent à gauche, ils orgenisent des campagnes nationales contre le tunnel sous la manone, ils<br>n'arrêtent pas de dire que tout est "lovely", la publicité comparative est autorisé (sl

#### ben quoi ?

actional bas.

#### LE COMMODORE 128

Je ne sais pas pourquoi, mats ('Apricot ne prend pas en France. vous man vans, il est vachement cons, bien. A personale plus cher que il segli che il segli 520 St (voir ce mot), il il est au moins aussi puissant mais lui, II exists. Il a un gem, exis exists, une direct souris and it are can been man can elle an est a Brown is the Company of the Internet a des portables, des en couleurs, des avec un tenni, d'autres avec l'aut deux drives, tous avec 512 Ko de 1980 Local Prime, L.P.A., Multiplan, and the Anti-III, PFS FIRE Et Open FRANCIS sont LAR. della sociali rusi, e cor anni rossi, cia M entis, sous raises ce que vous cres voulez, si vous voulez pas acheter.

des sus, dessous, dessous, a cheques, a cheques, a cheques, a cheques, a c en parrament, went un continuum spation-temporel voisin, painting, painting, and panneaux : venez voir le C128. Effect in the state of the plusieurs meme. surtout chez Commodore. Les maisons d'environs d'exerciraiens pousse recourses pas souge in the

> du stile to developpe sur C12B et 1 j'aime ca", ce qui ne signifie pas drawn car anno provinces from aussi \*je developpe sur Atari, Apricot. Ibm, Philips, Msk. Sinclair, San Enterprise el trate cette cette de l'Offichoses at la fenato nu house and the

A I'exterieur de I'expo, a I'interieur, leur que le nôtre. Ah bon, merci. Etonnant. La publicite du Commodore casi. c'est 'trois ordlnateurs en un".

Fécran doit être en gros de 12x32, mête<br>ce qui n'est pas terrible, mais je Philip

Quesbon de feeling (ca veut <sup>i</sup> sentiment). comme a ulterate avec Links' at pub est axee non pas sur 'i <sup>i</sup>

peux me tromper, j'ai mal regard! LE FtESTE **BIRD SILVE** 

était là, Maxell était là, Sanyo était cours<br>là, on a tous bu un coup ensemble. clair Apris, on s'est quittes parce que tout de m6me, nous ne sommes pas du meme monde.

#### LES PROLOS

Un rideau rouge, un passe a exrti ber et die arrive dans la berne dans l because, last the company average intoresource et vous allez en autor des alles ronds de chapeau. Paragraphe suivant, un scoop d'enfer

#### SCOOP D'ENFER

chine mais zou sol feuence o mes and ........ Clives etate and clienty of detectors in the beauty as meast client masters out it as cretia n'a ben trouve mieux dan d'arrivcr au moment precis au jen'avais hens de fermina. Anni si a vous n'avez pas de photo d I Lui se des train de constitutionale avec le le pouce leve. c'est de sa faute. Tant

pis pour aut, après tout. Il courqua venir plus tot, au lieu de para der comme un couillon et de distri buet des autographesi qui-mieuxmieux.

n'emperator que le seguente anno 128 Kor est retarde" bene-etre jusque a Decembre, que les employes de Sincuss over about one pien contents que Robert Maxwell ait retire ses billes, que leQL 2 est dans les chous (ou cans a chouse, on ne said has numerican sich und mit subsistente: ou ma dame) et res de conserve softs arrlvent a vltesse grand V pour leSpectrum normal,

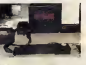

N'empeche aussi qu'on a pu voir des lecteurs de disquettes 3,5 **66 MY OR** Duces de marque Sinclair pour QL u'est-ce qu'ils ont du insister, les sous-fixes, base das cliste acceleres ca i la della posta resta di autorità di la pour le prix actuel (200 llvres en Angleterre, solt 2500 (rants et un peu plus de 4000 francs en France), le QL devient droTement interessant. N'oublions pas que c'est un 16

#### $\overline{\phantom{a}}$ ON Y VA AU FLAN

Ben qu'sst-ce qui leur prend, a Enterprise ? Un suparbe petit pavilion consacre exclusivement a cette maconist, en plein militar de la salle principale, avec des tas et des tas

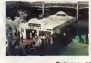

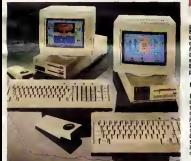

Tout ce speech pour dire que <sup>I</sup> 'Apri cot ant tige raborate as Lethannia' find a juste ann et de que rombre que des programmes a ne plus savoir oil les mettre, des promos, des peripheri ques et tout ce qu'il laut pour le ... Di transformer en machine a (aver si besom est.

Lire page 12.

sur rear cui dui pa-bonner in pas-bon padess re come a sons. Tiens<sup>, dout</sup>que chose de choquant pour mon Philips esprit man standige gegen cartesien, and les exposants ne se tiraient pas dans ave barms, voes evez un sect. Get de geston sur Machbro ? Dui, mais - mais allez voir en face, le leur est meil-

plication de lachose : un oromateur 64 Ko, un 128 Ko etun CPM. Parntint de la<sup>t</sup>'i la tantea a pesa, voias o ... (nou ordinateurs en un dans mon ZX B1 : un ordinateur basic, un assembler, un <sup>1</sup> Ko, un 16 Ko, un 64 Ko et un calage de pied de lit. Je suis case content, la casao beor nancy pour le cico.

#### BANDE-ANNONCE

L'Amiga esse avènce vou en race. du batiment, dans une petite piece sombre entouree de demons etde cerberes amies de lasers mortels et jetant des sorts a tous ceux qui approchaient. Vous aurez quand ments droit a no bra-essa reco illi bientot, que exactement dans anos and semaines siles oetits cochons veulent bien avoir I'amabilitfl de ne pas me manner d'ici-la.

Philips sort son pros micro, comme tout le monde. II a des drives 3.5 pouces, un ecran couleur, des pro grammes partout, il s'appelle :VES mais II est pas beau et en plus le Gem ressemble <sup>a</sup> celui de I'lBM,

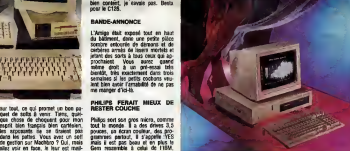

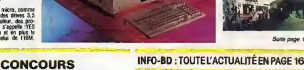

# DEULIGNEURS les fainéants sont en pa

C'est nouveau, ça vient de sortir : L'actualile de la micro-iritormatique. Lire pages 9.10,1

DES PROGRAMMES POUR VOTRE ORDINATEUR<br>AMSTRAD . APPLE He et IIc . CANON X-07 . CASIO FX 702-P.<br>COMMODORE 64 ET VIC 20 . EXELVISION EXL 100 . HECTOR HR . MSX et compatibles . ORIC <sup>1</sup> ET ATMOS . SINCLAIR ZX <sup>81</sup> ET SPECTRUM. TEXAS TI-99/4A. THOMSON TO7, TO7/70, ET M05. e^L^BL^MMLVH

Si Formy Ringenboch et Eric Lechat ne se mette persona l'orde

Ou comment tricher, plrater, modifier, traflquer, magoufiler,<br>bldouliller et grenouliller avec les logiciels du monde entier. Mai<br>Maie dans la légalité, au moins ? Of course, mon général I . . . FO FORMATION A L'ASSEMBLEUR<br>Le prof et l'ornateur éclairé vieux

CINOCHE-TELOCHE <sub>pages 14,15</sub> BIDOUILLE GRENOUILLE

## **KAVALKAD**

e effrénée où il est prouvé que le sport stimule

Laurent GAUTHIER

la d'ampioi :<br>dels dans mot Due

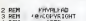

POUP LE L.

0. POMPHASE 1

22 POULS+5, 95 POMES+6, 95 P  $-5 - 12$ 

**AES+28.55**<br>AES+28.55 Sa primeira za primeiriz.

|<br>|POVES+1,6 POVES+8,6 POVES+15,6<br>|FR.A POVES+7,1 POKES+14,2 POKES

15 .0<br>|POKES+11 .0 POKES+10,0 POKES+4,6<br>|OKES+11,63 POKES+18,65 POKES+24

,<br>PRINT GOODDALN INSTRUT SVP..."<br>POVES3272, (PEEK:53272)RID24010R

POCESSSS4.0 POKE1.PEEX(1)RND251

HD : HEXT<br>5 POKE1, PEEK (19004) POKE56394, 1<br>7 PORP-8TO7 RERDO POKE9+15618, 0. P<br>(14608+1, 8 NEXT POKE14689, 24: PPK<br>14604, 24 FORR#9TO

1996/29<br>1994.29<br>POKES3279.fEEK(53278)0R16.POKES<br>32.14 POFES3203.2

878-FEER\032787\MM8<br>0PE53293.2<br>.60.255.231.231.255.00.<br>(1053-READO POKER+14608.

IXT<br>8 ДМТЛЗ, 7, 9, 7, 9, 7, 9, 7, 9, 7, 3, 7, 3, 7,<br>, 255, 255, 8, 9, 8, 8, 8, 8, 85, 25, 255<br>9 ДНТР224, 192, 224, 192, 224, 192, 224, 1<br>255, 224, 192, 224, 192, 224, 192, 224, 1

55.255.234.192.224.192.224<br>125.170.0.0.0.0.0<br>125.255.170.0.0.0.0.0<br>"PRACCORDE TRESS"<br>"PRACCORDED TRESS" **TATRONS** 

PRINT"MATTRB(31)\*"CCCCCCHIT" POK

 $F1100$ ж. 41<br>Ve2T023 POKE1824+31+Va4A.3R ÷.

FEKE2815.37 FORR-2016T02024 PO

ER. 36 NEXT: POKE2023.35<br>ER. 36 NEXT: POKE2023.35<br>47 FORV=2T023 POKE1863+Y#48.34 NEX

49 POVESA4 . CA POVERASS . CA POKERASS

**184**<br>59 REM JOHNEES LABYRINTHE ëi iam. **PO** TATA. en mars. ci into.  $...$ es bers.  $\cdot$ si iam. ež fere. so inte ca inve.  $\vec{r}$   $\hat{n}$ zi para. % iara. za İBTB  $\vec{m}$  into  $\vec{r}$  iora  $\sim$  form.  $29.769$ as fore .........  $1.1.1.1$ ві інти. eż iera

as nere. or form ....

PRINTER<br>FORRELTOZS (PERDRE FORD=1TOLE<br>1FMIDECRE 0.1 >=" "THENPRINT"<br>COVIDEC

PPINT" MA",

www.commercial.com

PRINT \* approape \* TRB (33) \* SCORE CLERK PRINT\*WOODGOODGOOFTAB/33/"VIES

POKESSORIZ<br>GEN INITIALISATION SPRITES<br>GEN INITIALISATION BOKEY, 240 P

28.255 POKEY+37.1 POKEY+

POKEV+39.4<br>POKE2048.14 FORR=1T07 POKE2840

3:HEXT<br>REN DIRECTION BU JOYSTICK<br>DNTN2,7,1,0,4,6,5,0,3,7,0,0,0

8<br>IRTR2.7.1.0.4.6.5.0.3.7.8<br>BIND(30):FORR=0T026 RERIG(R)

Ħ

REN ENTREE VAPIRALES an research sa

FORR#BT024: POKES+R. B NEXT-POKE

28 COSUB788<br>PERK (U.S. 15<br>109UB708 008UB1200 008UB3000<br>((V+30) POKEY+21,1 008UB4308

REN CORPS DU JEU<br>REN CORPS DU JEU

 $\frac{30}{22}$ X=INT(<PEEX(V)-2)/6<br>x+1)-50)/9)/00+18244 (B) V=INT(CP)

-<br>IFFEEK(CC)=43THENBC=5C+1 PRIMT<br>STHEH200<br>PO(SCC, 32: IA=PEEK(Y+30)=1FIAME)1

05U8236<br>HOCEY (K.) - LR1 (1948) T3 RDSUR300 / 2

Jepper (\* ) – 181 - (1418 / 1780 1830 0. 3<br>28. 330 : 348 : 158 : 368 : 378<br>ГРОСО НЕНІЕ (51 / 389 – 111 (51 / 389 )<br>53 = 341 : 1123 : 138 : 248 : 111 (51 / 38<br>33 = 345 : 1123 : 113 : 113 : 113 : 113 : 113<br>PEM : 080 % : 11

**REM DRONE** 

AGNE | FIN<br>|-<br>|COGUESULA

NS=""" COSUMBRIS<br>[C/H)?" COSUMBRIG<br>DETRE |FRS="0"HDRUNA"<br>1FRS (>"H"THENZZI<br>NS=" COSUM-508

E="0"Thurs...<br>THEN221<br>TRYL P19 TRYT PIS

r.

19184788 WHYR-1

**10030000000001**"TRB(33)\??<br>TNIENECKEZR3.0.POKE256.1 ã. TEMPERO IFMPHINTHEMPOKE167.0 POKE166.1

IFMPGRTHENPOKE169.0 POKE170.1

TEMPHOLISTHENPOKE10R - 0 POKE181

TEMBROSOTHENPOKE182.0 POKE193

IFIANDS4THENPOXE104.0 POFE185.

IFMPHO128THEMPOKE186.0 POKE187

192<br>NS SYS97074 W=PEEK(V+30)<br>NG FORR=0TO10 FOKE2040.1 48, 14 FORECOM

FORR-8TOTS FORE2048.14 FORE204<br>THEYR COTNENPORE2048.14 INETURN<br>IFORR-8TO108 PORE2048.14 PORE20<br>ISTAEXT

 $n_{\rm th}$ 

1-1 COTMENDET POKEY, PEEK (V) +8 RETURN<br>TEREEK (1965+X+Y+48) = 166THEHPET

FOKEY, PEEK(V) +8 POKEY+1, PEEK(V) 4h

**EXECUTY**<br>TEDESY/TOGAN/+V44RDFT6RTNENPET

URN<br>321 FOREY+1, PEEK V+1 I+8 RETURN

IFPEEK<1063+X+Y#48)-168THEHRET

**COMMODORE 64** 

x1<br>4321

ã.

387

÷

šáil

11 | K<br>2021 2 т.<br>Из

163<br>163

18 GOTO482 ⊥е об!омеде<br>00 РОКЕ5+24.15 РОКЕ6+3:20 РОКЕ5+<br>-МА РОКЕЗ+5.15 РОКЕ\$+12.15 РОКЕЕ

رد

R. FORWATOPS REBORNERS JN (R) NE

...<br>4311 FORA-8TO29 RERORT(A) NEXT<br>4320 FORR-8TO18 RERORK(A).NL(A) NE

FORR-9TO18 /RERONT (6) -NEXT

531 FURPHRITOIR PERDITTAN FAEXT<br>1450 FOKES+4.0 FOKES+1.9 POKES+5.7<br>1450 FOKES+4.0 FETURI<br>1460 POKES+3.6 POKES+1.6 POKES+5.6

NGJ PUKES+3,6:POKES+1,6:POKES+5,6<br>POKES+6:246:POKES+4,65:POKES+4,64<br>RETURN

RETURN<br>500 POKES+24-15 POKE3+5 15 POKE3+<br>2.15 POKES+6-15<br>501 POKES+13-15 POKE3+19-15 POKE3

11 РІЛЕСТІЗІ І І ІНСТВІДІ (1785)<br>25 РОДА: ОТОЗВ І РІК-СВІД (1785) ВІН<br>22 РОД-РІК (236 ІДНІЙ-РОФОВС ІННІЙ

212 | MONES | M. 10 | MARSHAL | 1915-1914<br>|4586 | POCES | M. 10 | MARSHAL | 1915-1914<br>|4586 | POCES | M. 10 | MARSHAL | 23 | PORES<br>|4587 | POCESH | 1.22 | PORESH | 1.33 | PORES<br>|459.32 | POCESH | 83 | POPT=0TOETCR142<br>|459.

POKES+1, BN(R) POKES+8, H POKES

POKES+6, 12<br>POKES+13, 10 POKES+19, 18 POKES

,<br>FORRHOTO10 FXHOMH(R)#256+ML(R<br>PORES+1,HX PORES+0,MH(R) POPE

10 POKES+4, 12 POIE3+4, 33<br>POKES+11, 32 POIE3+11, 33 POKES<br>32 POKES+19, 33 FOPT=31CNT(R-42<br>IXT HEXT

POKES+13, 18 POKES+19, 15 POKES 701 Purawrissics<br>2015 FORRESTON: FX=(25609H(A)+FL(A)<br>204 FORRESTON: FX=2560HK<br>22 HX=FX/256'L=FX=2560HK<br>236 FORES+1, RH(A): POKES+8, RX: POKE 284 FORRESTON FSE (25649H(R)-HEL(R)<br>28 FRAFR/286 LEFT-FSE8H6<br>285 FORES+1, AR(R) FROM BACK<br>285 FORES+1, AR(R) FROM BACK<br>285 PORTS - ROMES+1, AR(PORTS+1, AS)<br>287 FORES+11, AR FROM B+11, AS PORTS<br>187 FORES+11, AR FROM B+11, A

2020 FOREST (1913) - 1912 - 1912 - 1912 - 1912 - 1912 - 1912 - 1912 - 1912 - 1912 - 1912 - 1912 - 1912 - 1912 - 1912 - 1912 - 1912 - 1912 - 1912 - 1912 - 1912 - 1912 - 1912 - 1912 - 1912 - 1912 - 1912 - 1912 - 1912 - 1912

162<br>5811 INTP13, 200, 13, 200, 12, 70, 13, 20<br>5114, 162<br>5114, 162<br>5014, ISBN 3-34-34-34-34-34-34-35<br>5000, ISBN 3-35-34-35-34-35, 2014<br>5000, ISBN 3-35-34-35-34-35-34-35<br>5000, ISBN 3-35-34-35-34-35-34-35<br>5000, ISBN 3-85-34-3

) OOTOZ00N<br>: A⊈∞° VOUS DEVEZ PRPCOURIP<br>: ARVRINTME SANS VOUS LAISSEP P

|<br>|SHARFY PAR LES BESTICLES QUI<br>|SHARFYVOUS DISPOSEZ POUR PAL

yuv⊵MI H LA TPACE."<br>≸∞h≸+"YOUS DISPOSE2 POUR CEL<br>"VIES.LE JEU SEPA TERNIME ∩I

THENTOIR<br>- ATTENTION CR

NNO<br>6004 ABHRS+"YOUS RUREZ MANGE TOUT!<br>8106 GOOTTLIER MONAIF CHRNEE...

18 FORR=1TOLENCR\$>-6 PRINT\*MOD FORMAINLER<br>GRZ:mid#f##.a/?)<br>FORT=0TO60 NEXT NEXT RETURN<br>. DES INSTRU

e Admir<br>De Bamil (C/N3?" GóSUB6810<br>B OETA4 (FR4""O"TMEN6081

.<br>KES.LIPOKES+F.M.CNY

POKEY, PEEK (V) - 8 POKEY+1, PEEK (V)<br>+8 PETUPN<br>1PPEEK + 1029+X+Y\*40) = 168THENPET 33

POKEY, PEEK (V) = 6 : RETURN<br>1 FPEEK (983+) + VB40 > 1 681 (818 PEEL)

POKEV, PEEK(V)-8-POKEV+1-PEEK(V

-B KETUKN<br>IFPEEK(994+X+Y840)=150THFNFTTT

POKEV+1, PEEK (V+1)-8 PETURN<br>IFPEEK (POS+X+VA40) = 160TNEMPETU

POETY, PERCIVING POETY+1, PERCY **BURETING** 

: RETURN<br>|=27851 N=1008 00TD501<br>|=PEBK(251)+PEDK(252)\*256 N=PE<br>|3)+PEBK(254)+256+1<br>|http://www.astribut.com

203) +PEEK (254) 4256+1<br>|PPINT \* COMMY HITLERTY - FORBHRTOR<br>|PPINTMIDE(STRECPEEK (8) 7, 2) \* J \* J<br>|RZ-RZY-WZSC |POUZSCI - R-256HRZ POKE<br>|RZ||RZY-WZSC |POUZSCI - R-256HRZ P

54,HX<br>POKE198,18 EORBHS31TO648 POKEI

PORT PRINT GOTOSOOG DE<br>HEXT PRINTINE DEPLACEMENT<br>FORREGZEZSTO17184 FIDER FORER

EXT<br>PORE251.0 PORE252-192-PORE253<br>PORE254.191 PORE167.0 PORE165

PONE169,100 POKE170-190 POKE18<br>POKE181.190 POKE182.100 POKE18

19<br>POKE194.0 POKE195.199 POKE196.<br>POKE197.109 PETURN<br>BETH169.6.141-15.212-141.17.21<br>Hima9.212.169.246.141.20.212.16

SATASS, 141, 18, 212, 169, 64, 141, 1

**POLCO**  $0.989$  $148$ 88 IPIN 880-85 / 175-231-2310-2521-4<br>101 IPIN 238-251-288-2-238-238-238-36<br>101 IPIN 238-251-288-2-238-232-36<br>102 IPIN 1:141-191-145-189-24<br>1-24 IPIN 1:141-191-145-189-24

1878117.96.148.129.149.146.13<br>149.148.125.129.149.140.136.1 146<br>146<br>OR NOPARITION SPRITES

PER NYTH 2, 2, 2, 15, 31, 83, 127, 253<br>DRIRI 2, 3, 2, 15, 31, 83, 127, 253<br>PETURN

RETURN<br>REM JEFINITION SPPITES<br>FRIRAATO62 RERUD POKIES2+8,0

FORR+9TO52 READD POPERALIALD

FORMETOS2 PERDO POKESSOHR.O

ятня эта 176.0.0.235<br>1,0.235.0.0.176.0.0.235<br>1,0.235.0.0.178.0.0.158<br>1,0.2.0.0.0.0.0.0.0.0<br>3,0.0.0.0.0.0.0.0.0<br>3,0.0.0.0.0.0.0.0.0

0.8.0<br>0.0.0<br>.0.105

 $\frac{135}{122}$ 

 $-8.8$ 

4105 DIRBH 291, BL/291, BT(29)

PEM MUNICE  $0.05$ 

 $\overline{ }$ 

0,0,0<br>05,0,0,105<br>225,0,0,196

 $8.8.8.8$ 

**SHERCHART CRY HER** 

8,8,8,8,8,8<br>8,8,8,8,8,8,9,2<br>16,8,9,178,8,9,2<br>18,8,6,8,8,9

 $\frac{1}{2}$ 

# RUNNER

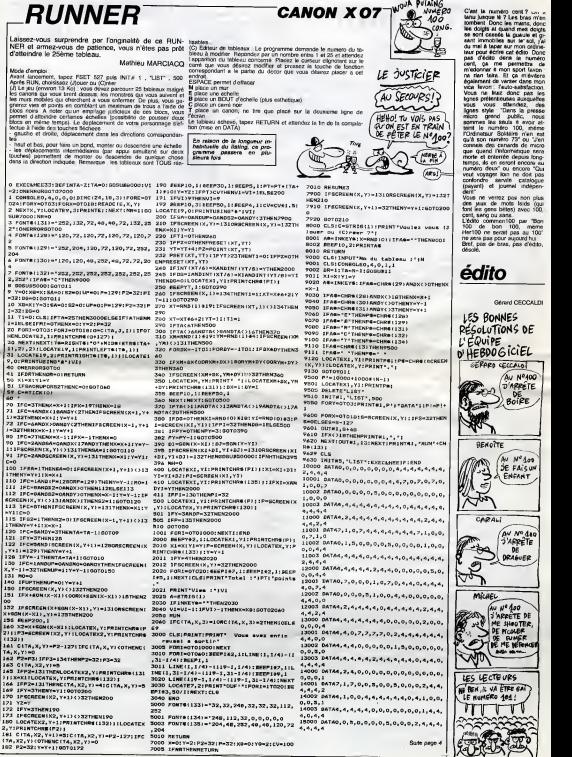

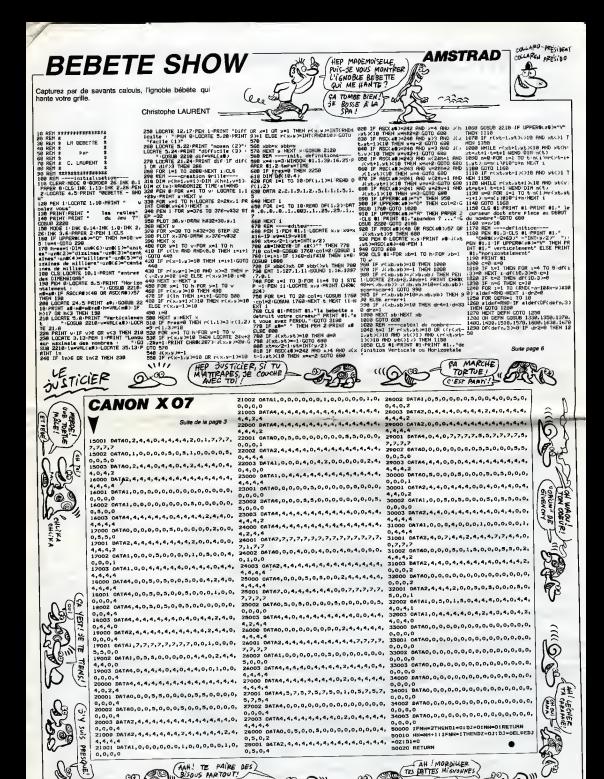

# **DEFENSEUR**  $G$ RRRRR

Armé de terrifiantes bombes à neutrons, volez à vi-<br>tesse luminique au secours des colors victimes d'en-<br>valoreurs mills sont vilains hesureun

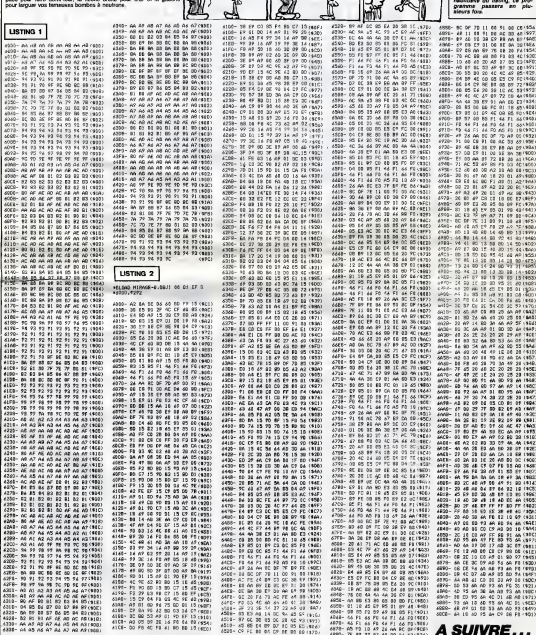

APPLE

KAi KAi KAT

Eave)<br>Sava

 $ZLONGA$ 

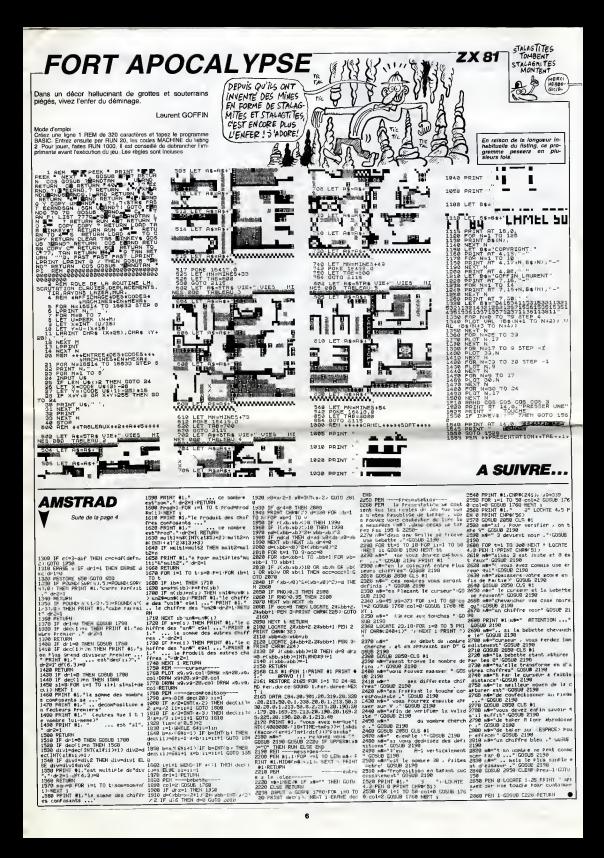

# $TUCK IN RACE$

Ca va joysticker d'enfer, voici une quête de p<br>mouvementée100% langage machine.

Vincent COGET

Mode d'emploi

Necessite le joystick et une extension 18 Ko. Des monstres vous - en v poursuivent et leur contact morte! est a éviter, cependant en ingurgi- tan<br>lant une des pastilles se trouvent aux coins du labyrinthe, les roles .<br>sont inverses. Attention, I'effet de ces pastilles est plutot court. Une . partie sans issue du labyrinthe, contient des pastilles de <sup>10</sup> points. Vous devez pour ouvrlr ce passage, prendre la clef qui apparalt <sup>a</sup> certains moments etqui vous laisse juste le temps de traverser le

pastiles. Celle-ci & 0, vous ne pouvez plus rien consommer a l'exception dune bouteille de 100 unites d'eau. Aux coins superieurs droit et gauche, se trouvent des portes "invars"; lorsque vous en ouvrez une, vous en fermez une autre par le bouton de tlr du joystick ou la barre d'espacement. Voici les consignes de sauvegarde : Tapez et sauvegardez à la suite les 8 programmes nommés "partie" /S en vitellent soigneusement les DATA. Faites POKE 44,70 : POKE 3, 77 70 \* 256,0 : NEW. Chargez par SHIFT HUN et patientez environ 30

minutes que les 6 parties<br>19 parties se contient en memoire<br>19 parties se chargent et implications langage MACHINE. Faites tourner par SYS 4656.<br>Tapez et sauvegardez le premier programme de "présentation" et  $\beta$ 

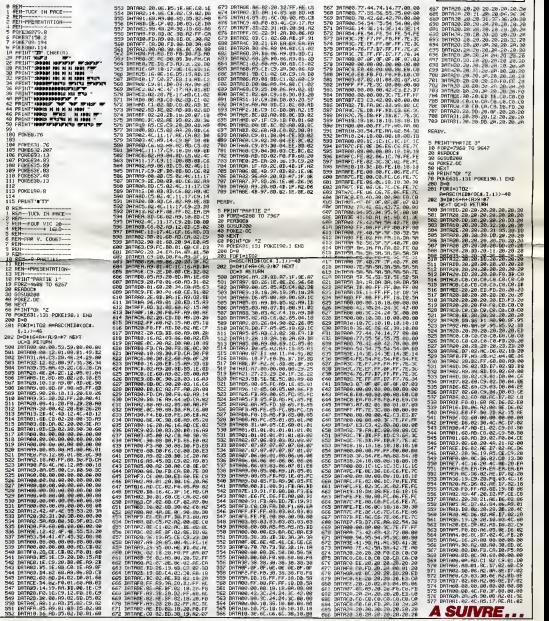

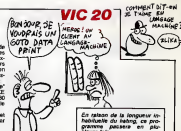

siaurs tois.

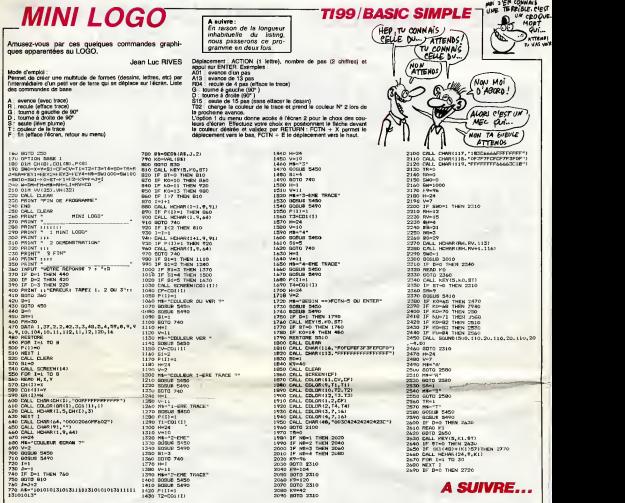

# **WUMPUS**

Participez a ce sport perilleux (et mysterieux) qu'est la chasse au WUMPUS.

aon

#### Mode d'emploi

Lancement en # 0, les ordres possibles sont affichés. Le WUMPUS vous eval vti dans une cave de vingt chambres dont chacune possede trois tunnels menant a d'autres chambres (faites-vous une idee de ladisposition par le schema). Pour varier les parties, les pieges sont disposes au hasard. Deux chambres possedent des puits sans fond

autres chambres abritent des ctiauve-souris geantes; si une d'entre elles vous attrape, elle vous entrains dans une chambre au hasard ce qui est plutot genant. Notre WUMPUS n'estpas gene par ces pieges, II possede des pieds ventouses et est beaucoup trap gros pour les chauve -souris. En general monsieur roupille, mais deux choses peuvent le réveiller : votre arrivée dans se chambre et votre tir de fleche. Une fois reveille, ilpeut bouger, Tester tranquille ou vous avaler si vous etes a sa place, ce qui vous en conviendrez est une triste fin. Vous pouvez a chaque tour visiter une chambre, (1-4) indique le nombre de chambres que vous desirez visiter, ou bien tlrer I'une de vos cinq Heches. A une case de distance, I'ordinateur vous previent de lapresence d'un WUMPUS parun message shgni-

FX 702 P

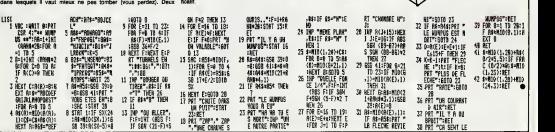

## C'est nouveau, ça vient de sortir

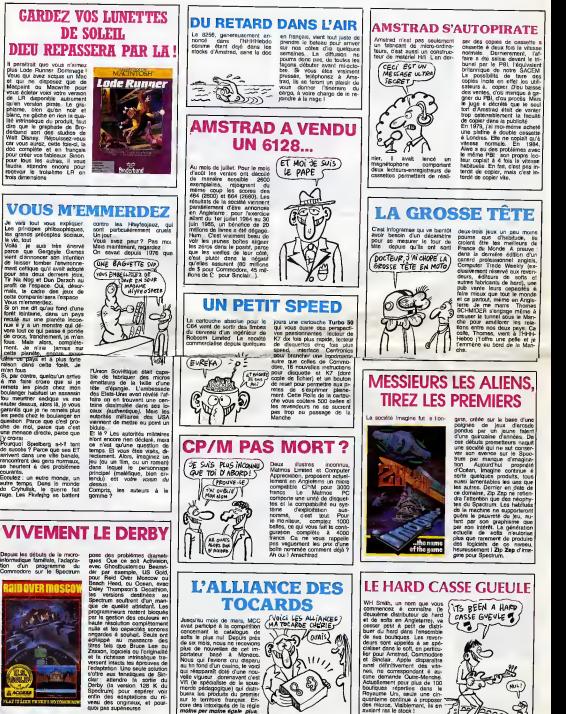

13 11

de laisser tomber l'environne- (QM)<br>ment celtique qu'il avait adopté pour ses deux derniers jeux, (v) Tir Na Nog et Dun Darach au profit de t'ospace. Oui, desormals, le cadre des jeux de cette companiel sera I'espace. Vous m'emmerdez. Si on me dlt qu'au fond d'une foret lointaine, dans un pays recule sur une planete incon nue il y a un monstre qui devore tout ce qui passe a portee de crocs, franchement, je m'en

## VIVEMENT LE DERBY

Depuis les debuts de lamicroinformatique familiale, <sup>r</sup> adaptation d'un programme du evec.<br>Commodore sur le Spectrum der

trois dimensions.

la vie, tout.

j'y croirai .

quoi pas superieures.

## C'est nouveau, ca vient de sortir

## ARRRRRGH! QUE C'EST BOOO..

Vous beneficierez dans les jours qui viennent de l'inexpri- comable bonheur (ou de I'indici ble extase) qui consistera a placer dans votre lectour de vous cassettes ou de discurities (eu moi choix, suivant les moyens du que bord) Summergames II. Les gars d'Epyx n'ont pas fait les fait choses & motté, loin de la. La bonn version pour le Commodore occupe trois faces de disquet-

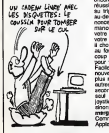

tes bien tassees, remplies | p comme des boites de sardines... Et il n'y a pas que du vent dedans : les animations : l'ex vous mettent sur le cul en log moins de 3 secondes, la musique est nettement plus metileure que cells d'avant qui 1'etait beaucoup plus moins bonne, les epreuves sonl dix fois plus rusees, bref c'est genialemenl genial. Vous hesitez encore ? No problem I Vous reussissez un bond fabuleux au triple saut, un ecran geant | | au-dessus des tribunes an nonce votre n'om, votre perfor mance et passe le ralentl de votre bond. Vous rattrapez mal votre cheval apres la barriere, il choit et vous vous retrouvez au fond de la rivière. Un petit coup de kayak ou d'escrime pour vous remonter le moral ? [ | Facile I Vous retrouverez huit | | nouvelles epreuves, toutes plus reussies les unes que les autres. A posseder dans les secondes qui viennent. Un seul impéraît, disposer d'un l joystick supra-confortable sinon gare <sup>a</sup> la galere <sup>I</sup> Summergames II d'Epyx pour Commodore et très bient0t | |

## JAMES BOND 64

LE MSX EST UNE FAUTE DE GOÛT EN SOI onque ses MSX 32 (out Mels genus ont<br>it tredes à 2290 balles (out Mels genus ont<br>18 Ko à 1990. En rès ca va tenement mal qu'il pro pose le dépôt-vente aux revendeurs pour 1544 francs, lis ont<br>tout compris, les japs, lis bra-<br>dent itu double l'Oric.<br>L'Amstrad ou de l'Oric. EFFET SECONDAIRE CRL sort un jeu d'arcade dont Q le litre est "Blade Runner". Sur quoi est base ce jeu, sur <sup>you</sup> "Blade Runner The Movie" ? Non, sur "Blade Runner The 112-Music". En effet, les concepteurs ont préféré s'inspirer de { 7 } la partition de Vangelis plutôt L'eque du film. C'est un choix,<br>cense, mais il sot idiot,<br>C'était la minute subjective du r caries, mais il est idiot. Docteur Scott.

Dangeurewartserd votre, alias Hen<br>A view to a kill sortira en ver- quali.<br>elon française le 9 septembre - Corra en cassette ET en disquette pour : Oric, C64, Amstrad, le p Spectrum et MSX (ce dernier dieg ne benéficiant que de 2 jeux - vol :<br>sur les trois, manque de mé- - quic<br>moire oblige). Prix des casset- - tude

tes : 150 francs. Prix des disquestes: 200 france. In Comment? La version disquests ne coute pas plus que i sol le prix normal + le prix de la disquette vierge ? C'est pas du l II Br vol ? Au secours, je veux | | ve qu'on me vole, l'ai plus l'habitude d'étre traité honnétement | | a

#### ASSOCIATION LUCRATIVE Arnsoft (filiale logicielle d'Amstrad) et US Gold se sont associes pour le meilleur et pour le | " pire sous le petit nom de Arnsoft Gold. Vous aurez bientite. Ch droit a Beach Head, Raid et Bruce Lee pour 169 balies en version disquette. Amstrad tout seul va sortir (MEVH) aussi un compilateur basic, ainsi que Stuntrider, un proă gramme dans lequel, au guidon d'une moto, vous devrez and sauter 12 autobus sans vous Engel viander a I'arrivee. Tres dur.

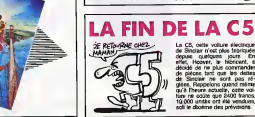

La C5, cette voiture electrique de Sinclair n'est plus fabriquee | depuis quelques jours. En effet, Hoover, le fabricant, a decide de ne plus commander de pieces tant que les dettes de Sinclair ne sont pas re gies. Rappelons quand meme qu'a I'heure actuelle, cette voi ture ne coute que 2400 francs. 10.000 unites ont ete vendues. soit le dixieme des previsions.

## PANPAN ET BOUMBOUM SONT DANS UN AVION

AU VOLEUR!

Alors que la révolution des d'Ass<br>jeux pour micros se poursuit grapi<br>vaillament, laissant apparaître marc de subtils mélenges d'action et l'a de réflexion, Broderbund prend - che son courage à deux mains et un sort (enha) sur Commodore un lée. pur produit d'action. Héritier de

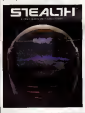

d'Axis Assassin par la qualite graphique et sonore, Stealth marque un nouveau pas dans I'arcade pure. A bord de votre chasseur, vous devez detruire une tour sur une planete desolee, defendue seulement par des batteries de DCA automatiques et des avions kamikazes. La nullité consternante du l scénario s'oublie dés les commandes prises en main : le graphisme extraordinaire, la ra-5 pid! ie des adversaires el I'ob jectif a portee de vue vos transportent dans un univers manichéen où il fait bon vivre | | (survivre ?). A travers les cinq niveaux du jeu, vous decouvrirez les ruses diaboliques d'un adversarre sanguinaire prét au suicide pour vous détruire. Un l must a cote duquel Mad Max fait figure d'enfant de choeur. Stealth de Broderbund pour Commodore, Atari et bientôt **Appear** 

**A LUMIÈRE**<br>ANY LATE *(Quell ATTENDE* L'editeur Holt Saunder a deja lancé sur le marché anglais un / YA<br>bouquin bourré de program- / / c mes et d'astuces en tous com genres pour le Commodore / une 128. Parmi ceux-ci des jeux, l'a des programmes educatifs et des applications serieuses fonctionnant soit sous lemode 128, soit sous lemode CP/M. Le bouquin se vend 12,95 livres (140 francs). Que tous ceux qui veulent taper les pro- FRSI grammes patientenl : le C128 ne sera pas commercialise en Angleterre avant le15 septembre!

## POUCE, POUCE, POUCE!

PLUS VITE QUE

Les vilains mechants qui lais sent en liberté de fausses informations n'onl qu'a bien se tenir : la disquette trois pouces se porte on ne peut mieux. I O'apres les chiffres, on ne peut plus ofticiels, du département (UV) de I'industrie japonais la 3' remporte un vif succes puis qu'elle représente à elle soule // autant d'exportations que l'ensemble des autres disquettes (pour les neuf premiers mois de l'année). Amstrad en l consomme a luitout seul (le grand goulu) près de 300.000 cants locaux, Maxell et Natio- | Ve<br>unités par regis, en prove- rail Penasonic. Out l'Remettez- | Ve unités par mois, en prove- rai nance des deux seuls fabri-

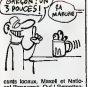

m'en trois pouces, j'aieu peur.

## **FACE A FACE INTERNATE**

Y a pas, mais les combats par any micro interpose, ca se pose lacomme divertissement : nette ment plus puissant que lere portage en direct sur la guerre au Bantoustan inferieur pendant le journal de 20 heures Chez Microprose Software. Ms des

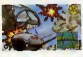

ont bien pige I'astuco et, quitte a livrer un produit pauvre en graphisme, offrent le plaisir de entre flinguer son petit trère ou sa mar :<br>maman à grands coups de mi-- thère trailleuse dans les réacteurs. logi Freud n'avait rien compris relit rien de tel que de se battie. chacun dans son coucou a es-

sayer de finguer l'autre. Ca | | Les e'en est de latherapie de fa mile, garante HHHHebdo. En | | C. resume : vous pouvez jouer seul conte l'ordinateur, a deux | | | I'un contre I'autre, a deux contre l'ordinateur, et à quatre | | *|* deux contre deux. Chacun des | | joueurs dinge un awion, changeant au fur et à mesure de | | | revolution des combats Vous passerez alnsl du blplan de 19 lusqu'au chasseur bombardier coniemporam. Pour un appareil donné vous devrez adapter votre pilotage a ses caractenstiques ; un appareil recent se dirlge en hgne droite avec des demi-tors serres et dos atta ques en pique alors qu'un vieux coucou pourra naviguor | | entre deux airs alouvoyer, tour-1 | | | ner et virevolter. Une psychotherapie assuree : le premier logiciei de jeu adapte aux fa miles en crise Mig Alley Ace de Microprose Software pour Commodore

Philips et Eureka nous ont invi tes, nous, pauvres journaleux sans eravate, a l'avant-pre- nous miere de "Dangeureusement chef-d vôtre", le dernier James Bond. cums<br>Vous savez bien sûr qu'un jeu trouve<br>an a été tiré sur Orie, Commo- Euréé dores Bond<br>In súr qu'un jeu<br>Ir Amstrid, Monstrad,

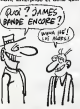

#### nous avons done pu voir ce chef-d'oeuvre kitch que d'au cuns trouvent nul et que moi je trouve tres bien.

WEN PENSE

tion en tant que distributeur exclusif en France, mais que ve-1 i nait faire Philips ? Simple : la cassette du jeu est ofrerte a tous les acheteurs de MSX net, Philips. C'est un peu embitant | Ku car c'est la pius mauvaise I Eld adaptation (elle ne comprend | Els que deux des trois jeux), mais | fou bon, il faut bien que Phiphi vende ses rasoirs a touches. Moi, j'aime bien James Bond ! || plu<br>Même si c'est toujours un sa- || Ma vant fou qui veut devenir le martre du monde, parce que j'aime bien les savants fous qui veulent devenir mattre du l | Ata monde.

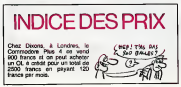

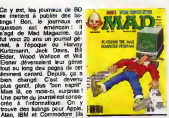

dessinent tous la tete d'Alfred E. Neuman, I'egerie du canard, ce petit cretin avec de grandes avoir . oreilles), des bandes dessi nees sur les ordinateurs, un de sek dictionnaire des mots utilises ne p en informatique (Menu : ce que natisar Ton jette les ordinateurs apres avoir accidentellement efface un programme. Chips ; genre de saloperie qu'on mange pour ne pas avoir a quitter son ordi nateur au profit de latable fa-

vous ne reverrez jamais apres avoir achete un ordinateur, il·lista parce que vous serez trop mags pauvre pour pouvoir mettre les ques pieds dans un restaurant. Pro grammes : ce que vous regar diez a la tele avant d'y bran cher un ordinateur. Ram : ce près d miliale). II ast très difficile de trouver ce magazine en France. Quel ques librairies le possèdent, et . a Paris on peut le trouver dans les kiosques de St-Michel et de l'Opèra. En plus, il vaut

qu'on fait devant un ordinateur. Ca m (adapté). Fenetres : endroit ou la o près de cinquante balles. Ca me rassure, j'ai eu peur de la concurrence.

**MERCI!** ques temps sur Thomson et **Apple II. Ceci expliquant cela**,

Eureka organisait cette projec-

Le programme sera disponible cette semaine.

# PCW SHOW DEVANT, SHOW!

### Suite de la page une.

({'Enterprise 64 et 128 Ko. plein de softs connus mais mai adaptés, des lleggia goodies (chapeaux, badges, autocollants) distribues a tire-larigot et des indereses veitars de shorts 'plus - pp; short que moi tu meurs'. Oui, iis y vont au flan : ils continuent avec entrain a ne pas en vendre.

explore : la photo de I'expo. IIest la pour mettre une Imprimante en valeur.

nier, le PCW 8256, qui fait rien qu'à essayer de faire le mangle en anne faisant jamais pareil que ses freres. Les petlts neveux etaient venus pour l'occasion, comme vous ne les pas, les voici

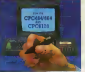

Albert Crayon Optique

Micolas Synthetierur De

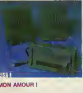

<sup>I</sup> Qui, il est la, IIy en plein partout, sur les etageres,

dans les placards, sur la moquette, vous sous la moquette, ' dans la moquette, a cote de la moquette, partout <sup>I</sup> Des 520 ST <sup>a</sup>foison ! Des 260 ST, aussi ! Et un 260 STD, pour faire bonne mesure, celui qui un a un drive integre et 256 Ko de Ram <sup>I</sup>

Et les softs, attention <sup>I</sup> Les pre miers commencent a faire leur apparition. Le plus nul d'entre eux est douze fois meilleur que Lode Runner (c'est Mission Mouse, photo cidessous) et le plus beau, Psychosis, c'est un petit bonhomme (pas si petit que pa, d'ailleurs, ilfait un tiers de I'ecran) qui court partout, le la monte dans les maisons. court dans les rues, fait des dérapages : la incontroles et tout grace a un joyssick habilement branché sur la machine. L'animatlon est, euh... perfane. C'est un mot nouveau dont la definition est : 'definit la quality sic d' animation d'un jeu tournant sur Atari 520 ST'. Superbe. II y a deja plein de tableurs, de feuilles de calcui, d'utilitaires mais toujours pas et s de basic ni de Gem Write nl de Gene Paint et on ne le nipétera qui jamais assez.

#### **COROLLAIRE**

A cote d'Atari, parce que c'est Atari qui l'a présenté sérieusement le la premier, le lecteur de disques a laser. Vous savez qu'on peut sta cker trois fois <sup>I</sup> 'Encyclopedia Britan nicae sur un seul disque, et quant) bien même vous n'auriez jamais lu cet eminent ouvrage, vous devez

vous douter que ca represente un paquet d'octets. Cinq cent millions, pour etre exact. La photo ci-des- un sous, c'est un CD (habituez-vous, ca veut dire Compact Disc) couple a un ordlnateur. Les images defilent sans cesse et vous pouvez regarder la demo pendant vingt minutes, vous ne verrez jamais deux fois la meme image. Mercl M'sieur To-

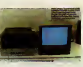

SOFTGRAMMES DE JEU

Oh, les beaux eriiteurs qui etaient la Oh, surtout I'infernal Jeff Winter et sa botte Llamasoft, qui vient de llege sortir (encore) un nouveau produit, qui traite de boucs mutants, comme coulox d'habitude, sur CEIN 64, comme machin d'habitude. J'aime bien Jeff Minter. Son nouveau jeu s'appelle Batalyx. Woh, lui,eh, j'en fais autant.

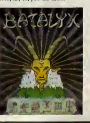

Microdeal a annonce son intention de developper sur IBM, notativiteit. un Backgammon et un jeu d'échec, ce qui est stupeiiant d'audace. Pas sons rapidement.

Tout lemonde developpe sur Amstrad. D'ailleurs, tout va sortir ou est deja sorti, alors inutile d'annoncer les litres. Vous voulez Kjhgsdfjhgqe ? Ca sort dans un mois. Et Xkjdss ? Oui, dans deux

semaines. Bon, ga va, alors. C'est d'ailleurs assez enervant. Vous passez devant I'echoppe d'un editeur, vous voyez la pub d'un nouveau jeu : c'est pour Bruzo 64 et Amstrad, ou pour Glandu 128 etArmstrad, ou pour Oupour et Armstrad. Si vous avBz un Amstrad, vous avez de lachance.

#### LE SALON DE L'ANNEE

II est certain que ce salon est le plus significatif sur le clan macro en Europe. Ceux qui iront au Sicob seront decus : les organisateurs ont juge que les petits cons en culottes courtes qui piaillent le long des couloirs en s'extasiant devant des machines a 2000 balles n'etaient pas dignes de leur inleret. En consequence, cette année, la micro sera reieguee au Sicob Boutique et le Sicob Boutique au palais des congrès de la Porte Maillot (histoire d'emmerder un peu Micro-Expo) et Dleu sait que leSicob Boutique, meme Porte Maillot, n'est pas en soi propre a susciter les passions les plus dechainees. Genre, le vrai Sicob sera reserve a ceux qui penvent prouver qu'ils son! victimes de I'impot sur les grandes fortunes. Vous savez quelle sera. latendance

85-66 : Sinclair garde la tete hors de I'eau, Amstrad fait comme si ilerait tout seul, Atari, pendu a une cords, se balance pour avoir I'air d'etre confortablement install, Commodore est soutenu par une armee de fans et le reste se partage les os.

Vous savez tout.

## LE COURRIER DES LECTEURS 20 rt fin) Une voixe qui a des Les banges

sante mais bien souvent atroce (suis-je le seul ?) sur leur portavous tentez rf'siw-i— - - - ™\* ;i-'~

PHOTO DE FAMILLE Monsieur et Madame Amstrad etaient presents, bien sitr, avec tous leurs rejetons, le 464 (qui a la la bien vieilli, le pauvre, mais c'est la lilli vie), le 664 (une sante de fer), le 6128 (qui a une tete a vouloir boufier tous les autres) et le petit der-

Messieurs, lecteur doublement en même lemps que lost autre lest avant tout une voiture qui aino occasionnel de votre hebdoma- chose. n'a pas de moteur. Pneus neufs

dane (entendez par la que j'ai lu - Les partitions sont traites ou pas, elle ne roule pas. les numeros usagets que l'on a comme des programmes basic. Sol sol re si sol, ré l' bien voulu me preter) j'ai pu ap- A ce propos, je ne comprends précier de quelle manière amu- pas du tout votre remarque

Les listings ont été revus et corriges 4a5 fois. anonyme <sup>I</sup>

HHHH-Ton taux de frappe au clavier : 80%. Ton taux de relec- ve ture : 12%. Ton taux d'estimation : 0%. Tous les listings ont

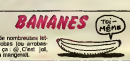

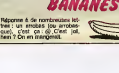

# **FAITES COMME EUX, ABONNEZ-VOUS!**

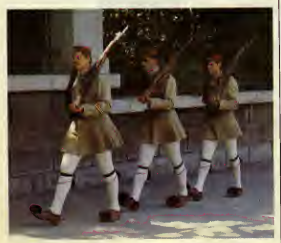

**Bulletin d'abonnement page 31** 

## QUI VEUT MON DEULIGNE?

TEN SPRING

CALITAIRE, confessoroni de la figurez nt www.relit.H, protessorne de la fism

#### Commodare

ing Commodore<br>http://s.sec.141-1-212-169-0-141-<br>112-169-33-141-4-212-76-49-234-F<br>:068=87017- Релав F0-E49201+6-8-1<br>Сравльдан и РОКЕ739-192-РОКЕ35<br>: Раквльдан и РОКЕ739-192-РОКЕ35

Alein Lo GAUL unsigne en d

#### g Açole

341 798: PORE 16584,15: PORE 709,2:<br>A11 748: GRTA 169,3,169,9,22,217,3,9<br>7,1,94,1,0,0,7,15,27,3,0,64,7,22,217,3,0<br>4,1,0,1,1,239,214,0: ROM : PRINE<br>KTENNAT GRACE A L'UNILIBNE, VA PRINE<br>RELTON DATALOG INFINI !!!!

.<br>ASSE hap feaschuid

Michel DUPORT vous conseille da créar une REM<br>de 23 catectèries puis de poker (à partir de

1994 時特性長熱感器服 Listing ZX 85

32 PRS Inc. 14514

--------

Laurent CHAUSSIN vous demende<br>vôtre ou gelui de vôtre vosint lauride<br>ban, ne dépassez pas vingt caractères

#### **Listing Ametrid**

ופ CLS LOCATE 18,10 INPUT\*donn<br>נו עם מסח";sam@ PAPER 8 PEN 15<br>ב 1 chrrs=LENtron@ Princis=cha wei 639-charak32.

**COMO TURN PLOT** 

PUR P1<br>Y.2 PLOT X.1<br>PLOT X.2<br>(242 NEXT )<br>(1 Lot X.2 ) G

die<br>1912–1912 (1916)<br>1915–1920 (1916)<br>1915–1920 (1916)

#### **Contractor**

-<br>Friestice:<br>Friestice:

#### **Antona du vendrect**

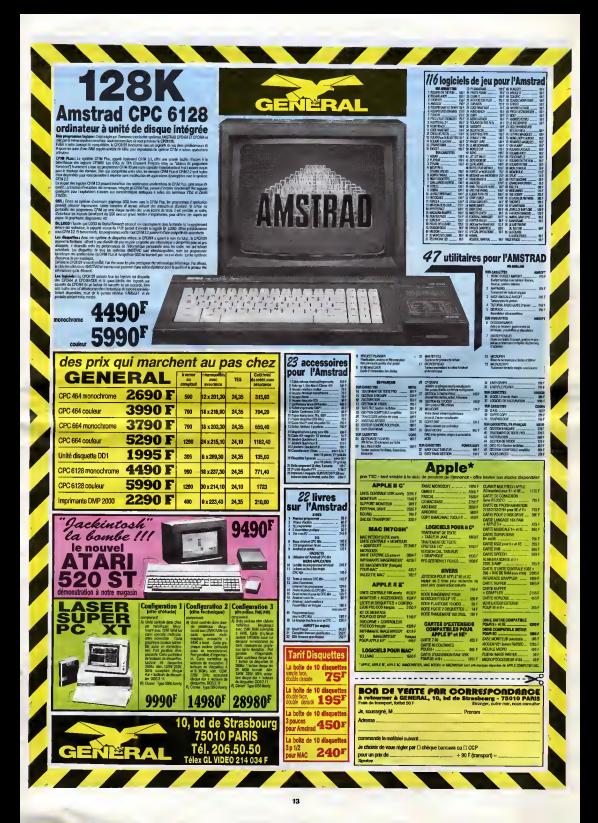

# 11111112 Téloche 111111

## IN PUBIS REPETITA

## Le facteur sonne toujours deux fois

Film de B. Rafefson (1981) avec J. Nicholson et J. Lange

L'ange Olson (pure el radieuse J, Lange) est mariee a un gargolier d'au moins dix ans de man plus quelle. Autant dire qu'au niveau de labagatelle, Is bistrotier ne bisse jamais le trot, t

22h05 TF1

22h25 A2

ye <sup>I</sup> Un jour, le sherif de laville voisine ambno un vagabond qui sortant de prison (Nicholson) pour travailles su restaurant afin d'acquitter sa dette envers - Rafi la justice. Il trime comme un réale forcene mais il est souvent de range par la belle qui lui fait vite comprendre que cette réu belle energie est par trap gaspillee. Sitot dit "allons equeuter la trique-madame", sitot (ait, plutSt deux fois qu'une, trala die yop-la bourn bourn <sup>I</sup> Nicholson nique Olson.

Leurs effusions etant souvent - quai<br>écourtees par la présence du - tect.<br>mari, les deux amants décident de leliminer en simulant un ac cident de voiture. La police a party beau enqueter, les deux tour-

tereaux sont surs de leur coup qui n'est pas pret d'etre tire... au clear

Rafelson prenait un risque en realisant un remake du film de Tay Garnett, tire du roman de | Le J. Mac Cain. II a cependant. | Is reussi son coup, Nicholson est lasse pas de Lange. Elle est de ces comediennes, qui moins elles sont | | s vetues, plus elfes sont belies. Le contraire de Bette Davis | {F quoi... M'enfin, nobody's per fect-

Diffusion le 18 è 22h35 eur | | dr LE DÉSAPRE **AMOUREUX** L'ORDRE

suelle, oil va-t-on ? M'enfin, puisqu'il me taut encenser, enconsons...

sorti nanti de neuf prix d'excel-

CORATINA

gne pas dans I'huile entre les deux frères Justin, médecin, i bon petit bourgeois, se pre sente à la députation, alors i que Gilbert, anarchiste en||-herbe, repousse I'etabli (-veuil lez sozuser cette interruption | | momentane de la syntaxe due a un arret de travail anarchique d'une certaine catégorie des | | instructions memoires... nous | | reprenons immodiatement le fil i de notre paragraphe-) I'ordre etabli. Renée ne succombant pas è l ... Gilbert, plus non ne le rebort al l la cambrousse. Il part pour !! " Paris, afin de retrouver Gérard | | <sub>| -</sub> C... -anarchiste notore- lequel | | va creer une revue käerare] | bete et mechante. Une fois eli mine son seul adversaire, Justin peut enfin demander Renée j en manage qui accepte. Pas de chi-chis inutiles dans la mise en scene, pas de cha chas superflus dans lescenario, pas de chow-chows parmi<br>les personnages, des comé-<br>Choses (Criens Crie le teles-<br>Choses (Encore I Crie le téléspectateur le soir au fond de la la ... son H. L. M. Diffusion tous les vendredis | | 7 du 20 septembre au 11 Oct a 20h35 sur A2. Le zombie de service s'est pianté dans sa grille précedente. ZOMBIE est remplace | N. par LE FRUIT DEFENDU, le 15 a OOhOO, un film E-RO-TI-<br>OUE classe X qui se laissera | Le croquer aussi le 17 a 0Th45 et le 20 a 0"3h00, le tout sur Canal + .

Serie en 4 épisodas de E. .<br>Perrier, avec I. Brook, P. . .<br>Melet, J. Perrin et Mairesse. Vingt dieux la belle serie <sup>I</sup> Si

#### 20h35 c +L'IMPITOYABLE (film sportif combat-**MAUPASSANT (vor article)<br>LE COUCOU (film inconnu)<br>Vrf 2<br>LE JAPON if 2 (voir article)**<br>ETOILES ET TOILES 20h35 77<br>20h35 22<br>23h10 22<br>23h20 77<br>23h00 74 FR3<br>A2 : 1 V<br>7F1 : 1 F1<br>FR3 : 7 Mardi 17 Septembre 20h30 C+<br>20h35 FR3<br>20h35 TF1 A2<br>20h35 A2 IL 20h35 CAIN (film de De Broca)<br>ERE SEANCE (Georges Sidney)<br>LA TRAVERSE CE BALLACE (suivez

Lundi 16 Septembre

#### **Jeresedi 18 Septembre**

**GUIDE ENTRE CIEL ENTRE CONTRE CONTRE CONTRE CONTRE CONTRE CONTRE CONTRE CONTRE CONTRE CONTRE CONTRE CONTRE CON** 

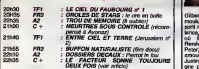

#### Jeudi 19 Septembre

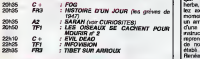

#### Vendredi 20 Septembre | Septembre

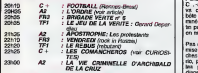

## Samedi 21 Septembre

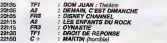

#### Dimanche 22 Septembre | <sub>Le zots</sub>

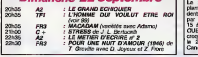

Film de M. Drach (1982) avec C. Brasseur, J. Carmet, A.M. Philippe et S. Signoret.

Le teint battu, la mine triste et li les yeux blemes, Maupassant n'est plus que I'ombre de luimeme. Atteint de syphilis (le Syndrome Inherent aux Débats Amoureux du XIX èrne siècle), sans cesso perturbé par les parasites (morpions ?) du tout Paris, il part s'exiler a Cannes RIV pour tenter de finir son roman. A Afin d'apaiser les crises de NW plus en plus doulourruses, 22 Maupassant se met a sniffer de I'ether afin d'apaiser le mal. Les vapeurs aidant, I'ecrivain libidineux se rememore toutes ses aventures eroliques avant de mourir à l'asse dans d'alfreuses souffrances mentales et physiques.

LE MALE PASSANT Guy de Maupassant

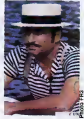

Maupassant, auteur classique par excellence, C'était pas la paise.<br>par auscellence, a été très sou- de le sont de son sancophage.<br>vent adapté à la télévision et apour faire du sous-Bonowaye. pour faire du sous-Borowczyk ou du super-Hamilton avec les souvenirs et les fantasmes de I'ecrivain. Malgre des referen ces a l'impressionisme, des costumes de la Belle Epoque et une composition superbe d Brasseur, Drach sacrifie I'histo rique et le litteraire aux petites culottes, aux porte-jarretelles et autres frou-frous en photo graphiant des jeunes Rites dans des tenues parfois a lalimite de I'incandescence. Dom mage pour les cerebraux, hounah pour les amateurs de trous de serrure. Choisis ton camp camarade.

Giffusion le 16 è 20h35 sur

feuitleton qui alliant un texte ir telligent a une iconographie i somptueuse nous entraîns dans I'archipel du Soleil Levant a travers 5 periodes decisives de son histoire. 1- L'invasion de Bouddha 2- Les barbares auropéens 3- L'isoiatronnisme 4- L'ouverture Meiji 5- Eire Nippon aujourd'hui La séde s'intitule le Périe et l

## MOSHI, MOSHI Le Japon

maintenant on ne peut meme Blene plus se faire des petits plaisirs a cromine in production televi-Série documentaire sur le **sur** Japon, les nippons, leurs nippes, leurs nappes...

Gilbert Villars (P. Malet), jeune | Law moulu du college duquel il esl lence, revient chez son pere! | ... ou il retrouve sa cousine Rende (I. Brook, la fille de | | due Peter), dont il est eperdument. | L amoureux et son frère aine | ne Justin (J. Perrin). Tout ne bar- L'aventure humaine, I'exo tisme, la science-fiction, c'est bien sur A2. Non pas a 20h35 avec V comme les autres pro-<br>grammes télè vous l'affirmeni. mais a 22h00 avec cette co production intemationale (France-Italie- Belgiq ue-Japon) L'extra-tempsitre , un concept auto occidental , se caracterise par une apparence bizarre et un comportement incomprehensible; le japonais repond parfartement a cette definition. Non seulement il agit, s'agite reagit de maniere et range et pousse des cris inarticulés mais de plus, place au milieu d'un e chantil Ion humanofde, on le reconnait aisemens a ses lu- nettes et a son reflex.

LES COMANCHEROS

N. Bennami et L. Mana

SARAH

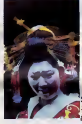

Diffusion le lundi vers 22h00 Comment peut-on etre Nip- sur A2 du 9 septembre bu 7 pon ?Tel est le propos de ce " curiosités:

LA DERNIERE SEANCE : Georges Sidney qui sauve la film de l'anony- Ga mat : Jean Simmons, Stewart - nea Granger, Deborah Kerr, Charles Liughton, Léo G. Caroll et Day<br>Dawn Adams.

La Reine Vierge (1953): la vie edifiante d'Elisabeth 1ere. Avec une distribution éclatante de Show Boat (1951): grandeur<br>et dieschmoe d'une chanteuse<br>su sang noir dans le Mississipi dettus<br>des annees 1890. Pour Ava

> bres des Texas-Rangers, vont<br>détruire le repairs des trafi-<br>quants, sans regrets et sans cutters.

Dernier film (1961) de Mi chael Curtlz avec John Wayne et Lee Marvin. Les Comancheros troquent de Encore des flics qui confon dent nettoyage et extermination, ca pete de tous cotes, les cadavres s'amonchent, les ill montagnes s'ecroulent et nos heros sont toujours debouts.

Talcool et des armes contre helro<br>des chevaux volles par des<br>Comanchins Cutter (J. Wayne) – Cutte<br>et Regret (S. Whitman), mem- – 2210

Film de M. Dugowson (1983) avec J.Dutronc, G. Lazure, Le film dans le film : voilà un : 2

theme classique. Un agent d'Assurance (Dutronc) vient suit<br>criquêter sur un fournage, ran

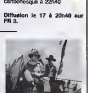

Le meileur film de la soirée l est... Le cirque des puces de Tex Avery, <sup>5</sup> minutes de delire

Diffusion sur C t le 20 a l'éguage et surfout la comé-<br>dienne principale (Lazure) qui

avait disparu. L'ambiance étrange qui régne  $\|$ chro ce film est principalement i

due a la tres belle photographies de JF. Robin et aux très et .<br>bewux décors. Bref, dur pour la ... tete, mais beau pour les yeux.

Diffusion le 19 a 20h35 sur

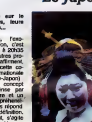

i'Histoire parce qu'elle illustre ...... les chocs culturels successits <sup>a</sup> travers lesquels te peuple je <sup>3</sup> ponais s'est faconne. Clair, in telligent, fouille et pedagogique, de la vrai téloche culturelfe.

# CINDCHE!

Pas d'edito cette semaine, j'ai deja pas assez de place pour les articles de de la semaine, que même que j'ai èté ... oblige d'en couper certains, alors vous  $\sim$ 

. .

#### VENISE 85 COCORICO<sup>1</sup>

Ah ben ouais <sup>I</sup> Ah ben ouais ! Tu m'etonnes que "cocorico !" apres lepalmares de la42eme edition de la Mostra de Venise .<br>Lion d'or : Sans Toil Ni Loi d'Agnés actri<br>Varda (Murs, Murs. etc..) avec San- (Grè

drine Bonnaire.

Lion d'argent pour une premiere (ou une 2eme) oeuvre : Dust de Marion Hansel.

Prix d'lnterpretation masculine: Gerard DEPARDIEU pour Police de Maurice Pialat, film que dont l'yous cause cette semaine.

Pas de Prix d'Interpretation feminine : Parce que ces faux-culs de membres de<br>membres du jury ont dit que c'etait pas la peine de filer un prix ou a Jane Birkin. ou a Sandrine Bonaire, vu que les films datent desk primes cux- car mèmes. Toutes ces comments pour lige fourguer des mentions speciaies a 3 actrices ties connues : Themis Bazaka (Gràce), Galja Novents (URSS) et C Sonia Savit (TCH) pour les remercier Ki

d'etre venues. N'empeche qu'ils auraient pu penser à Marie-Christine | Barrauli pour Le Pouvoir Du Mai de Zanussi, le president du jury-

Prix Special du jury : Lightship de Jerzy Skolimowski (Deep End, Travail au Noir, Succes a Tout Prix, etc..)

Lions d'or speciaux : Pour I'ensemble de leur carriere et pour les remercier de continuer à tenir depuis si ] longtemps le cinema mondial a Manoel de OLIVEIRA (Le Soulier De Satin) et John HUSTON (L'Honneur | qu' Des Prizzi, avec Jack Nicholson et Kathleen Turner).

# POLICE de Maurice PIALAT

Avec Gegé DEPARDIEU (C'est ni rg son premier role, ni son dernier bizr non plus, et son prix d'lnterpretation de Venise, n'est que la auite de d'une tongue serle), Sophie MAR- CEAU (Bon, ben, elle est blen.), Ri chard ANCONINA (en avocat même Mois a pas vereux. Vu dans Tchao Pantln land et Paroles et Musique) et Sandrine ander<br>BONNAIRE (qu'est venue voir ce alire que devenait son père putatif, et dic c'est retrouvée avec un petit rôle). Do 1H35. FRA.

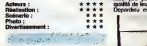

Mangin/Depardieu est un inspecteur sympa, un peu brutal (il cogne la tête des prevenus sur la table quand il s'enerve) et pas tres fute-fute, bref c'est un mec normal, quoi, la genre à qui on offre un pot ou qui sort tous les sors avec ses potes (il est veuf). Il est branche sur une affaire de dope par un type qu'ils ont alpague a Marseille. lis arvitent le dealer (un tunisien venu au en France pour se saper !) et se nano, Nora/Marceau, une gauloise. La nana est relachée grâce aux bons soins de Maftre LambenVAnconina, mais le dealer, lui, est toujours en taule. Et puis petit k petit, Mangin tombe amoureux de Noria et s'arrange pour couvrir ses conneries, que lafamille tuni sienne n'apprécient pas particulièrement.

C'est très franchouilland comme film. Mell,<br>Ca m'a étonné, je ne m'attendais pas . com a ca, je pensais que ce serait vache ment intello, n'cherchez pas a «ver comprendre, c'est comme ça, une comidee bete. Ca tat film fait à le bonne Cerra franquette, entre copains, entre gens

box office Nui. a chier. berk. Boafl

Moyen, normal, pas de quoi en bouf- \* \* fer sa casquette. Bon. Super

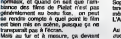

tendre et sensible, pas trop quand - von<br>même parce qu'il y a toujours les af- - bès faires en cours dans ces locaux de de fics en carrelage blanc (on dirait des liter bains-douches reconvertis) ou Ton en tend ieurs conversations les plus inti mes (les jeunes flics comparant la

qualite de leur zonblous en cuir). Depardieu est super, mais c'est son pe

Sophie Marceau itent ties bien la dis-<br>tance en jeune femme mythomane, le mode<br>même style de idle qu'elle tenait dans L'Amour Braquc.

Au niveau de la réalisation, il y a un | Dive juc qui m'a beaucoup plu. et c'est vraiment un "true" cinematogiaphique : très souvent dans le film, on a piern | de gens qui parient tous en même temps et a ces moments-la. Pialal en tretient le brouhaha. On ne comprond pas ce qu'ils lacontenl, c'csl juste du bruit et les dialogues perdent loute leur importance, çe me fuit penser un | Bon peu a Godard dans Detective

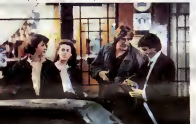

"devoir national", il serait impensable Vo de levoir mauvais. II joue un mec nor mal, coureur de jupons (la pute, la commissaire-stagidire, la gonzesse du Endealer, tout est bon)qui sort faire le con avec son pote Lambert. On y aroit dur ric<br>comme fer à son personnage et il n'a pe certainement pas volé son Prix d'Inter- c pretation a Venise.

Volk. Cret un film girl est sont bien.<br>
1988. Cret un film d'indicen initial d'un<br>
più du tout annoyeux.<br>
En tous cost, più etet pour les sons<br>
più mu voltant von des films anni –<br>
voltant voltant voltant des films anni –<br>

## **COMMENT CLAQUER<br>UNMILLION DE** DOLLARS PAR JOUR de Walter HILL

qu'il jouait dans Superman 3 et qu'il a passé des moments très désagréables avec la justice pour des hlstolies de dope) et John CANDY (C'est un gros mec delirant, II n'est pas encore connu en France, mais ca ne va pas larder, vu qu'aux USA, II y a 2 films avec luiqui sont sortls demierement). 1H40. USA.

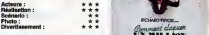

Bon. Vous n'allez pas me rataire ie d coup des "Zeros de Conduite" Parce que ca c'est un film que vous avez and laisse tomber comme une chiffe molle lied alors que jevous avais exhortes a courir aller le voir. Mais comme c'que pa j'ots ca compte pas et qu'en plus, et vous etiez en vacances...

C'est quoi. c'est le titre qui ne vous avail pas piu "> Ouais. bon. chuis d'accord, ca faisat trop "Les Branches du levit Bahur ou autres conneries du genre Le probleme. voire probleme, cost que Les Zeros de Conduite a telle- pi ment mal marche qu'il n'est reste que 2 semaines à l'effiche, le plantage de total, en somme. Vous n'avez plus 19 qu'à esperer que la Fox (le distribuleur) ait la bonne idee de leressortir avec un autre titre d'ici 2 ou 3 ans.

La seule chose que j'vous demandc. c'est de ne pas réserver le même sort q a ce film, quoique, de toutes manieres, ca risque moins, etant donne que Richard Pryor est le garant d'un mini- mum d'entrees pour ce genre de films. C'est I'histoire d'un joueur de baseball rate, Monty, qui se retrouve tout d'un coup heriter d'une grosse fortune. Il Mais son grand-oncie, le legant, un vaux pervers, lui empose le desi suivant; il faut claquer 30 millions de dollars en 30 jours s'il veut recuperer le reste du magot, 300 millions de dollars. Mais attention, quand on ditcla quer,c'est claquer pour de bon, a la fin

ih: iMiii.utH niostte pour se debarasser de toute cette thune. dautant plus que per sonne ne doit raider ni ne dort etre au courant de cat arrangemont. a part bien sur la maison de courtier qui gerait les affaires du grand-oncle et dont les 2 patrons vont essayer diverses methodeyotpour que Pryor n'arrive pas a tout depenser on 30 jours C'est en effet a eux que reviendiaient les

du mois, Monty ne doit plus posséder<br>que les fringués qu'il a sur le dos. II va luifalloir trouver des tresors d'inge-

300 millions de dollars, s'il n'y arrive pas.<br>On retrouve dans le scénario des relents d'un Fauteuil Pour Deux", ce qui n'est pas etonnant vu que ce son! les memes scenaristes. lis ont employé la méma recette, la noir pauvre 3ui devient subitemenl riche a lasuite e la lubie de vieux blancs. qui font tout ensuite pour que lenoir retoume dans sa fange initiale.

Cost bien joue Jaime beaucoup Ri chard Pryor C'est bien difficile de lecomparer avec Eddio Murphy, puisqu'il est plus vieux et qu'il a une toute autre téle. Cela n'empériere pas qu'il ait ett le modèle de Murphy, mais quand meme lis sont tres differents. Sinon, eh ben, c'est bien fait, on ne s'ennuie pas du tout et le moment leplus drôle a mon goût est celui où il fait sa compagne pour les elections municipaies ou Pryor, en millionaire excentrique profitant de sa thune, pour se presenter a ces elections, exhorte son auditoire a ne voter pour per-

bagarre, Roberta s'evanoui apres un choc et a son reveil a perdu sa m§ moire et son sac. Elle trouve dans laveste un papier de Susan ainsi qsue la de de laconsigne ou cette demiere a laisse ses affaires. Roberta et Dez en conctuent logiquemeni qu'elle est Susan. Suit une serie de quiproquos fous. comme vous pouvez vous en douter. C'est a dire les 3/4 du film, puisque

RECHERCHE SUSAN, DESESPEREMENT<br>de Susan SEIDELMAN de Susan SEIDELMAN

bout de bonne femme très rigolote, cli vue dans SOB de Blake Edwards), Penn Aidan QUINN (Dez, blen.), MA- DONNA (la pop-star la plus nue, voir Penthouse et Playboy, a part ca c'est une très bonne actrice ), S Robert JOY (blen lui auss), vu dans FR556 (sympa) et Richard HELL (and the Voldofds, punk star de la haute epoque). 1H43. USA.

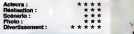

Roberta est une jeune femme qui s'ennuie avec son man dans son New-Jersey, alors elle litles "cheries" dans lejournal. Elle suit depuis quel que temps une histoire d'amour par PA interposees entre Jim et Susan, toutes intjtulees "Recherche Susan désespérésent". Par le biais de ces PA, Jim donne rencard a Susan et Roberta, pleine d'envie, se rend au rencard afin de voir leur tronche. Susan est une nana complètement dit t bargeot qui vient de piquer a son ex-

boy friend gangster une paire de boucles d'oreilles tres convoitees. Le boyfriend se fait truckler, mais Susan s'en fout. Elle craque pour une paire de ven pompes dans un mag' et l'échange le centre sa veste tape-a-l'oeil que Roberta rachete immediatement. Nolan, <sup>I</sup> 'assassin du boy-friend, la prand pour

tout ca n'etait que le debut <sup>I</sup> C'est tres drole et c'est mere tambour battant. Rosanna Arquette est tres marrante, essayant de se debattre dans le monde bizarroTde dans lequei vit Susan, et qui en plus s'en sort tres bien (sion oublie son court sejour au frais). Madonna est tout aussi convaincante dans son role de nana Meptomane, ce qui pour certains sera peut-etre une surprise. Elle ne chante pas dans ce film et que tout les fans de Madonna en tant que rock-star oubtient ce cote-la, vu qu'ici on n'en a rien à faire. D'abord, moi j'connaissais<br>même pas sa musique avant de voir le film, et que meme que j'latrouve qu'elle est tres bien comme actrice,

per Jim de protéges<br>conneit peu. Dans le

rial Un filmavec une peche d'enfer, que ca nous manquait depuis un bon bout de temps, fait par une femme et avec 2 femmes comme heroines, ce qui ne gate rien, bien au contraire.

Génial I Je bouffe la casquette ! \*\*\*\*\* **Eg** ACTEURS REAIJSA. \* MAISON ET LE MONDE CONTES CLANDESTINS BIRDV TO BEAUTE :<br>BIRANAY NUIT PORTE JAHRETELLES RETOUR 34 LEGAFFEUR

Susan et essam de l'alpaguer, et sur-

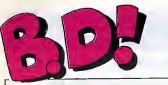

#### ebdito

Regardez comme certaines se- maines tou! s'enchame bien. Li beratore rend hornmage a Hugo Bluebe Pratt en empalant la tête sanguinolante de Corto Maltese sur un mandi pieu. La méme semaine, c'est Ran un bison qui subit te meme sortsous le plume de Ramaioli. appa Voila une page a thème bien cance<br>torchee. Pour les autres albums, teur p<br>point de thème, mais les coups,<br>pas gagner à tout les coups,

n'est-ce pas, lecteur aims ? Et | | | puis vous avez un nouveau | ... Blueberry cette semane, il ne | 15 faut tout de même pas en demander trop, lecteur connent! | | Remarquez avec vos jolis yeux | | | | que "Salut la promo" refait son | | " apparition apres de longues va cances, pretez-vous au jeu, lecteur payan<sup>1</sup>

INDIEN CAMENBERT

Milou I I I

TRAGIQUES DESTINS FOLIES ORDINAIRES HISTOiRES A LA CON DOCTEUR VENTOUSE GLAMOUR BOOK CE QUI EST EN HAUT CHEZ LUCIEN<br>CLARKE ET KUBRICK<br>CARAGAL HANS DESTIN FARCEUR<br>REGLEMENT DE CONTES \$ LES DEMONS DU MISSOURI LOVE TO TEN L'OMBRE QUI TUE NATHALIE

JE VEUX RETOURNER A PECS GRAN<br>GUERRES FROIDES SCHU<br>SANG D'ARMENIE GLAVIE GLAVI<br>GWEN D'ARMOR LES DESSOUS DE LA VILLE M<br>MARVIN LE JEUNE ALBERT UGAKI<br>COLOMBO

CORTO GRUYÈRE <sup>1</sup>

**BD-PARADE** 

VUILLEMIN 13<br>SCHULTHEISS 13 CARALI<br>BRETECHER LIBERATORE<br>MOEBIUS MARGERIN<br>FONT FONT PAAPE ROSINSKY PTILUC TAFFIN<br>CHARLIER/WILSON 15 DODIER/MAKYO DE BOER **FRANZ** SCHULTHEISS 1-CLAVE/VIDAL : MASSE ARMSTRONG CHALAND GIGI<br>Altan

DELINX/GODARD 13

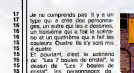

dessin de "Les 7 boules de cristal", les personnages de stad "Les 7 boules de cristal" et les **final** couleurs de "Les 7 boules de Rritan cristal". Si vous achetez, vous licitati avez inleret a aimer Tintin, et en particulier "Les 7 boules de 1888 crista!". Non, c'est pas vrai. Le dessin est aussi pompé sur Hugo Pratt.

L'IMAGINATION<br>EST EN VACANCES

LOT et WIN Contents<br>Che so so

CUL TRISTE Ca s'appelle " Billie and Betty" n'existe pas et les dialogues mais ca aurait aussi bien pu n'ont que peu de rapport avec s'appeller 'Tenon et Mortaise", les dessins. A part ga, c'est du "Bite et Trou" ou "Du moment cul, rien que du cul, mais du qu'il y a du cul chirurgical, les sale et du triste, du porno, du gros cons et les beaufs vont maso, du sado, du scato, du

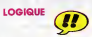

Tout frangais, Durand lescenariste (presque Dupont), le dessi- bino nateur Ramaioli (Ah, I'aioli, toute - Net e la Provence), I'editeur (Glenat), le papier de bonne qualite, les cett

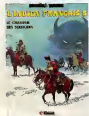

couleurs potables, la couverture Le c cartonnee, le prix raisonneble avev (38 francs) et même le hèros : de "L'indien francais".

L'indien frangais, gentil blond<sup>i</sup> net binoclard, vit avec les Oglalas et | ... fait done partie du peuple Sioux, | List. d'ou le titre de la serie. Dans de cette aventure, il participe avec il control ses frères et deux tuniques ... rouges a la poursuite de quel qu'un ou de quelque chose qui p arrache la title des bisons et **inter** des pumas pour leur bouffer le fore et le coeur. Cru! Je dis | | | "quelqu'un ou quelque chose" pour ne pas vous devoiler la fini | | | car, voyez-vous, il y a dans il illucette histoire un suspens. He oui, un suspens avec une vieille i histoire d'indiens et de tuniques rouges, ga c'est du bon album frangais a la portee de tous, sain et pas dérangeant. Ca repose ! Scenar, dialogues, couleurs sans reproche, pour le dessin c'est un peu juste, Ramaioli doit avoir des prablemes

tout cet ail. Le chesseur de Solitude, une cass. c' aventure de l'indien français de s de Ramaioli/Durand chez G/enat. 38 foies de puma.

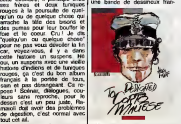

FONDU ENCHAINE

cais, c'est au tour des litaliens C'e de suivre cotte curieuse mode suizze qui consiste à faire mai ce que du be

Apres les recents "Baston Labaffe" et "Rocky Lucke". plagiats de Gaston et de Lucky Luke par fait bien un euteur celebre. Quan<br>Quand les auteurs copieurs sont celebres, la valeur anecdotique | nine du procede peut seduire mais dans le cas de "Dedicaced to | Corto Maltese", 70 % des dessineleurs italiens sont inconnus du public français, cet album etant deja a moitie interessant, il ne lui reste donc plus que 30 % des <sup>50</sup> % d'interet, soft <sup>15</sup> %. L'album coutant 69 france, vous | # n'en avez done que pour 10|<mark>'</mark> francs 35, done ne l'achetez pas. Mathématique, mon cher Corto.

> Ce sidi, pour les collectionneurs, quelques précisions : Crepax, Liberatore, Micheluzzi ont fait UN | | | | | dessin (un seul), Moebius bacte | | trois pages, Manara pond trois autres pages (sans vierges en | | - D chaleur) et maftre Pratt nous gratifie de trois pages en couleurs de crobards sans inleret. C'est Kesselring, I'editeur <sub>Arn</sub> suisse, qui nous publie ca sur nan du beau papier glacé, comme à numero son habitude. Fin du sidi.

Dedicaced to Corto Meitese par un collectif macaroni chez Kesselring. 69 parmesans.

> ſπ  $\boldsymbol{\widehat{H}}$

Marvin, c'est le Mafalda ameri- somm<br>cain. Comme Mafalda atait le pays j<br>Sincopy chilien, on reste en voez-vi America, tout van

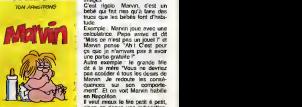

qu'en France. Eh oui, nous strips.

sommes I'un des principaux pays producteurs de bd. Le sa viez-vous ? Alors, la-bas, ils passent leur temps à faire des "strips", ces histoires en trois

images. C'est rigolo. Marvin, c'est un bebe qui fait hen qu'a faire des trues que les bebes font d'habi-

Exemple : Marvin joue avec une calculatrice. Papa antive et dit "Mais ce n'est pas un jouet I" et Marvin pense "Ah ! C'est pour ga que je n'arrivais pas a avoir une partie gratuite I"

Autre exemple : la grande fille dit a la mere "Vous ne devriez pas acceder a tous les desirs de Marvin. Je redoute les conse quences sur son comportement". Et on voit Marvin habille en Napoleon.

II vaut mieux le lire petit a petit, sinon on risque une indigestion, civities MARK JONES Mais c'est pas mal.

Aux Etats-Unis, la bande dessi- MARVIN de TOM ARMSnee n'est pas aussi developpee TRONG chez DISTRIMARK, 35

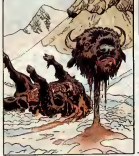

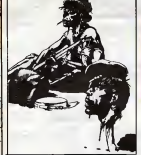

**BEUARK !...** 

L'album est pas mai, le titre 1 n'est la que pour faire un jeu de mote avec le nom de l'auteur. Son Rigolo, non? J'ai trouve ga tout seul, et je suis bien content.

C'est le 19ème album de la **A** serie des Gorilles, qui dure 2001 depuis un certain temps dépi. **EU** On ce le redira jamais assez, par Cauvin est I'un des scenaristespiliers-vedettes de Spirou, parce [325] que son humour est à la fois du gentil, instructif et pas mechant, in the bien qu'agrèsble quoique syrnpathique. Vous l'avez compris: et c'est pas du vitriol. C'est Irès III bien pour se rappeler du bon vieux temps où on était môme et ou on avait du mal a comprendre des mots du style du "bfle s ou "vagin". Done, il n'y en il new a pas. Done, c'est facile a lire.

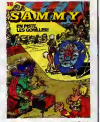

ECCO. EN PISTE LES GORILLES de BERCK et CAUVIN<br>ECCO. EN PISCA et CAUVIN chez DUPUIS 33 ans que ca dure.

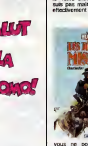

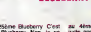

C'est le 25ème Blueberry, C'est au le 4eme Blueberry. Non, je ne suis pas malade, cet album est Blu effectivement le 25eme paru et

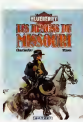

au 4ène album de la série, il a uste après "Un yankee nomme de Blueberry" et "Cavalier bleu". Bloody hell, c'est du Blueberry, les dessins de Wilson et les dia logues de Charlier vous emportent dans l'Ouest, le wai. Damn | 17 | t, des renégats. Good Lord, des ... decors superbes. Hell, des batailles rangées. Damn it, des explosions. Good Lord, des morts partout. Darm it, un scrimario passionnant. Hell, sauf la fin en in Mess queue de poisson. Damn it, Dapoisson texan, of course. Damn | no c'ar it, ca gonfle toutes ces Damn it desu d'onomatopées ricaines de dans Good lord de hell. Dann it, mais autre

Les démons du Missouri, une i compt aventure de Blueberry, scénario et dialogues de Jean-Mi chel Charlier, dessins de prive Colin Wilson, mise en couleurs de Janet Gale. 35 batons de dynamite en travers le die gueule. Damn it.

pedo et du gèronto. Excitant et bandant comme une operation chirurgicale. Si vous aimez ga, achetez plutot un bon livre porno dans votre sex-shop habt-

personnel : Alan Davis, I'auteur de cette merde, ne s'appelle pas Alan Davis, il dessinait dans les annees 77-78 dans un journal bien connu un

c'est. Damn it, du Blue, dann it, I auss berry. Comment dirais-je ?.... Damn it autre personnage, sans rapport avec ces horreurs et il ferait bien de s'y remettre, on acheterait bien des planches a I'hebdo. Fin du message personnel, ne comptez pas sur moi pour vous donner levrai nom d'Alan Davis, je critique les albums, pas la vie privee des auteurs, je ne suis pas Manoeuvre.

Billie and Betty d'Alan Davis chez CAP. 45 remedes contre I'amour.

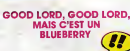

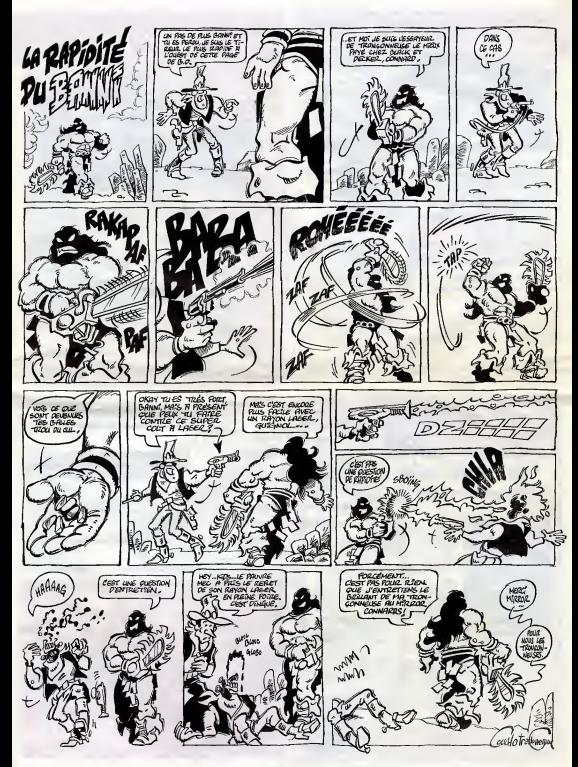

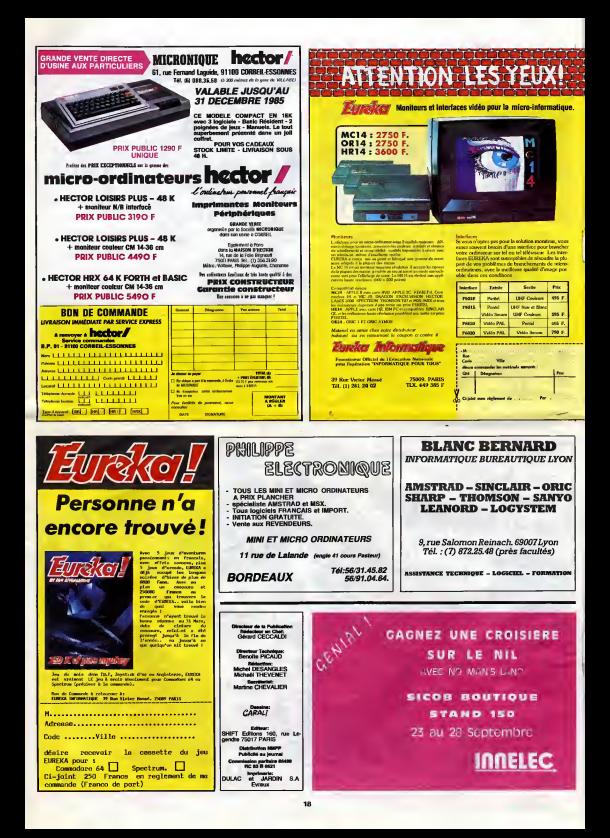

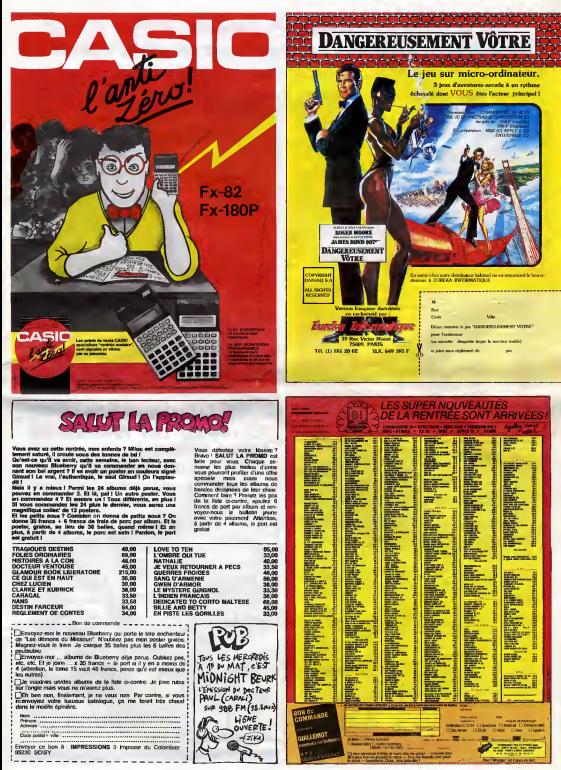

## **HIPPO.IOVST**

le han de co

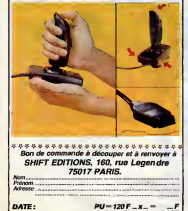

## **HEBDOGICIEL SOFTWARE** Le logiciel à sa juste valeur

.<br>Nels français de qualité par cassette et un roly resengeble : des , croduits stocks SUIET EDDANC :

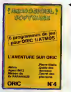

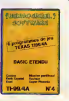

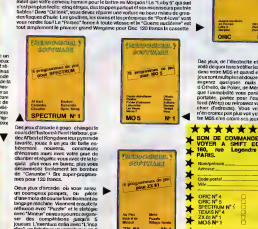

## $-$  induces we can be  $-$ **DEUX SUPER-CONCOURS PERMANENTS**

20 000 trancs de prix au MEILLEUR LOGICIEL du MOIS et un VOYAGE pour 2 es en CALIFORNIE au mellieur logiciel du TRIMESTRE.

fundo dia

*AER PRIX* 20000 FR

e pas 20 ano, pano<br>unultrad et lui auser<br>ts coups de dogts  $177$  **SON 00** 

**HORRIBLE:** 

**ILS TAPENT LES TOUCHES DE LEURS ORDINATEURS DEVANT LEURS FEMMES** ET LEURS ENFANTS

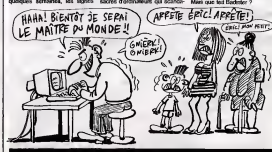

**BON DE PARTICIPATION** 

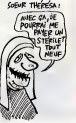

## DEMANDEZ LE PROGRAMME.

## Achetez vos logiciels les yeux fermés, nous les avons testés pour vous !

Tous les beau, tous les bons logicies en mouvent ut. Is y wenners ans in a mouvement pour se mouvement of the serve that is not stopercher du photose serves premier in the serve of the serve of the serve of the serve of th

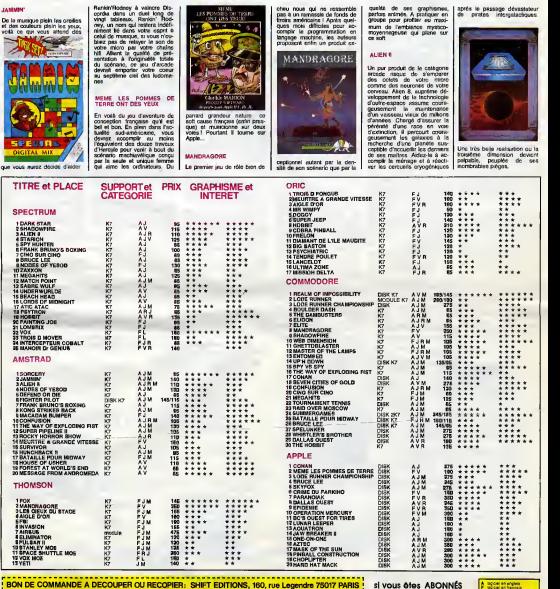

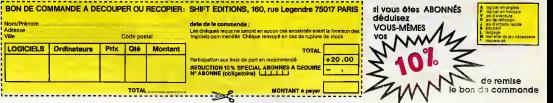

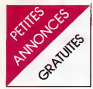

#### AMSTRAD

VENDS 70a 80 logiciels sur K7 de 50 a 100F piece. Philippe au (1) 352 40 11. Cherche rensei- gnements sur CPC 664.

ECHANGE logiciels pour Amstrad CPC 464, jeux et utilitaires, th litre centre titre. Faire proposition a J.P. WOJACZEK, 10 allee aux des peupliers, 78390 Bois d'Arcy.

ECHANGE tous logiciels pour MAN CLEC. MA Joliot Curie, 22420 Piouaret, Tel : (96) 38 94 24.

VENDS Amstrad CPC 464 coumois, 4 ics av meuble, 5000F. M. GAZELLE au progr (8)356 29 49 apres 18H.

CHERCHE pour Amstrad, livres Micro application, Basic au bout des doigts et Graphisme et son meut. du CPC 464 Marc MANCEAU blaur & "Chasse lievre" Crottet, 01290 LWL Pont de Veyle.

CHERCHE possesseur d'Ams-<br>trad pour échange de logiciels de jeux<br>de jeux et utilitaires, trucs et astuces. Richard Christian, 31 Allée des Abeilies, Les blancs Drur manteaux, 91170 Viry-Chatillon. Tel : 921 14 28.N0Z.Je . Ou est le nom ? Ou est le pr6nom ?Wouat ize ze qwestionne ? Le premier qui trouve gagne 1 annonce gratuite <sup>I</sup>

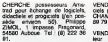

CHERCHE possisseur d'Ams- Amat<br>trad pour échanger, vendre ou avec<br>actieter des logiciels (tout MES) genre). Possede actuellement chan SO jeux. Tel : (50) 98 40 30. Thierry CAUX, 431 rue des fleurs, 74300 Clures.

VENDS Amstrad CPC 464 cou-<br>leur, 4 K7 (Ghostbuster, Flight papar<br>path 737,...), joystick, 10 K7<br>vierges, livres, 4200F, achete le versbe<br>5.3.85. Hubert Pres-Chez au Neuelv 951 44 98.

VENDS pour Amstrad CPC 464, trad<br>plus de 51 logiciels dont tous les danc<br>Cobra et Amsoft, Sorcery, Déca-MON thlon, Donkey Kong, Quasimodo <sup>1</sup> et 2, etc. Tel : (67) 76 75 57 aux heures de repas.

ACHETE ou échange jeux ou SACH utilitaires pour Amstrad. Marc MANCEAU "Chasse-Lievre" Crottet, 01290 Pont de Veyle. ECHA<br>NDG : bis. NDLJC: Deux fois ? trad a<br>Et puis quoi encore ? Ca va pas : Chawa

CHERCHE contacts pour echanger ou vendre des logiciels et VE<br>programmes sur Amstrad. Oli- *A*m vier POSTY, 5 rue des Epis, 68120 Pfastatt.

VENDS Amstrad couleur, etat neuf, garantie, 5 jeux, assembler, 4000F. Patrick JEANSOU-LIN, 9 rue Raoux, 13009 Marseille. Tel. (91) 41 65 01 de .<br>18H à 18H.

CHERCHE contact pour mes impermi 100 logiciels Amstrad. Vends I'imprimante Amstrad 2000F. Bruno BESSIN, 28 rue Emile gradu Zola, 50100 Cherbourg.

ECHANGE logiciels pour Ams- calva,<br>trad. Alain RENAUD, 6 rue de peux<br>l'Amérique, 88100 Saint-Dié. *gi*onn Tel : (29) 56 34 50.

VENDS ou echange des logi ciels pour Amstrad. Marie-Anne abda. CHAMBONNIER. Tei : (3) 975 echar 89 79 apres 18H.

VENDS Amstrad CPC 464 couleur sous garantie, logiciels,<br>4200F, legieur de disquelles, CHERCHE contacts avec divers par 4200F, lecteur de disquettes UHz Amstrad sous gerantie.usquette post avec jeux, 2500F. Roland PRE-MESNIL. 73 Square Sully Pru dhomme, 77350 Le Mee/Seine. Tel : 409 07 90.

VENDS Amelsed CPC 484, 2 CHERCHE contacts avec pos- GAL<br>Ivres, synthéseur vocal, ampli echange de Spectrum pour guel<br>aldiec avec 2 HP, 5 pros voleur échange d'acces et de 600 prostereo avec 2 HP, 5<br>stereo avec 5500F, vendu 4700F. Gerard CHAPPE, <sup>100</sup> rue du <sup>11</sup> No-vembre, bailment A2, 93330 Neuilly/Marne. Tel :308 55 77.

CHERCHE possesseurs d'Ams- cess<br>trad CPC 464 pour correspon- à ba<br>dances diverses - Rigis le 2 Ti<br>MONZE, 34 rue Graveran, 29160 Crozon.

VENDS, echange, programmes pour Amstrad CPC 464. B. de SACHY, <sup>23</sup> rue du gue, <sup>95290</sup> lisle Adam.

ets p trad et lecteur de disquettes. Cherche contact pour trues et astuces. Michel POTIER, 42 rue Georges. Tel : 389 62 44.

VENDS ou échange K7 de jeux America<br>Amstrad en très bon état Soliou - son<br>ERWAN, 62 boulevard Emile - Veus<br>COMBES, 35100 Rennes. Tel : (99) 50 84 86.

VENDS Spectrum, 48K, Fevrier VER<br>84, interface ZX1, microdrive, + inter<br>provincite Alphacom 32, ma- textes<br>gneto, nombreux logiciels (traitement de textes Pascal, breu<br>draftement de textes Pascal, breu gestion de lichiers assembleur, joux desassembleur, direction financière, nombreux programmes de track

13.

CHERCHE correspondant pos- VEP sedant Spectrum pour aides et ille m<br>schanges de programmes. Je- et TC<br>remy SACHETTO, 5 avenue 120F Jean boccoce les colombes, chan 84000 Avignon.

possessours de 46K, réponse lacrir<br>easurée à tous ceux qui m'en- rue : verront liste.<br>Verront liste HAMER, 26 avenue des Aubepi-nes, B 4430 Alleur (Liege).

VENDS Amstrad CPC 464, 2 grammes. Envoyez liste à Léon veue OBLIN, 36 rue Croix Jacques, B nu Ti

6752, Villers la Loue.<br>CHERCHE pour mon Spectrum<br>clessé, une èpave de Spectrum<br>a bas prix pour en faire un avec<br>2. Tel : (3) 979 05 06 (Poissy).

 $V$ ENDS ZX Se tel, livres, 16 K7, programmes, <sup>1</sup> 390F, interface manette pro grammable (Stoneship), 125F, manette Quickshot II, 75F, magneto, 400F, ou le tout 1950 F. dee<br>DIMOREAUX, 3 rue de Saulce, 93250 Villemomble. Tel : 854 35 - victor 20 (region parisienne).

Voltaire, 94190 Villeneuve St <sub>CHERC</sub>HE en riggen parisiene, imagin<br>Voltaire, 94190 Villeneuve St <sub>Lux C</sub>ordons, adaptateur pal-secam, Basic<br>Venetoes, a dan-sepe K7 de jesus in 1400F, donnerais 100F d'un iteluit<br>Ampliba en Vaujours.

#### THOMSON

VENDS TO7 70 + basic + logo - ara:<br>+ manuel d'initialisation + Leo - dos teur Kristopher<br>Karl Kristopher extention musique et jeux + ext 174 incrustation + livres + nombreux programmes educatifs et jeux (chasseur omega,pac socar man, circu It ,ten n is, zap

jeux parmis les meilleurs), 4500 F.Gerard au (3) 039 80 track...) :5200 Frs (achete le 12- 84).Mr DEYCARD 33145 St Mi chel de Fronsac Tel 15724 98 45 pr 75.

VENDS pour M05 space shut- VENDS<br>de servulator 200Frs, pour M05 - magneto et TO7/70 mission pas possible de 120Frs, yeti 90Frs, pulsar 90Frs. cherche personne possedant 9000 androide sur M05 pour echange de tableaux telephoner le soir à progra<br>partir de 5h30 au 951 04 93 ou - 64 m<br>ecrire a Gilles Desforges 19 bis - Dijonrue du pont Colbert 78000 Versaille.

ECHANGE logiciels TO7/70 divers sur K7 ou disquettes. Mr GAULHET Lestrade <sup>15150</sup> Laro-

quebrou VENDS ou echange pour T07<br>ou TO7/70 K7 (fox, thesaurus, super tennis, etc..)<br>super tennis, etc..) pour 250Frs<br>pales, ... Cherche programmes {17 (f)<br>plats, a vues (micro 7)et ancien<br>dans revues (micro 7)et ancien numero de l'hebdogiciel del:<br>Tel:16(75) 85 26 28.

VENDS T07+ 16k + basic + <sup>ma</sup>cher<br>magneto + picto + manettes de<br>jeu + codeur + livres + pro- entus<br>grammes (valeur 7600Frs) entus<br>vendu 5300Frs. Port paye de Bin- Tel (6)<br>GOEB BRUNO 92,rue de Bin- Tel (6) dernhein 67820 Wrttisheim.

VENDS T07 + ext 16k + basic + Cherch<br>+ logiciel editeur assembleur + 1601 +<br>disassembleur + un 20 en de + debug<br>magnetophone + un 20 en de + 4 livres<br>programmes + 4 livres (sur le + 37 12 basic. I essembleur,et les<br>jeux).Valour totale 4600Frs, ven<br>vendu 3000Frs a débattre. VEN Tel :(70) 99 85 00.

Recherche tous programmes son e -modestes ou non-pour T07 ou M05-Gerard LECLERCQ <sup>21</sup> Avide St Germain 78600 Mai sons Laffitte.

Recherche photocopie des pro grammes sur T07 des hhhebdos de 5 a 14 compris. Fabrice

BELLET. 10 rue de Verdun Hill<br>17480 Le chateau d'Oleron.<br>17480 S. codeur modulateur d'Oleron.<br>1808 codeur modulateur secam<br>180Frs et programmes pour T07 :pilot pour<br>180Frs contacter aux T07 :prix:<br>100Frs contacter aux T07 heures du competitions<br>Double 174 Demau

VENDS TO7/70 sous garantie + magneto + basic + manettes de jeu + pictor + airbus + 6 logiciel + 6 livres. Valeur 9000Frs ,vendu 5500Frs donne avec une centaine de jeux et programmes. Sylvain SIMON, 64 rue JJ Rousseau, 21000 Dijon-Tel :(80)74 24 70.

VENDS pilot, cyberlab pour M05, T07, TO7/70. Tel(23)69 14 78 de 18 a 20h. Demander Olivier FOUTE.

VENDS T07 <sup>+</sup> basic <sup>+</sup> ext 16k. <sup>+</sup> lecteur K7 <sup>+</sup> Controleur jeux <sup>+</sup> manettes <sup>+</sup> K7 blackgammon <sup>+</sup> <sup>3</sup> manuels <sup>+</sup> <sup>100</sup> program- mes. Prix :2800Frs -Tel :(6) 006 17 17.

ECHANGE pour T07 70 logi-<br>ciels de jeux :aigle<br>d'or, bidui,business...Tel :(79)64<br>42 69

TO7/70istes, ne soyez plus<br>euls bidouillions ensembles et<br>échangeons nos<br>Tel :(6)404 03 06 apres 19H30.

Cherche lecteur de K7 enregis-treur + jeux de toutes sortes + iivre de programmes + crayon optique pour M05. Tel :(98) 85 37 12entre 17Het19H.

VENDS T<br>Inclour de lecteur de K7 special pour T07, extension mémoire, extension son et jeu, 2 manettes de jeux, 4 cartouches (basic, airbus, Pictor, trap), 2 logiciels K7 (pulsar 2, Initiation au logo), 6 K7 plei nes de programmes (jeux, utili taires, langages, etc..) , 6 livres (manuels, programmes), le tout en parfait etat. pour 3900 F. Tel : (93) 77 23 56 (lesoir) ou au (94) 96 16 19.

Cherche etdemande a des fans d'hebdogiciel de m'envoyer des<br>photocopies de programmes<br>pour MOS ou TO7 d'anciens numäros (du n° 1 au n° 73). CAR-<br>RERA Cyril 32, avenue Frederic<br>Garcia lorca 64000 PAU (Pyrenees allantique).

**L'ORIC ATMOS PÉRITEL** ØRIC Naturalisé Francais I GARANTIE : un Réseau SAV **Secret 990** n un vral disque paur l'ORIC I DES ENSEMBLES "PRETS A BRANCHER" necotto = ida af 1 mo 2490 F 2290 F Kit ORIC 1 -- ATMOS : dispenible 1 - Périphériques et Accessaires : 3490 F Version "Disquette **FAIL RUNLING'S CHRISTIANIAN 24 LEWISTA** rnSchule, une NOM 1,1 ATMOS will also p in la limite connected and will connect ATMC'S -INC. In the United States -Inc. 4290 F ORIC ATMOS : L'ordlnotour pour apprendre \-\ Languages (College) Educallfs : Dessin : el les jeux... 5490 F  $\frac{1}{2}$ Ba.lc Frincffli Court de Base Compll.ltut LM .... an isan <sup>&</sup>gt; ^ie poliii 0RIC ^ La Micro-école Mofltte.. 1,0 La politique ORIC : prix, qualité, services Qio Dascription Prix Prix HAMITE : SUNNERS : SUNNERS : Lea materials ORIC sont en ve a seconda chaina da fabrication as Norman - Entre F.F.REKA spects no If a mrl ass purches ATMOS diride dand paged if are primor <sup>|</sup> desire commonder lesmoiS- 36 Rua Victor Massa ... 73009. PARIS ... rich of logicials so HI. (1) 381 30 03 HX 649 385 F V Cubbe was registered por

 $\overline{22}$ 

**COCATOLIN** 

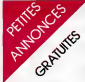

#### VIC 20

VENDS Vic 20. lecteur de K7. 8K, formation au Basic, livres, nom<br>8K, formation au Basic, livres, nom<br>programmes, 1000 F. Jean- 110<br>Christophe MARTET, 25 allee 900<br>9000 F.M.: (1) 725 18 33.<br>terre. Tel : (1) 725 18 33.

#### ZX81

VENDS ordinateur ZX 81, cla-vier mecanique, extension 16K, enregistreur de K7, tele N/B, ga? rando encore 4 ans, cordons, 213<br>nombreux programmes, achete Velo<br>en (46 2090F, vendu 1700 F.<br>Tel : (75) 61 72 38. Didier.

CHERCHE genereux donateurs de ZX 81 ou autre ordina- Hepe<br>teur, ainsi que peripheriques, pour création<br>pour création d'un club. Domini- N7,<br>que PFIFFER, 55 rue des Tuile- N7, ries, 68480 Ligsdorf, Alsace.

VENDS ZX 81, 16K. manette de jeu. sonorisation du clavier, 20 jeux sur K7, listings, 3 Ordi 5, livre Langage machine, valeur 1500F, vendu 800 F.Tel: (8) sus heures de repas.

ECHANGE sur ZX 81, Cobra et com<br>Traffic, ou les vends 35F pièce. France<br>Fabrics FRAULA, 60 quai de la 196<br>Rhensica, 76480 Duclair. Tel : (35)<br>(35) 37 54 95.

VENDS ZX 81, extension mé- pour<br>more 16K, 2 K7 de jeux, 8 Ordi - a Pr<br>5, manuel de programmation, 3<br>K7 vierges, 500F, très bon état.<br>Sataski KURODA au (50) 49 12 VEN  $\mathbf{z}$ 

VENDS ZX 81, 16K, garantie VEN<br>ancore 5 mois, 5 K7 de jeux (Ar- carri<br>golath, Cobalt, etc.), clavier Moi<br>ABS, 3 Echos Sinclair, 2 livres Tel. sur le ZX, 2 revues avec des<br>programmes sur le ZX, divers<br>programmes, le tout pour VENC<br>1750 F. Jean-Michel PETIT, 48 rue Bargue, 75015 Paris.

VENDS interfaces ZX, carte son,<br>son, synthetiseur vocal, joystick. Telcol<br>Tel : (50) 67 64 70 apres 16.

X 61, garantie 10<br>menusi, devier ABS mais: 19K. menual: danus ABB. Et. R<br>almontation, contoris TV et mo-<br>gratio, 4 K7 de jeux (3D formule, 4<br>1, Oobek, eta (3) (4) et k7 avec de<br>norbeaux, programmas - de VEND<br>(10 F Carbos DAB NEVES), 1986<br>100 F Carbos DAB NEVE

manmoy.<br>
vrapad: 2X 81, 16K, devier Pro. (16K)<br>
kves, programmos, logicals, fr. editer<br>
hves, programmos, logicals, fr. editer<br>
britan, compitability, jeux, etc. in adapt<br>
britan devis un coffrege cu press<br>
support pouvent

 $\frac{2000 \text{ F}}{3020 \text{ H}}$ 

VENDS ZX 81, manuel, alimon- Christ<br>programmes, clavier ABS, mar<br>gneto, 1000F, ou échange<br>gneto, 1000F, ou Atmos. Ro-<br>contre Oric 1 ou Atmos. Romuald DUPONT, 18 rue des tuli-<br>pes, 59940 Estaires. Tel : (28) = (2) 46 50 75.

ECHANGE programmes 16K<br>pour ZX 81, envoyez votre liste VENDS<br>A Patrick MONTASTIER, 2 rue ABS, 2<br>René Caillé, 87000 Limoges. Meche

VENDS ZX 81, 16K, clavier me-<br>canique, programmes (K7 et lis-<br>lings), livres et divers, 600 F,<br>Tel : (3) 064 46 79.

VENDS Simulateur de vol et Kimes<br>Chess pour ZX 81, 39 program-<br>mes pour Texas, Apple, Oric, Kimes<br>61, 24 programmes pour ZX Allen<br>81, valeur 238F29, vendu 185 F. Nicolas<br>Nicolas BRINK au (22) 76 42<br>Strichas BRINK au (22) 7 16.

CHERCHE contact pour échan-<br>ger programmes, truces sur ZX<br>81. R. ANTOINE. 11 rue de la .<br>rive, 69120 Vaulx en Velin. .

VENDS ZX 81, 16K, clavier 11 ni<br>ABS, nombreux logiciels, revues Goda<br>specialises, tres nombreux lis-<br>lings, K7. Tel : (40) 97 22 88<br>aux heures de repas.

VENDS ZX 81, 16K, claver Fabric<br>ABS, livre, alimentation et pa170<br>Machine comprenent 60 pro-<br>Machine comprenent 60 pro- ECHA<br>grammes dont 10 jeux, 13 progrennos de Hitlitickoch (Rep. 2007)<br>Fie, Thert, Football, 2X Testes (Rep. 2007)<br>Ploufy, 2X Donkey, Napit Figur.<br>Menor mission, Seppert, Baltie Figur.<br>A culls. Mile politai, le bout dieur<br>40 (Core- Tournerients, biloment (R

WENDS ZX 61, 32K, clavier mei-<br>cartgue, housse, 6 bogoesk, certy<br>home, rovuos, dtat neuf, atteler- men<br>home, rovuos, dtat neuf, atteler- men<br>85, veleur 2250F, verdu 1500 F.<br>Christophe JELLERET, 86 sue- men<br>du cert de grang

VENDS ZX 81, 16K, simulateur<br>de vol Pilot, HHBHHebdo No 54, aerribl<br>81, 84, 89, 750 F. Tel : (53) 87 - 59 78 26 15.

VENDS ZX 81, 16K, clavier contra<br>MBS, alimentation, livre Langage inchine<br>Machine, 3 K7 (Simulateur de cocos<br>vol, Gulp, Inveders) achete en CMST<br>Août 84, vendu 600 F. Tel : 256 92100

VENDS boitier Periphérique, <sup>014</sup><br>carte périphérique (neufs) <sup>gite</sup><br>acheté 1100 F Vendu 800 F. que logiciels : Donkey VENDS Kong: 150 F; Othello: 100 F; Progra<br>Alien : Addition : 70 F; Progra<br>(neufs):Parsec : 150 F; Inva- 8, Ala ders : 100 F (neufs) avec K7 de ... 2007<br>jeux hebdo-micro 7. S'adresser ... 2007 a Mr AYELLO Guy 21 nue Anatole France 81400 CARMAUX. 298

VENDS joystick SUPERSOY 26 prise Atari, Amstrad, Cbm, Msx.<br>3 boutons de tir ! 70 F., port . VEN<br>Inclus. NOWAKOWSKI Laurent . (16)<br>11 rue Mozart 62950 Noyelles . (16) Godault.

VENDS et ECHANdlE program-<br>mes jeux et utilitaires pour Apple<br>lie. lic. RECHERCHE carte ZB0<br>avec CP/M et doc. BENSAID<br>Fabrice, 20 rue Louis David 93210<br>Patrice, 20 rue Louis David 93216

ECHANGE Drive 810 pour Atari ques<br>contre 500 programmes. Laurent David<br>DUFOUR 74 rue David D'angros 7501<br>75014 Paris Tel :208 58 05.

RECHERCHE Imprimante, Co-<br>deur interface RS-232 C contes - ACHE<br>600 Programmes. Contactez - anni 1<br>Laurent DUFCUR 74 rue David d'Angers<br>d'Angers 75014 Paris Tel : 206 - port i 58 05.

ECHANGE 92 jeux et utilitai- ges<br>res II pour MSX (Zaxxon, Sor-<br>cery, Congo, Bongo, etc.). De- VEND<br>reander Emmanuel GONZALEZ. Inves s<br>Tel : 16 (93)61 30 18.

VENDS ou ECHANGE program-<br>mes pour MSX (K7). River VEN<br>Mus 150 F. Interieur : 150 F. 251<br>Pam. 00 F. VENDS ZEN (as- 16n.<br>Fam. 00 F. VENDS ZEN (as- 16n. sembleur) 250 F. Tel : (1) 255 - 00% 59 78.

DEBUTANT Micro echangerait lout<br>echo dijital BF a mémoires Enc l<br>contre ordinateur (basic); cu/et 05.Aj ac), cuiet 05 Après<br>ur ZX 81<br>ticule Mr. VETMOR P occasion, Ainsi que Logiciels. Mr. - VENC<br>CASTILLE 47 Villa des Princes - WUNG 92100 BOULOGNE BILL. Tel: fiche (1)604 98 87.

ECHANGE programme pour Vi- deopac, Videopac + ,jopac, contre programme des memes ordinateurs, pour plus de rensei- gnes<br>orserents Tel :(8) 381 53 69.

VENDS programmes sur feuilles dus Programmes pour : Alice, Apple II, Atari, BBC Electron, CBM 64, Amstrad, Dai, Hector HR, Laser<br>200/210, Lynx, Ond/Atmos, Agath<br>Seger SC3000, Spectrum et Agath<br>2001, Ti 99/4A, etc... Ecrivez Univer<br>4.TATSE Charles 333 rue du du pres de

le Haut. VENDS MSX 64k yeno DPC 64<br>(1/85), moniteur taxan ex(4/85), data recoder<br>coder sanyo, paddie, 1/850<br>obles, doc, saneridies, zen, 101 Mars<br>coder 2, davout 75020 F.Tel : 360 99 34. Mr CARO<br>CARD 211 BD Davout 75020 80

VENDS Moravison, 4 K7 de 406<br>jeux (Raper, cases brigans, be-1900)<br>talis mayels, super cases brigans (1900)<br>quest 806 F.F. ou l'échange crite.<br>carrer B.E. pour TitutaWA avec les<br>manual et des puis. Ecrire à Me (49)<br>cheap 44

ACHETE Spidey n° 1, 21, 41, 41,<br>ainsi que Titans n° 2, 3, 5, 8, 9, 136<br>15, 14 au prix d'origine. Frais de 11, 14<br>2001 é no charge. Faire offre a :MIRAMOND Christophe 6<br>4 Avenue Léon Blum 87000 Limo-<br>2014

VENDS Lazer 2000. manettes, pour<br>livres et K7 programmes : 500 F. · 1004<br>Mr DENIS 26, rue A. Fratorcci 714b<br>92170 Vanves Tel : 736 41 34. · · man

VENDS Newbrain AD 32k RAM 29k ROM basic et grapherme<br>etendu, 80 colonnes alimenta-<br>tion, cordons de branchements mes<br>dont 2 pour lecteurs K7, ma- ces p<br>maris Lecteur K7 philips D6600.<br>Moniteur vert Sanyo SG12. Le 13130 lout en bon etat pour 2200 F. Eric LA ROCCA Tel: (6) 029 89 05 Apres 19h.

Parsec 120 F. Hunt the<br>80 F. Le TI99/4A a I'af<br>40 F. Tel . 631 13 01. fiche :20 programmes basic, ex-plication 40 F. Tel : 631 13 01

RECHERCHE généreuse per-<br>sonne donatrice dun AMS-<br>TRAD CPC 464 couleurs ou<br>dun APPLE lie, moniteur vert, contrdleur, drive ou <sup>I</sup>echangerait contre: un electrophone, 100 cartes postales. 50 livres de bi bliotheque rase et verte, livres Agatha Christie, 13 livres Unesco, 150 F.de BD, 6 jeux de societes : Monopoly, La bornie goye, Real, Butani, Le<br>compie est bon, Puesanos 4, Eleganos 4, Eleganos 4, Texas Prance Loi<br>Cumiesti, 12 livras Prance Loi<br>mus, 1 gux électronque Terra<br>Mile Mezi d'avinos Buell'allo I<br>Miles 72000<br>Mezi 72000<br>Miles 72

VENDS console CBS, 6K7, mo-<br>dule turbo le tout en parfait état<br>1600 F RECHERCHE vieux des<br>gues des Rolling Stones faire<br>offre. François ISNARD Ville-<br>neuve 86300 Champigny Tel :<br>(49) 46 50 86

CHE donateur de copies de pages pédagogiques<br>des n° 55, 56, 57, 58, 59, 60, 61.<br>61, 66, 71, 76, 61. 67, 60, 60, 71, 76,<br>MOULAI. 5 rue Pierre Curie St<br>Pix 95390 Tet : (3) 416 58 90.

CHERCHE n'importe quel ordi-<br>rateur méme en mauvais<br>pour créer un petit dub informa-<br>figue. Attends vos responses a<br>figue.es suivanle JANSEM Em-<br>manuel, 6 rue Madame Lalle-<br>57510<br>57510

ECHANGE logiciels et program-<br>mes ou VENDS livres : exerci-<br>ces pour MDG, T07, T07/70.<br>Tel: (59) 04 50 14 entre 12h et

13h30.<br>VENDS PC1 Tandy, imprimante, vends<br>PC2 Tandy, imprimante, ma-<br>C22 Tandy, imprimante, ma-<br>gneto K7, DOC, AKMEO imp Sa-<br>Sco1F Patrick MATEO imp Sa-<br>Tel : 67 62 21 66.<br>Tel : 67 62 21 66.

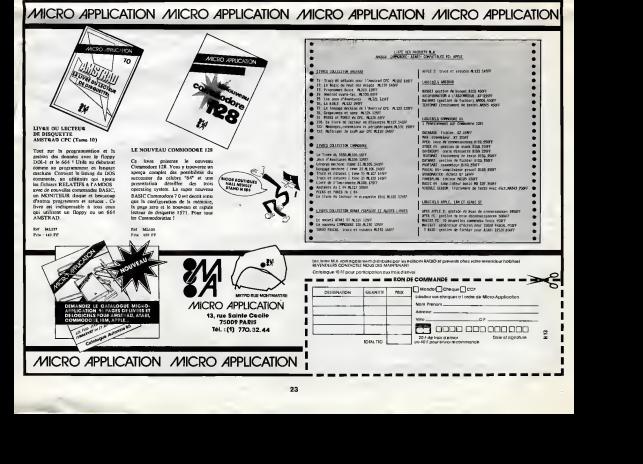

20H30.

Valeur 2700F a debattre. VENDS ZX <sup>81</sup> (6.84), manuel d' utilisation, 300 F. Laurent au (63) 59 63 71 aux heures de

repas<br>VENDS ZX 81, 16K, 4 livres, 8<br>K7, cordons, magneto, nom-<br>breux programmes (fiste sur de- WEND<br>marde), valeur 1700F, vendu omnig<br>900 F. Tel : 876 37 08 a partir livres.

## **la page pédagogique <b>ZZZZZ** la page pédago  $\equiv$

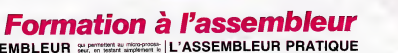

## COURS D'ASSEMBLEUR

Vous êtes, grâce a l'HHHHebdo, - Vous devenus des quasi-cracks de cours I'assembleur. Mais ne partez pas ! Les bonnes surprises et ZX les bons plans vont se multiplier ag. dans les prochains cours, vous ONIC transportant susqu'au nirvana do-s des programmeurs. Comme tou- API jours le cours theorique bran chera les fans du tordu alors THC que les bidouilleurs se brancheront directement sur leur cours COM rien qu'a. eux <sup>I</sup>

Nous en sommes reste, la derniere fois, a une question parti culidersment angovernment con comment resoudre le problème cuna de priorité dans les interruptions, me en particulier celles provoquées cress par les périphériques. Pour cette proy derniere exploration dans te cer- de l veau des concepteurs d'ordinateurs, nous devrons faire revenir rege è notre mémoire certaines des chine regies evoquees lors du dis cours sur les sous-programmes.

Deja, avant d'etudier a fond cette enigme, nous aligns devoir pass etablir une categorisation des interruptions pour établir une hierarchie de celles-ci. En effet, il parait difficilement imaginable <sub>comm</sub> de laisser le micro-processeur aven se débrouiller sans aucun point sus de repere dans ce qui peut devenir une tempete de signaux electriques en provenance des plus e ports d'entrees- sorties.

Jusqu'à présent, nous n'avons la « tenu compte que des seules interruptions en provenance de 1'exterieur, celles venant de peri pheriques en somme. De fait ces interruptions possedent ge neralement l'immense avantage d'etre programmables par I'utili sateur. En revanche une se- naph conde catégorie, celle-ci interne ellen a I'ordinateur, restera inalienable et intouchable autrement qu'en collo se saisissant de son fer a souder et an modifiant certains des inves branchements sur les cartes. De la plus ces deux cetégories, que nous provo allons nommer pour plus de meter commodité, nous tirerons une cours premiere echelle de priorite dans le traitement des interruptions.

Une chose parait certalne : les interruptions internes au sys there, celles qui sont dites non coptée masquables, ne pourront celui jamais passer après une inter- via ruption d'origine audémeure à déux I'ordinateur. Les interruptions provenant des peripheriques sont dites, elles, masquables, Ce terms sous-entend une Revechose tres simple : dans leregistre d'état, que nous avons vu culan dans ce cours il y a fort long temps, se trouve un bit essential pour a lamanipulation des interruptions. Bien entendu suivant les de machines, d'autres registres in terviendront dans le trattement anan de ces interruptions, registres links

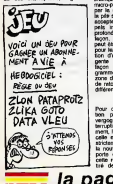

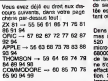

programmables directornent par I'utilisateur. L'organisation de ces registres reste propre a cha cune des machines, variant<br>même avec un même micro-pro- <sub>Cas</sub> cesseur : les interruptions ne so para programmeront pas forcement comde la méme façon sur un Atmos ........ ou un Apple alors que le 6502 jien a regne a hnterieur des deux machines.

Que se passe-HI done lorsque vous decidez, en temps que programmeur, de neutraliser ... temporalrement les interruptions en provenance de l'extérieur du temple micro-ordinateur ? Les peripheri ques n'ont aucune razion de com s'arreter de formuler des requetes en direction du micro-pro cesseur. Celui-ci étant problem Parti contre ces troubles, les demandes sont stockees dans un endroit de la mémoire jusqu'à ce que vous estorisiez à nouveau Progr la circulation de ces requetes jusqu'au micro-processeur.

Dans les interruptions non masquables il moste aussi une hieranchie interne. Ainsi une interruption demandant la reinitialisation du systeme (reset tiede) passera devant toutes ses collègues, quel que soit le  $\blacksquare$ contexts. Dans les gros syste mes informatiques, <sup>I</sup> interruption la plus prioritaire sera celle qui provoquera la sauvegarde auto matique de tous les travaux en cours sur disque dur lors de ladétection d'une chute de tension sur le réseau d'eknontation du systeme. L' Importance des tra vaux en cours ne permet pas de perdre la moindre information, aussi des la chute de tension ..... captée par le micro-processeur, passe celui-ci interrompt tous les tra vaux en cours et effectue une sauvegarde d'urgence de toute ... la memoire volatile.

Revenons a un niveau plus general du traitement d'exception <sub>comm</sub> qu'est celui des interruptions. Tout<br>Comme nous avions pu le voir Au pour les sous-programmes, à manul'intérieur d'une routine en cours d'execution, on peut effectuer un appel a un autre sous-pro gramme. Le nombre d'appels imbriques autorises par un micro-processeur est determine par la capacite de stockage de la più système. Callo capacité è | M. accepter un nombre donné d'appels imbriquia se nomme la profondeur d'appel. De la même. facon, une routine d'interruplion peut être elle-même interrompue pour laisser la priorite a <sup>i</sup>execution d'une interruption plus ur gente a trader. De la même facon que pour les sous-pro grammes, la pile sert alors de recess zone de stockage des adresses de retour en find'execution des differentes routines.

Pour qu'une routine d'interruption puisse interrompre sans grams vergogne une autre routine d'in terruplion en cours de traite ment, il faut nécessairement que de ou celle en cours d'execution soit. Mi strictement moins prioritaire que priman la nouvelle a se presenter a laporte du micro-processeur. De cette régie, les concepteurs ont mést

qui permettent au micro-proces-<br>seur, en testant simplement le<br>contenu de son registre d'état,<br>de seure-cevable ou non à l'ins-<br>tée est recevable ou non à l'instant oil elle arrive.

Dans les nouveaux micro-systemes informatiques (Amiga, Atari | RSI 520 ST ou Macintosh) des l<sup>us o</sup> micro-processeurs asclaves du primit 68000 gerent les interruptions | - my de telle manière que le 68000 | TLCPO ne s'occupera que du traitement effectlf des routines d'interruption. Si une requete de moindre | gas e importance se presente, les co processeurs s'occuperont de lafaire patienter jusqu'à ce que l'Interne I'etat du registre de status change et autorise cette inter ruption.

Cas interruptions d'interruptions i sau paraissent fort complexe, a macu contempler sur le papier un descriptif litteraire. Une schematisation graphique de lachose simplitiera sans aucun doute le llo raisonnement de manière è para éclairer définitivement votre lan- | gu'i terne.

Le premier dessin Illustrera la j<sub>ido</sub> methods d'imbrication des routi nes d'interruption. A chaque interruption nouvelle, le proces ssur sauvegarde l'ensemble des j<sub>iménie</sub> registres dans la pile ainsi que i comm l'adresse à laquelle il devra re- | [inf prendre le travail une fois la routine executes.

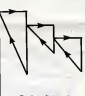

Routines d'interruption

La seconde illusration montrera | 1447. le cheminement suivi par le l micro-processeur lors d'une re quete d'interruption. L'interrogation du registre d'etat lui indi quera s'il doit accomplir la l'inviroutine d'interruption correspon dant è la requete ou s'il devra il conmettre celle-ci en attente.

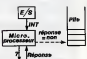

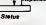

Vous etes dorenavant arms pour faire faire aux multiples || problemes poses par la pro grammation des interruptions. Pour tirer un parti maximum de votre machine, vous serez tenu de suivre les spécifications qui **et** Lui sont propres, mais le echéma | | general expose ici suffit amplemen! a exposer le schema de fonctionnement general de cette methode de programmation du

#### indispensable a ['elaboration de programmes optimises, e'est-a dire qui exploitent au mieux les possibilités d'un microproces- 1 Li seur donné. Je vous propose ochet aujourd'hui la mise en oeuvre 2 Li pratique de nouvelles instruc sentant, dans leur ordre respectif octets) 2. La longueur de laligne (sur deux octets)

leve d'une pratique souvent ton-

tions d'assemblage dans le cadre d'un petit programme dont argu-I'objectif pourreit vous sembler Cette paradoxal. Pourquoi? Parce oblig qu'il vise à le suppression d'une 1651 instruction du langage concurrent : le SAVE du Basic. Consi dérez comme déclarée la guerre que des langages informatiques <sup>I</sup>

En situation de guerre, e'est bien connu, tous les coups sont à 5 permis, les plus vicieux étant 245 generalement consideres nes<br>comme les plus héroiques. Ainsi l'infiltration d'espions dans les les lignes ennemies, les substitutions d'identite, la disparition subite d'un chef d'etat- major au sein meme de son QG, tout cela chei vous fait courir un frisson deli cieux au long de I'echine, de la base du kepi au talon de la botte!

Notre mission est a peu pres analogue : il s'agit d'infiltrer souterrainement le listing Basic ennemi, de remonter insidieuse ment jusqu'a la tete-de-pont constituée par l'instruction SAVE de ma et de la neutraliser en lui substi-noc tuant un trompe-l'oeil, un ele ment qui fera diversion. Vous n'etes pas sans ignorer, Messieurs, l'amportance de cette aupa mission. Privee de son SAVEeonduit un programme Basic ne sait plus s'orienter. Ou Ah-Mh commence-t-il ? En ligne 20, en llgne 1000 ou 2000? Nul ne saure plus le dire I I sanz des motre lors facile de multiplier les faus ses pistes, de tendre des "couk pièges, des chausse-trappes à traya tous ceux qui s'aventureraient a plus i dupliquer le logiquel enté pro- lem tege ! Ah !Ah !Ah !-(rire inquietant...). Préparez le commando Cole o d'elite binaire pour I'operation MATATARI 1 Messieurs vous onta pouvez disposer <sup>1</sup> Ah lAh !Ah !-(rire satanique resonnant lon guement sous les voOtes humi-

Langage machine... SurZX81 Enrichir son vocabulaire est une facon sûre de progresser dans llange la connaissance du langage symbolique d'assemblage. L'agencement judicieux des instructions en vue de la bonne execution d'un programme re- tée d'une possibilité d'action, par le se langage machine, sur le corps meert<br>mème d'un programme Basic part deja installe en memoire; ('inte raction de l'assembleur at du dovra Basic demultipliant les possibili tes des deux langages.

Entrons, baionette su canon, mich

gue a acquerir, mais I'apprentis sage d'une fonction nouvelle est dan heureusement quasi-instantane. Posseder le vocabulaire le plus large possible est une condition en dans levif du sujet. Un programme Basic stocks che dans la memoire du ZX81 est en réalité composé d'une suc- son cession d'octets codes repre-

1. Le numéro de ligne (sur deux ment

3. L'instruction Basic avec son

obi igatoi rement a 16510 et s'acheve au debut du fichier d'affichage. C'est done dans les limites de oet espace progr que nous chercherons l'instruc- BC tion SAVE. Chaque instruction ima etant codée sur un octet unique, la p a SAVE correspond la valeur 248. Mais cette valeur peut se die L retrouver fortuitement dans un numero de ligne ou encore dans nons I'argument d'une fonction, c'est la raison pour laquelle, afin de li- dut miter les raques de confusion, 1999 notre recherche portera sur une chaine d'octets compose de I'octet "SAVE", du guillemot qui le suit fatalement, et de deux neme caracteres choisis arbitrairement celli qui seront places imperative ment apres le guillemet (ici " \* " o

en video inversee). Une fois le SAVE localise, il suffira de luisubstituer un caractêre quelconque; j'ai choisi pour gaté de machiaveliques raisons ITn nocente instruction REM tendence Ah !Ah !Ah <sup>1</sup> Et pour donner a cette figne de REM un aspect cycle tout a fait normal il convient de la rec supprimer le guillemet et les deux "\$ \*,Je les supprime sans I'ombre d'un remords Ah !Ah lAh l-(dangereux)-N'oublions pas non plus t'lnversion video automatique de la derniere lettre de l'argument de compe SAVE. Je la rétablis dans sa nous "couleur" initiale en en soustrayant le facteur 128. II ne teste plus qu'à effacer le dernier guillemet et le mauvais tour est joue...

Cela donne le programme sui- 10 vant dont nous allons examiner certaines instructions indides a dire u ce jour : CPIR, XOR, SBC.

Le premier module de traitement a pour objectif essentiel de deli miter l'espace sur lequel portera ceut notre recherche, e'est-a-dire la totalite du listing Basic en memoire. Pour cela on prepare les

routine, immediatement apres leSAVE: <sup>10</sup> SAVE "PROGRAMME" 20 RAND USR <sup>x</sup> (xpeut pren dre une valeur quelconque puis que la routine est entierement relogeable) ...et vous etonnerez tous les ceusses qui croient qu'on ne peut exister sans avoir d'origine.

registres doubles HL et BC. Le premier recoit I'adresse de depart de la recherche (16510), le second, qui servira de compteur, devra contenir le nombre d'octets maxi sur lequel portera la recherche. Pour cela il suttit de soustraire de l'adresse de fin de recherche (celle du FA) I'adresse de debut de recher che. Cette operation se fait gráce a l'instruction SBC HL BC, son resultat etant range dans HL. Mais il faut toutefois prendre garde a I'indicateur de report (Carry) qui est systematique ment pris en consideration dans cette operation. Afin d'eliminer tout risque d'erreur on le posi tionne prealablement a zero grace a I'instruction XOR A.C'est icila seule utilite de cette instruction qui, en r6alite, effec tue sur son operande un OU exclusif logique. Pour des raisons inherentes a la construction du programme les valeurs de HL et<br>BC sont sauvegardées pour être immediatement apres sorties de la pile par les instructions POP BC, POP HL quiouvrent la boucle L0 et permutent les valeurs des deux registres. Nous ver rons pourquoi plus precisement en abordant le deuxieme module de traitement : Identification de lachaine d'octets. CPIR en est I'instruction centrale. C'est une instruction extreme ment elaboree dont lefonction nement merite d'etre decrit en detail. CPIR execute une comparaison du contenu de I'ac cumulateur avec I'octet pointe par HL; mais a la difference d'une simple instruction CP elle effectue en cas de resultat negatif une operation d'incrémentation sur le registre HL et simultanement une decrementation du registre BC; apres quoi le cycle redemarre susqu'à ce que la recherche aboutisse (comparaison positive) ou que BC soitegal a zero. BC joue done lerole de compteur d'octets, tandis qu'HL pointe successivement, par incrementation automatique, sur toute la zone a tester. Vous comprenez maintenant pourquoi nous avons donne a HL I'adresse 16510 et a BC le nombre d'octets du listing II vous suffit d'executer cette

Bernard GUYOT

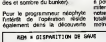

LD A.<HL) CP 141 **\*** JR NZ.LO

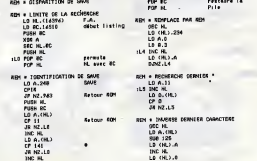

# la page pedagogique **Z la page pedago Z**

## la page pédagogique **communication** la page pédago **de**

 $128677$ 

races on

whilestit  $\sim$  $n$ 

es cotes

arec or

.....

<mark>∃</mark> la page pédago**≞** 

Les deux programmes de Christian DINET, permettent l'apprentissage et le calcul des aires et volumes usuels

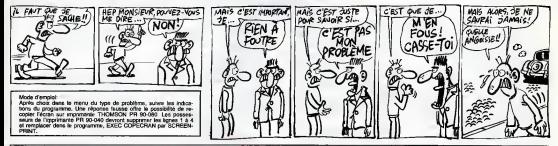

# AIRES et VOLUMES surTO7, TO7/70, MO5

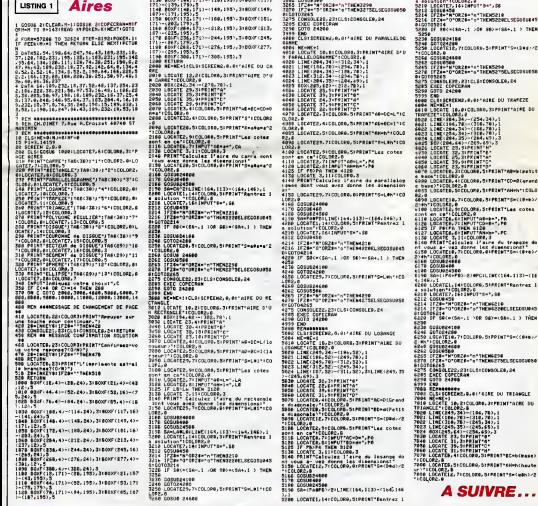

la page pédagogique

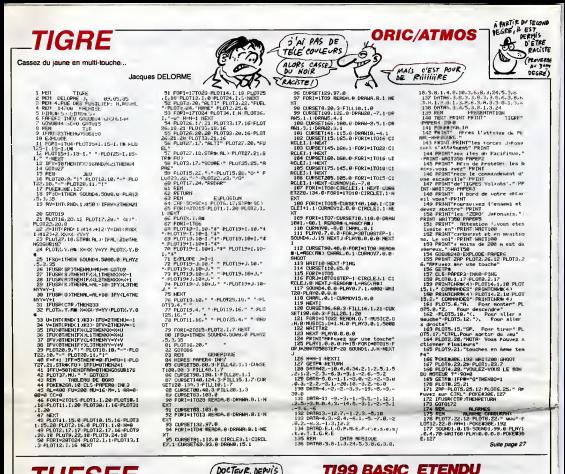

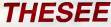

.<br>Classique, vous êtes perdu dans un labyrinthe en 3D<br>hebité per un redoutable minautore, vous connaisser le

**Xevier PAULIK** 

## Mode d'amploi :<br>Litalian le royatoir, les nivies sont évidentes

-<br>10 FCR 1-1 TO 7 ... FOR UPO TO 10 ... HE!<br>10 FCR 1-1 TO 7 ... FOR UPO TO 10 ... HE!<br>20 FCR 1-1 TO 10 ... HE!B.T!-0 ... NEXT T<br>20 FCR 1-1 TO 10 ... HE!B.T!-0 ... NEXT T 0 H3N0+1 Engine. 10 10004 11<br>10 1000 11:000 11:0011 CHAL CHARTS, "01030707<br>"POPOS-COM" 11:0011 CHAL CHARTS, "01:7711<br>"POPOS-COM" 11:0011 12:000707777-01:7711<br>"POPOS-CAM" 11:37<br>"POPOS-CAM" 11:37<br>10:001 11:17:0-33<br>10:001 11:17:0-33 11:00 0-2 uv 10:00 A<br>59 8-8+1 11 IF 8-33 1HLN 8-2 11 8-8+1<br>50 NEET T .<br>0 1636 - 17, 57, 68, 69, 69, 53, 62, 61, 32, 62, 6<br>73, 93, 69, 69, 91, 32, 92, 69, 69, 91, 32, 72, 69<br>0 1636 - 47, 62, 42, 43, 46, 37, 46, 66, 77 71, 32, 92, 89, 84, 91<br>1476 - 42, 42, 42, 42, 90, 32, 42, 84, 32, 42, 8<br>, 42, 42, 42, 42, 42, 42, 42, 47, 90, 32, 42, 42<br>10, 32, 42, 42, 42, 90 2, 42, 42, 90<br>, 42, 89, 32, 32, 32, 42, 91, 69, 42, 6<br>91, 32, 72, 42, 91, 89, 91, 32, 42, 91 

2,42,42,42,90<br>|CDLOM-2,10,3.8,4,1,8,11,1,4,53<br>|1,9,1)1, CML CUPRISS,"305299<br>"11: |BEBPLAY ATCLE.BOI"# XAVEEF

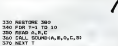

QUE JE VIS DANS

COMPLETEMENT

Fou !!

CRLL SCUMBIA, N. 9, C. 3)<br>NEXT T<br>DNTA 100. 262. 258. 100. 233. 229. 509. 262<br>B. 200. 233. 234. 200. 200. 204. 200. 196. 192

0,175,171<br>0,175,171<br>DAYA 400,165,161,800,175,171,1,175,1

ri<br>100 BTSPLAY ATC24,11+" FIRE TO BEGIN

-<br>CMAL KEY(2,8,81); IP 8-10 1988 320 E<br>CMA SEARS(1), ACO,01); B270 410<br>COAL CHAR(1); "SCODORCCOORCOORCOOR<br>COOBPIECHOLA:"EIO-014 207/04034180922 œ

CHIRLED, TRESISMENSIONERS, ALL TOO

2 CHLL CHEVRY<br>20 NHZ CHEN 116, 1983 BEBETEENSBOE7FSNOE<br>2 CHLL CHEN 116, 1983 BEBETEENSBOE7FSNOE

1\*)<br>? CNLL CHWKKYS, \*753C19185MB08D7E\*, ?\*, \*<br>?AATCPERAZ@ZENAZ@\*)<br>\*AATCPERAZ@ZENAZ@\*)

14/17/2009/000207/<br>- IPS-0 11 PTB-15<br>- ENLL ENVITYN, "0001030301000305051903

CHARLEDA, "12121212111218000100

W\*)<br>10 CALL CHAR(108,\*020404081004020100300<br>140811403F2424242424243CB0402020408000E CHOR (124, "FFTF"/F3E1COBCCCOOCO

COLL CLEAR 11 GRLL MARGEVESTI CALL

8040201 |CORO4CODI\*,35,~ROROMOROROROMON)\*)<br>|LL CHYK(36,~ROROROMOROROMOFF-,37,<br>|DIDIGABLEST THE SOCCOOCCOOCCOOCER

Qu'EST-CE QUI EAUT

VOUS DEMENAGERY

 $\begin{split} &\mathbf{G}(\mathbf{M},\mathbf{G},\mathbf{G},\mathbf{$ 

锡

**COMES** 

ক্র

ER T-1 TO INTORDH4+1);; CALL FORTY<br>DR.B.D.I. B-8+24 :: IF B-240 THEN

RAS<br>738 CML LECATE(610.8,10) | EML VENNERA<br>738 CML LECATE NETT NETT<br>248 SMRSCHIE | EUR=INTORN=12+22+1 3F<br>238 IF GUIHE THEN 770

730 IF GUINE THEN 770<br>760 IF GUI-12 THEN BOD ELSE 740<br>770 FOS THI TO INTONDADA23:: GALL PONIT<br>10NIMIOLALNIII AMM-24 II IF AL-8 THEN 79

THE CALL LOCATE (#10, A, 41 ± + CALL HONRIA) 193,5/891,33,27:1 mma: :<br>190 0280 720 10 101:0000392:1: CALL PCBI<br>100 028 Tel TO INT(Rode392:1: CALL PCBI<br>194(810.8.8)1: 2-8024 1: IF A)=176 1989

.<br>1941, 1952:1911 (410, A, R) 11 CALL HEMMEIA/<br>1941, 32. 2011 MEXT T<br>1958:1910 TO INTIRMS+2+1111 CALL POBIT<br>1(410, A, R) 17 S=24 to IF R<=16 THEN ?

)<br>10 CALL LOCATE(410,4,81); CALL VOMA(A)<br>10 GAIL PORTIGALER<br>10 GAIL VENDERREIL,A,81;12,80<br>11 CALL VENDERREIL,A,82,81;80

02<br>1920: FOR The TOLS 31, APITY-SNT (RNDHA+1) e<br>1922: The SNT (RNDHA+1) st. CNLL, HOMARIAP IT<br>1922: TERS, 941<br>AP21TES, 941

, 802111-35, 941<br>930: MECT 11<br>940: EPL-SNT (PROGRAM 1111 - 872-1877 (PND+7+12)<br>11 ONL - NORWEG 14, 872-51, 930<br>950: ONL - NORWEG 14, 872-51, 931<br>12-11 - VORG 00-11<br>12-11 - VORG 00-11

**Suite new 24** 

 $\overline{28}$ 

# **I'INEI EXIBI E**

aloneux capitalne d'un sous-main nucleaire derrier.<br>cri, participez à une implitryable chasse aux cargos (si.<br>vous covinct la DAININOW-WARRIOR n'héalen pas.). Jean Yves LE FRIEC

Mode d'errpio:<br>Tapez et skuwgardez a la suite ces deux pr<br>corécet la présentation et les règles. le seco<br>SAVETS-M ) le programme principal

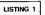

CREENLLR, BICLINICH<br>DORP DU BOUS-FARIN<br>DORP DU BOUS-FARIN<br>L'INTLATIBLE IC 9.5.9<br>IIPAENT<sup>a</sup> Si**ENVEN**U

21 Ly 199, 81 Pathware - 1021 Bra company<br>1995 - 103 Service - 104 Ly 1990 - 104 Pathware - 104 C<br>1996 - 104 Service - 104 Ly 1990 - 104 Pathware - 104 C<br>1997 - 104 Pathware - 104 Pathware - 104 C<br>104 Pathware - 104 Pathwa

ist Car Profiles (\* 1888)<br>1976 - Paul III, fransk politik (\* 1871)<br>1886 - Paul III, fransk politik (\* 1871)<br>1886 - Paul III, fransk politik (\* 1871)<br>1887 - Paul III, fransk politik (\* 1887)<br>1887 - Paul III, fransk politik POR 241 TO TRAPLAY HUGGEORGEORIAD=CD<br>NAMENT 2<br>FOR 241 TO EXAPPLAD ALBLETLEMECR/AD=CD

1<br>81807 (276, 2 - 125, 3 - 141, 141, 152, 41, 161<br>9, 47, 81, 141, 123, 5) - 153, 64, 141, 153

19<br>190 COLORE LOSIBORN<br>190 COLORE LOSIBORN<br>190 PRINTIPRINTTOWN van combittuuren de<br>190 PRINTIPRINTTOWN van Combitturen de Va<br>190 PRINTIPRINTTOWN la recherche de Va

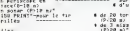

iler<br>19 tourset

INF CONTRASH<br>INFOLASPRINT:PRINTTVess Possez mexiques<br>INFORMATION:PRINTT Unicomposition Proved

a Principal (1998), a change of the state of the state of the state of the state of the state of the state of the state of the state of the state of the state of the state of the state of the state of the state of the stat

PRINTIPRINT" Your temerez Le touche<br>carondent a le nerocuure desiree ou carondent a la manoeuvre desiree ou<br>autre toucherour rourauivre le JoV<br>FOT-TE BLRRLBEPRINTTOn y va 7"JIBB-I

| Dicher Kreikerstatten von Tiesen<br>| Michael This Learn on Franklin (\* 1887)<br>| Michael Chern of Franklin (\* 1887)<br>| Michael Chern of Franklin (\* 1887)<br>| Michael Chern Chern (\* 1887)<br>| Michael Scholar (\* 1888)<br>| Michael Sch

210<br>Herricocato B.241FP.DAT-Pour la aust<br>Hez eur (S), jilfe-1000reign deciment

Suite de la nome 28

IN 488<br>6 Stripes - 1942 279, 41, 182, 283, 41, 17, 28<br>181, 297, 42, 13, 28, 43, 57, 295, 41, 17, 28,<br>181, 297, 42, 13, 28, 43, 57, 298, 47, 13, 28,<br>201, 44, 11, 21, 41, 59, 281, 47, 12, 21, 48, 5<br>201, 182, 192, 61, 76, 71, Justicier G

**ORIC/ATMOS** 

179 RETURN<br>179 REN – INCANNE PUNITTONS<br>181 PEGTA 24.12-PEGTR, 24.11 WAY 17<br>181 PEGTA 24.12-PEGTR, 24.11 WAY 17<br>182 RENNELLA 18-550001.1910 PUNIT<br>187<br>187 PE MATSO PUNITO, B. 8.01 PORTUG

17<br>| SETURN<br>| SETURN<br>| SEN | | MLARPE MLTITUUE<br>| SEN | | MLARPE MLTITUUE<br>| SEN | 2007||MLDFLOT7.20.W PLOTX

39-0070333<br>89-0070333<br>89-PL077-20-12-PL076-20-1<br>89-PL077-20-12-PL076-20-1<br>89-004031-0-12-005-005-20-007000<br>89-004031-0-20-0070-0-20-007000

 $\begin{tabular}{l|c|c|c|c} $a_1$ & $a_2$ & $b_1$ & $a_2$ & $a_3$ & $a_4$ & $a_5$ & $a_6$ & $a_7$ & $a_8$ & $a_9$ & $a_9$ & $a_1$ & $a_1$ & $a_2$ & $a_3$ & $a_4$ & $a_6$ & $a_6$ & $a_6$ & $a_6$ & $a_6$ & $a_6$ & $a_6$ & $a_6$ & $a_6$ & $a_6$ & $a_6$ & $a_6$ & $a_6$ & $a_6$ & $a_6$ & $a_6$ & $a_6$ &$ 

:<br>Pilka 

THE TOUTE FROIDE HA WERE!

. . .

198<br>1987 - 79 13:00: 71:11:00 3:71:13:00:72:<br>202.70:11:00:23:34:10:00 3:11:00:24:25:

-<br>1938 - 20. 20. 19. 20. 15. 11. 125. 71. 29. 29.<br>16. 17. 16. 16. 17. 28. 17. 17. 17. 18. 17. 17. 16.

**LISTING 2** 

06.0cm<br>9月21.421DI9T:40.200,CX(14).Cf(14)<br>07.61.05(18)

2014) , CTT 6- , US-1-1-7<br>DJSLENAR-DJSLEDS 17<br>-- LURI 1 : DDSJE46 1-107 20080497+1203085991-1203<br>71425408479+1209081114<br>1821411225-101088418=<br>14226731261043911771041 1926-1930<br>1926-1931 1:5008497<br>1926-194-2011 12:5008497<br>1926-194-2011 12:5008

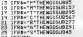

2)<br>1980: Antonio Maria (m. 1980)<br>1980: Antonio Carlotte, american (m. 1980)<br>1980: Antonio Carlotte, american (m. 1981)<br>1980: Antonio Carlotte, american (m. 1980)<br>1980: Antonio Carlotte, american (m. 1980)<br>1980: Antonio Car

\*\*\*\*The<br>> 48THDNS7<br>\*\*\*\* 30 LORYC+J>2NTHDN65

804117749043<br>TKKY, T77K1THDNG5<br>TKKY, T77 GBTD 61, 63, 61, 89, 69, 69

eF=1<br>.0CaTER=1, 11+J:PRINT\*#\*;REEP+60T065<br>.0CaTER=1, 11+J:PRINTOWN+(LEF)

**NUMBER OF STREET** 

2. TRE DE 0 - GRANDE - FLITZ-1991<br>193 - PLOTZ B. F. L. Communist<br>201 - PLOTZ B. F. L. Communist<br>201 - PLOTZ B. F. L. Communist<br>202 - PLOTZ B. L. Communist<br>202 - PLOTZ B. L. Communist<br>202 - PLOTZ B. L. Communist

200 Philbren : main et d'Italia<br>200 Barris (n. 1892)<br>201 Barris (n. 1892)<br>201 Barris (n. 1892)<br>201 Barris (n. 1892)<br>201 Barris (n. 1892)<br>21 Barris (n. 1892)<br>21 Barris (n. 1892)<br>21 Barris (n. 1892)<br>21 Barris (n. 1892)<br>21 Ba

2010217<br>PEOTO-24:28 PLOT1 24:3<br>ZMF PLOT5:24:12 PLOT6:24 -There are the teache"

complete to 1982)<br>1981 - Paul Burns, 1422 1576 158<br>1983 - Paul Burns, 1422 1576 158<br>1983 - Paul Burns, 158<br>1987 - Paul Burns, 1580 1582<br>1987 - Paul Burns, 1580 1582<br>1987 - Communisty, 1580 1581<br>1987 - Communisty, 1580 1581

مصالاتها

.<br>Martin

 $\overline{27}$ 

τ. ٠. ina.

**THOMSON TO7, TO7 70, MO5** 

m...

÷.  $\cdot$ 

19THENAI<br>19th Them Condition - Cocumentation<br>19th Francisco - Chelistan - Prince<br>19th Francisco - Chelistan - Carl Prince - 100 CZ: HINRICONDUCTION - 100 CTURE<br>- 56 - - 027, 107 - 010 CTURE<br>- Ni-2n (FD: 60 - 100 KCL/30 FLACL 60 PRINTS 6)<br>- DNS : 0270 CO-1 THENCL30 FLACL 60 PRINTS 6)<br>- IFPS : 0270 COLOS: PP. 4071 60 PRESSER

**IFAS LOTAENCLEAPLANT**<br>If I Nan Gool Resources<br>They i Tue Was

The Instagramment (1997)<br>1920 - Maria Maria (1997)<br>1931 - Carl (1997) (1997) - Statistics (1998)<br>1931 - Carl (1997) (1998) - Statistics (1999)<br>1937 - Carl (1999) - Statistics (1999)<br>1938 - Carl (1999) - Statistics (1999)<br>1

 $-32 - 15$ )

OSCUPPS LOCUMENT I UTTI INCH SEIUNN<br>- 92<br>101 Dec . 611 OCATE IS. N. N. POSTATRIBACCE. CE

2010 - 1981 - 1981 - 1982 - 1982 - 1983 - 1983 - 1983 - 1983 - 1983 - 1983 - 1983 - 1983 - 1983 - 1983 - 1983 - 1983 - 1983 - 1983 - 1983 - 1983 - 1983 - 1983 - 1983 - 1983 - 1983 - 1983 - 1983 - 1983 - 1983 - 1983 - 1983 

EN 117<br>17 (123) 1 de DE=5: THEN 1F (2378 de 2<br>17 THEN A-P-1103TOLIS ELSE III<br>17 (121-2 de 1103TOLIS THEN 1F (2178 de 7<br>17 THEN P-1112TOLIS DE 7 (217) (17-4735)

FRANCIS<br>1987 - 1987<br>1987 - 1987 - 1988 - 1988 - 1988 - 1988 - 1988 - 1988 - 1988 - 1988 - 1988 - 1988 - 1988 - 1988 - 1988 - 198<br>1988 - 1988 - 1988 - 1988 - 1988 - 1988 - 1988 - 1988 - 1988 - 1988 - 1988 - 1988 - 1988 - 19

Repairly TGGL (1)=0 OR TOULOUS

27<br>- Gonus 146<br>- MEXT J<br>- FORI=4TO18TEP-1:P=2-1:FCP j=-{ TO 0<br>-YC-1#YO3=2-7:#132=o>-1#4:2-4:FCP|+4<br>1=XC+1#(D1=0-1#(D1=2+j#(D1=4-j#132<br>1=XC+1#(D1=0-1#(D1=2+j#(D1=4-j#132

)<br>S EFCRI-RENOXISMO (DISPLO) - GANDY (DER CROS)<br>GANDICO (DISPLO) - GANDY (CRITHENIX)<br>DER CRIP AND YICEN ON (DI-4 AND XIX)<br>THEN PHR-ILOT TCGIVID-0 OR TLKL TIPHTHE<br>P.PHR-ILOT TCGIVID-0 OR TLKL TIPHTHE

(TENEZ BON! S'ARRIVE!)

 $\beta$ Y A UN OF IL PU

M'OBSERVE AV<br>FOND DE CETTE <sup>م</sup>ھی CAVERNE.

an<br>25 Anii 10071<br>22 Anii 10 Anii 10 Anii 10 Anii 10 Ani

**MAITLON** 

-W REPORT DT-RET (\* 1914)<br>251 North Communication<br>251 North Communication<br>251 North Communication<br>251 North Communication<br>252 North Communication<br>251 North Communication<br>251 North Communication

**FCH COOK MICHINE**<br>FERT-4488104430<br>FERENA DI-PRL("\$"+A\$)<br>FERENA DI-PRL("\$"+A\$)

A suivre:<br>En raison de co raison de la longuistr<br>Inhabituelle du - àsting<br>Indus passerons ce gro-

 $A$ 

 $\frac{1}{2}$ 

a in frequency of course are in the file to

**PERFECTIVE CONTRACTS (2018)**<br> **EXAMPLE CONTRACTS (2018)**<br> **EXAMPLE CONTRACTS (2018)**<br> **EXAMPLE CONTRACTS (2018)**<br> **EXAMPLE CONTRACTS (2018)**<br> **EXAMPLE CONTRACTS (2018)**<br> **EXAMPLE CONTRACTS (2018)**<br> **CONTRACTS (2018)**<br> **CO** terationement supercount years<br>1924 - Martinicus II Scotta, 221 PRIN<br>1. Letrical Hartfolds

19916011094<br>- CDF 4 = LIFERPLANCLSHLBCGTEB-<br>- CDF 31, 19936410316016021809<br>- CD-USECLSEINPUTTCap11-0HT1BE<br>- CH-WALKMA-11PC1-10RCCDSTNERC

TOZAY<br>PS: LestHEND3=C1+P-P3+P1+BIG00US2\*<br>Aree Turk

GAFETH<br>PANPERDS<br>IC TEVENILL THEN TELEVIST

LEE\*160TD541<br>|- LEGERATIVE TROM #11603<br>|- LEGERATIVE TROM #12603<br>|- LEFALLERING KORE<br>|- CLSIPLANDAR||MITTER

irianggarreikirkoak venez areenna<br>- Beteau , vene coulez tauz Iez de<br>- Hennes IIIr mann falu 997 ditora

FLAVELANDERTAIN FLAVELA<br>CLENDRERTAIN FRANCLA<br>CLENDRERTAIN FRANCLANDER ACCOMPTER THE RESERVED

≂

籀

99 8439-5434-0459-K421-5P432-CTA 09<br>200 Limb2-L2-06-L3-01-L4-16<br>200 Min' - 09-121 - 110-1/1-UE

**A SUIVRE...** 

-WARNERUES<br>-MS492HS4MSCLCB.>+IFCH<br>IRN

40.00.02.03.00.00.20.20.000

273 MORELLA CATA CATA-USE EN ALLA 

27\* (editr) 0 8-8, 8-76-71 0-8<br>285 04701 0 12 -10 63-63 63 64 6<br>761 0470 -14 0-8-8 1 42-8 H 28923 1409) or 4.8-8 1 (2.8 k)<br>1409: 18.2-15.5% 23.16.24 %<br>1409: 12.12.10.045.45.21.21.20

**REAG POLICE NO** -<br>265 BEN<br>265 BEN<br>266 BETRAR<br>266 BETRAR

 $\bullet$ 

Lassi

useer<br>Trabitbi=8<br>White revuestances is nars<br>- IFF-4:-Forminess<br>- IFF-4:-Fa Talk 239<br>- CLSIPLAYBORIPRINTHEY<br>- CLSIPLAYBORIPRINTHEY<br>- LEOTONAI

**Life**Yand

# **PANGOO**

Epopée glaciale d'un pingouin maniaque<br>à vouloir aligner 3 malheureux diamants. maniaque, qui s'obstine

Staphane GUILLEMETTE

,,,,,,,,,,,,,,,,,,,,,,,,,,,,,,, **CANGON** (C) 1995 BY GLOULENETTE

Ă MOTOR OVER BUTT

BEFINITION OU CHACTERE

iox

 $\overline{\phantom{a}}$ SURTINIT,PA<br>D VITE ENLE<br>MotherTher

 $\begin{array}{l} \mbox{MSE-1-101} \\ \mbox{MSE-101} \\ \mbox{MSE-$ 

**DETTAL TRATION** 

220 - ^<br>240 - pilot 0, 220 , 234 , 230 , 244 initial, 230 , 235 , 345 , 645 (200 )<br>1948 - Pilot 0, 245 , C. 11 (200 - 11 ), 12 , 11 (200 ), 236 , 237 , 238<br>1948 - Pilot 104 , 24, 222 , 23 automat M. 24, 227 , 23 output De

V1=102<br>| OUEDERL140, 224, Stoutput BC, PV, 223, 3<br>| goals/2010<br>|X=1061Y=1001H=01X4=1381Y4=1001KB=264Y -3:01-31 W-3:01-0:02-0:03-01:04 W-100-100-10-100<br>| MATGACKER 913-5:03-0:03-01:04-01:04-100-10-10<br>| MP-130-YA-00:02-01:04-01-20-Y-00-Az-PD:02-19:<br>| MP-130-YA-00:04-01:02-20-Y-100-Az-PD:02-19:

**DOUGLE ADVETTER** 

# $\begin{tabular}{ll} \hline \textbf{3.93\textwidth} & 0.0014 & 0.0011 & 0.0011 & 0.0011 & 0.0011 & 0.0011 & 0.0011 & 0.0011 & 0.0011 & 0.0011 & 0.0011 & 0.0011 & 0.0011 & 0.0011 & 0.0011 & 0.0011 & 0.0011 & 0.0011 & 0.0011 & 0.0011 & 0.0011 & 0.0011 & 0.0011 & 0.0011 & 0.0$

: knopcunt:X+12,Y-61=0 then goved:1780:X-X TI99 BE Select to page 26

TE MOLANIZ THEN WON-HE 22 VEGANS 22 M<br>NGC 12 VEGANIZ THEN WON-HE 22 VEGANS 22 M

a<br>A constant atoms handled to themself on a

IT HOUSE THIS WILSON 17 VIOLENT 11

20 - Donald III0<br>19 - Donald III0<br>19 - Donald III0 - Donald Versey Them 1970<br>19 - Donald II - Donald II - Donald III - Donald II<br>19 - Donald II - Donald II - Donald III - Donald III<br>19 - Donald III - Donald III

00<br>1931 - Papa Termi 1970<br>1931 - Papa Jack Princ, primski prij 1971<br>1936 - Maria II, politički prij 1973 - Indonesia<br>1936 - Maria II, politički politički politički<br>1950 - Maria III, politički politički politički<br>1960 - Mar

1,10,937<br>20 OISPLAY AT (23,1)63281113) ("ENCRILE") 170 Bramler ettassisment<br>140 LF Wilel THEN 1150 RLSE LITU<br>160 CALL MOHARINI,132,32,32,1 RD-1 LL FO<br>17-10 TO 12 LE DOMERT, 14 DALL MOHARIT,<br>6-EC,33)11 CALL HOHARIT,16400,34111 MEX<br>6-EC,33)11 CALL HOHARIT,16400,34111 MEX

T<br>100 CRLL VOHME(4,12,32,33,8)+; CALL VOHAE(<br>20.32.8)

20, 2010<br>
1970 - Maria Company, americký filozof († 1984)<br>
1970 - Francisco Maria Carlo, americký filozof († 1976)<br>
1980 - Francisco Maria Carlo, americký filozof († 1988)<br>
1980 - Francisco Maria Carlo, americký filozof (†

oint (X-4, Y-6) = then gowsbi700; E-X-

.<br>18,011 MS-4E1541,011 MS-4E15.<br>N-1 THEN WENTH II VERMITT V

DEUX DIAMANTS! FULLER UN VEREE FT JE HIPS.  $\frac{1}{4}$ ربابادی<br>مالیاتی  $.111.$ ัക  $\hat{\mathbf{a}}$ 

J'AI DE'JA ALIGNE

LE 2M and politicity (145-0)<br>"Thomas No. B<br>- Class and political Visition on of Chief, Yo Like and here, consults Thim We's.

10 – 16 2∞0 mndposnt(K+4,Y-16)=uthen gomubi7DusY=Y-<br>M=hiGafm4tO,S<br>N- 16 J=1 mnd prontiX-4,Y-61=1 then D1=D1+1+D2H-D1 00 11

in<br>if J=1 and D∷CwrdB3+E-16endYD=7thengos=622D∔r

14 Jul and CLOSendMeX-MandYAnYthenone in 2004 )<br>- outputche#11923.3.7.2<br>- - HOPT NI LEDON

546 \* 16 KW BU MEDOB (\* 1846)<br>2001 - Je Kellex Harrist, filosof (\* 1846)<br>1803 - Je Kellex Harrist, filosof (\* 1837)<br>18. marca – John Harrist, filosof (\* 1838)<br>1808 - Je Juli Band, polski italsky (\* 1814)<br>1808 - Je Juli Ban

Vilage Colliage Glain hered at E.V.

. (\* 17. – 17. – 17. – 17. – 17. – 17. – 18. – 18. – 18. – 18. – 18. – 18. – 18. – 18. – 18. – 18. – 18. – 18<br>19. – 18. – 18. – 18. – 18. – 18. – 18. – 18. – 18. – 18. – 18. – 18. – 18. – 18. – 18. – 18. – 18. – 18. –<br>18.

:<br>: YoandV=0 thenplotE5, YS<br>:r://r#(1931, 38, 39, 34 fm) , Braes<br>Vientas

)<br>16 2004 («Вальгар» — Джанай («Канагич»), Бангард (г. 2019)<br>16 2004 («Вальгард» («Вальгард»), Бангард (г. 2019), Р. 27, 91 («Вальгард»), Бангард<br>16 30 («Вальгард»), Бангард (г. 2019), Бангард (р. 2019)<br>16 2004 («Вальгард

 $\begin{array}{c} .10.12 \\ 12 - 1.4 \\ 18 - 18 + 8 \\ 16 - 18 + 8 \\ 16 + 600 \\ 7 - 8 - 12 \\ 7 - 8 - 12 \\ 7 - 9 - 7 \end{array}$ e mitour aproprince<br>21 output shm4 (197<br>81 Output shm4 (197 --3+1<br>105,15 (\*0.1 Fan plat 35, 11<br>(193), X3, Y5, 34 tee<br>(\* taras 60.00 paus<br>(\* N=1 74 : M1 = N1 + 1 ni=NI+1<br>01.K4,Y4,G -westerdays<br>1+Bi outputer<br>600.0s tor Epause

(US+MI=MI+)<br>Jan dV=0 therplot≗4,Y4,O<br>E4,Y4,J∢to=eW00,Bitome<br>(UP,Djpeum=-Zip]etX,Y,

1210 CALL HENRICHLA, 723<br>1795 ON L. VENNICLE, 2V. 15111 CALL HE

(4,9,37)<br>(200 EPLL, VEHNRIA, 33,35,10) (\* 1300)<br>(34,34,35,31) (\* 134, 92,35,10) (\* 134,

-<br>| CALL HOMA (18,26,32)<br>| CALL VENAK (4,27,35,15) | 19) | CALL 14,25,541<br>270 5070 1300<br>041 15 8-71 A

24, 28, 21 + CRL, HOME 18, 23, 321 + C

them there wants on sens

VO<br>FETURN<br>CNUL SFRITEIRI, No.B.160,116311 BOT

200<br>10 Mart Perd Phincipal Johnson (2.1.1911 0<br>1. Norrich Leep 11 Mail Johnson (2.1.1911 0<br>20 Martyn (11 Mail 12.1.1911 12.1911 12.1<br>20 Mail Howsey (2.2.1912 11.1921 12.11.1921<br>1004 (14:20170, 15:2017) 12.11.1924<br>1004 (14:

.<br>If which there adopt more at which there

.<br>12 4392 11456 1400 ELSE IF 2033 TH<br>2 Miller CALL LECATE(#1LA.D) / 1270 

-> +MLL ROUND1-1,460,011: GOTO 13:<br>50 3F AV-25 THEN 1501<br>50 3F AV-140 THEN 1550<br>53 3F AV-120 AND 8--192 THEN 1510<br>50 3F AV-120 AND 8--192 THEN 1540<br>50 SETO 1240

ГО 1346<br>NOUALS THEN DAS-995AN-2490AN-11;<br>{ CLSE G-3-190UV-4490UV-2311 META!

IF HOWER THEN MOVEMENT CLOC D

ETURN<br>F MOUVLIS THEN BHS-INDUV-LINGUV-S<br>- 1490 ELIBE BHDI-SHOUV-AHROUV-SILL

80HM | 10+201/8, (R-201/9, 20)<br>| 10+51/9, (B-81/9,0)<br>30 CALL 80HM (10+201/8, (6+81/8,<br>|49 THEN 1400 ELSE IF YOS THES

odiz.<br>AfardYn:<br>Afall Hammarkalı<br>Lonadov, Bitana<br>Kalvalı Yafr enja:<br>=ChemplotX4.Y4.8

> .<br>Indo if Houver Then Houverous-2 ELSE IN<br>EXIST Then Houver ELSE NEUNO HOUSE THEN HOUSES SURFACES REAGANT

 $\frac{907}{1}$ 

1980<br>1980 - IP PREASA THER BRYSTAND (1992)<br>1980 - IP PREASA THER BRYSTAND (1992)<br>1980 - IP PREASA THER (1992)<br>1980 - IP PREASA THER (1993)<br>1980 - CHELBRI<br>1980 - CHELBRICHT (1993) - IP PREASA THER (1993)<br>1980 - CHEL CLARK (

SIRVAN WITH THE SERVE SUPER SUPER SAME SALES<br>
SIRVE SALES (1993) 1993<br>
200 Browser Street Carl Scrupt (1993)<br>
200 Browser Street Carl Scrupt (1993)<br>
201 Browser Street Carl Scrupt (1993)<br>
201 Browser Street Carl Scrupt (19

 $\overline{21}$ 

 $\begin{split} &\frac{1}{2} \frac{1}{2} \frac{1$ 

EPIC'S THEN CALL HOMESTERS, EP2

3)<br>GALL HEYCR,N,J3):: 1F H=1D THEN BAN<br>2 II ONLL DLDAR :: DALL DELSPRITE(N<br>2013 MAV RLSE 177V

SETUNG ELSE 1779<br>LELL NEVID, L. F. 11 EF L. 18 SETUNG<br>ERAL NEVID, L. F. 11 EF L. 18 SETUNG<br>ERAL SERITE 162, 117, T. 122, 116, F.J. 111<br>CRL, 182, 17, 194, V. 17, 122, 116, 82, 1110, 113

 $\overline{\cdots}$ Substitute 12 outwarded (1951) 14: 20: 31 PM 302 – The Tomas California († 1931), princes († 1038 – 1038 – 1038 – 1038 – 1038 – 1038 – 1038 – 1038 – 1038 –<br>1038 – 1038 – 1038 – 1038 – 1038 – 1038 – 1038 – 1038 – 1038 – 1038 – 1038 – 1038 – 1038 – 1038 – 1038 – 1038<br>1

A subrre :<br>En rasson de la longueur<br>Inhabituelle du l'asting,<br>nous passerons ce pro-<br>prassone en deux fois

**HECTOR** 

, Orthernes Your/4-12: write the FITH<br>Ortomobile, Ortomobile, Ortomobile, Ort<br>Office (1996), Ortomobile, Ortomobile, Ort<br>2. Ortomobile, Ortomobile, Ortomobile, Ortomobile<br>2. Ortomobile, News-12: Gallant Christi **Hitem**  $\mathbb{R}^n$ **PATOVAIRE** my second arm and the more - 12x easiges to be a 11932, X4, Y4, 3: 5<br>1809: En tormálius (Britannick), Britannick Britannick (Brawn<br>2x a Loris VI Britannick (Marine School America Visa Marine Breek)

.<br>18. – 14. Sekkaudr – 1949 Annibolovecki papilo<br>18. – 19. Lenikels Ya-Ya-19: sulpubbly 4 (193) "X4. Y4<br>19. pletk. (18. 19. Juli 2010er 10. Lenikel, Stromern B<br>19. pletk. (18. 19. Jul 2010er Ya 101: X4-210 v Ya-100er 1

.<br>17. ór Zór Kószáf – Limyáanski csami (mothenploti)<br>17. ór Zór Kór Humani (Trententrine) (1931–24. Vália 0, 12, 01 K4=K4+21 Y4=Y6+121 collputator (1993) . X4, Y4, St top<br>601 p. (1 keepart) . Ni Lorenton, Ni toponich, Ni toponico, Ni patrim<br>23 p. (1 ke.), V3, 12, 01 K=1=K6Y=109: X4=210: Y4=4+++H1=H1+1<br>720 — Lif Lorent (RH-4, Y

n<br>. autoutele 4 (1761, 391, 391, 24 mitgartele 4 (1961, AZ, 82)

 $\begin{array}{l} {\rm Js}{\rm ,} \sigma_f(0) \\ {\rm i}\in {\rm J=1}\end{array} {\rm{smooth}}{\rm of}{\rm pot}\, {\rm et}\, (X\cdot 4)$ dr: 10 um<br>MeZstane@Or<br>*And* a

եր - 1 ( մասի բոժերոսուտ<br>Ռո-Տելմատո 1000 - 5<br>ին - 1 ( մ≈8 տոմիցուոր 1X+6, Y−161 = 0 ()<br>Ռո-ճելնատո 100 - 5<br>Ն - 1 f - մ∝2 տուվիացուոր 1X+12, Y−61 = 0 itor=100,5<br>1f 3=2 andpoint (X+12,)<br>itor=1=0,5<br>autputch=111=21,X,Y,0 -<br>doos n1 (X+12, Y-61+D, Shen...

) )<br>0 FOR THI TO 500 II MEXE T II EALL M<br>1881 : 2021 : CALL DELWERTH(42,42,44)<br>881 : 2020-2021 : 2021 : 2021-2021 :

.0)<br>200 CALL CLEAR 11 CALL DELAPROTE(ALL)11<br>200 DISFLAR AT(16,11-PUALD OTBERIE, ...<br>21 DISFLAR AT(26,11-PUALD OTBE BEDRE<br>201 DISFLAR AT(26,111-1, PIAE POUR BED

SUERY<br>SUERY<br>SVAD CALL HEYK2.R.DIII IF RHIB THEN 110<br>ELDE 1960 LGE 1969<br>970 BATO 1890<br>180. DALL BOUND (2000, 660, 011) DALL ROUND<br>180. 220, 011) DALL SOUND (100, 440, 011) DR<br>1. NYMM-1100, 220, 011) DALL BOUND (200, 440

.<br>LE NUMBRO THEN DISPLAY ATTICLIE TET<br>LANGE THE LE ... NUMMERAPE" EL<br>ENFLAY ATTICLIE LANGE HELAN SAME ANT

DENNA ATILIANA (1995), ILI-PANE IMAAN SAMA AND AND ILI-PERSONAL PRODUCTION OF THE STATE OF THE STATE OF THE STATE OF THE STATE OF THE STATE OF THE STATE OF THE STATE OF THE STATE OF THE STATE OF THE STATE OF THE STATE OF T

**ARTIST** 

.<br>- DISFARITION OU CUBE AFRED<br>- DE LA FART **Allena** 

 $\begin{array}{ll} \text{if } 01\text{ of time point} = 0, 9, 0, 12, 0, 01 = \\ \text{if } 02\text{ of time point} = 0, 12, 0, 01 = \\ \text{if } 02\text{ of time point} = 0.05, 191, 12, 010 = \\ \text{if } 04\text{ of time point} = 0.05, 191, 12, 010 = \\ \text{if } 04\text{ of time point} = 0 + 90, 191, 12, 010 = \\ \text{if } 04\text{ of time point} = 0 + 90, 191, 12,$ 

tow

87 07 000 00<br>14 A2-0-LindleT-rthenspools 2280<br>14 A2-0-LindleT-rthenspools 2280<br>14 A2-0-LindleT-12-Ythenspools 2007<br>14 A2-0-LindleT-12-Ythenspools 2007

s.

CORINA POLIS LA TRATECTORINE COR

of the and potative **A SUIVRE...** 

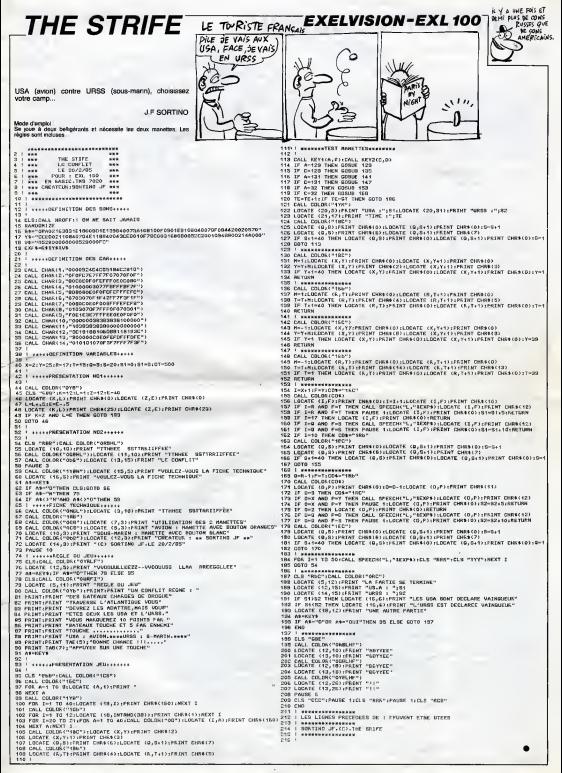

# **RAID OVER COUCOU**

**ET UN GALON** 

 $=$ 

 $\sum_{i=1}^{n}$ 

A bord de votre "zinc", gagnez vos galons à la force du A DUGL

#### **Clarkson MCCADY**

e d'esplis<br> en compe enveron 16 Ko el corrente a l'altimente. Validats vers<br> el compe enveron 16 Ko el corrente al l'altiment (el radio de l'altiment)<br> el compe de l'altiment d'altiment de contrast de l'altiment de l'altim out destre à

crici hii<br>Aluzba sont<br>obleau - vous devez demune une vile en inquant des<br>et titou qu FRPACE

**Johannon** LINE (200, A) - (215, A), 12 1000 PONEPP-31041<br>-0.000 UNEXTI 69H **BALLA** CARD COUNCIL ma a PROT<br>FREDET LEVO, LOZI LPROSTRI, 13<br>FREDET LEVO, LNZI LPROSTRI, 13<br>FREDET LEVO, LAŽI LRKINTRI, 14 2022 NH2<br>2022 NH2<br>2023 NH2 SHISTEIS, (0,0), 0<br>2023 NH2 (0,0), 0,120 EEVECD .<br>....  $\sim$ PRESETTING, LAPTIPRINTS! PRONTTIVE, ISS (PRENTHS, 7)<br>PHT SPRITES, (128, 80), 4,8<br>COLORA, I.I. (200, 80), 12,6<br>LAT SPRITES<br>SPRITES A-STOCK (NO 13-STRIN IN) A=27 DCK (NO 13=3/1918) N1<br>|FA=1299=209u=07HNNNH=2<br>|F4=1+ - 24MN/1< 07HNHH=2<br>|F4=408A=208A=07HEHNH==2<br>|FA=209p=209p=07HEHNH==20+ and it control bearings . . . .<br>10 : 5  $\begin{array}{ll} \textbf{18.4-200} & \textbf{0.100} & \textbf{0.100} \\ \textbf{19.4-200} & \textbf{0.100} & \textbf{0.100} & \textbf{0.100} \\ \textbf{19.48-951} & \textbf{0.100} & \textbf{0.100} & \textbf{0.100} \\ \textbf{19.4-200} & \textbf{0.100} & \textbf{0.100} & \textbf{0.100} & \textbf{0.100} \\ \textbf{19.4-300} & \textbf{0.100}$ SHEEVEEZ<br>IFENOTHENE-I **HISRARY THEN FRESHWEATERS** STATUSTICSETS<br>SERVITORING<br>Theorythmenty Generalists and 1994829990 | INCH FRIEDRYK<br>1984 | IEN LES MAS, J. LECAN<br>1984 | IEN LES KENN LOO FEHMA | IN FEHMA<br>1988 | ISBN FEHMA | IOO FEHMA | IOO FEHM **CONTRACT DESTES** ruman 1997<br>21 TEM | RJ = CHRA 191 + CHRA 191<br>200 TEM AFAMA 191 AFRICA 174 14 .<br>1931–170301NOCE<br>1931–1700WUE GPRETELE, 10, CHRIS (D)<br>692 | 169 | 23 | 25 | 169 | 201 | 15 | 169 | 171 |<br>61 | 15 | 169 | 201 | 159 | 159 | 201 | 159 | 169<br>61 | 150 | 161 | DE-L'OGNATE SPECTELA, O. 3 PORA-1703319677<br>3 PORTUGAL: 170331967<br>3 R=45317=1762-5<br>3 R=45317=17-5<br>3 OFF0718<br>6 OFF0718<br>5 PORA-193362618757, 4, 23<br>3 PORA-193362618757, 4, 13<br>3 PORA-19336188617, 4, 13<br>3 PORA-19336188618, 4, 15<br>3 PORA-19336188618, 4, 1 contractors - + 1,000 m = 0 ;<br>0 : 1 TEM = 4 ; 1 = E (100 m = 0 ; 1 = E 2 00 m = 2 = 1 = C 1 = E 2 00<br>+ E 6 00 m = 6 ; 1 = E 6 00 m = 0 ; 1 = E (100 m = 0 ; 1 = C 100 3FV2J.DTHDN1MVI 1924 VTHRNHOOD<br>PUT ISPRITULE, 1209, HAS, 11, 12<br>|FPOINTIYAA, 0401-1409-91401 CHRISTO)<br>? KESTER ISS HERBISTO I HERRISTO I HERRI<br>? HERRIH ERRISTO I<br>BETWI HERRISTO I BETA I + CHIMBIOI<br>PRIJ TEA LA LA CHIMBIOI + CHIMBIANI + CHIM<br>LA FINANCIA LA FINANCIA LA CHIMBITA I + CH .<br>1990: TON 17 I - CHRN 003 + CHRN 001 + CHRN<br>1990: 1701: LONDO 1703: HONDA 221 + CH GPRITER, 10, 01, 0, Primat SPR<br>(01, 0, 10\*AN-01 DPV1) STIMBAYS FORM 1703001M<br>FUT NFR11E22,<br>FOR2-20T014TC1<br>HLATTNATI  $(0, 00, 0, 12)$ at A-STEROILEA-STROLOG ENDRENDE FORM<br>ENDRE COR<br>ENDRETTOR CALLACT **PRETRO (TI-CHREID) +CHRECT +CHR<br>CHRECOLI +CHRECOLICHER +CHRECT NEATA HENVING** NENTZ<br>ROMA-ITORGOLARNTA<br>ROY GOUZO JOGOLARY (1)000 MA-17P<br>KOY GOUZO JOGOLARY (1)000 MA-17P II ICHRA (28) FEHRA (28) FEHRA (43) FEH<br>| 2271 FEHRA (20)<br>| SPEETRA (20) FEHRA (20) FEHRA (22)<br>| KACAI ICHRA (25) ICHRA (28) FEHRA (2 IFAN-POTHENZOIC<br>IPAN--TOTHENSODE IFANT-TOTHENSON<br>FUT SPRESE7, IK,17,4,7<br>FUT SPRESED, IK,17,4,7<br>FUT SPRESED, IK,17,13,8  $\frac{1}{2}$ arro<br>Xeb 103 FOREFF-57001PAT SPRITZE<br>1. D. BASTARYTTANING TEST FOTOET EFACLETHENDOOR -20 PUT STRITLIE<sub>S</sub>(RAVTA)<br>10 SHEVE1<br>129 BFVIC-, 331ENVIAVI - 2<br>129 TEARCYSTRINGWAD |-<br>| FUT SPRITEIL: (0,0),0,111PUT<br>| ETER (0,0),0,12<br>| s=TTER(N):10=TTER(N)<br>| SFA=2000-2000-011PUP00-021-5<br>| SFA=2000-7000-11PUP00-02<br>| SFA=6000-7000-11PUP000-04 -03 (7) »CHRA (30) »CHAN (204) »CHAN (33)<br>19 (6) «CHAN (6) »CHAN (6) «CHAN (6) «CH<br>3 (6) «CHAN (4) «CHAN (23) «CHAN (6) «CHA ISTININGA40<br>INFNE4E4.BLY4Y : +Codim (d. rumma .c.)<br>(Codim (30)<br>(PRI TRIM (34) +CHRIS (d.) +CHRIS (d.) +C+<br>: +THRIM (32) +CHRIS (39) +CHRIS (d.) +C+ HEOTHERISON<br>HEOTHERISON 84 (9)<br>1964 197 - Company (9) + Company (82 + C)<br>1964 197 - Company (9) + Company (9)<br>1964 197 - Company (9) + Company (9)<br>1964 197 - Company (9) + Company (9) ITAM--VOIHHNGHOO<br>PUT SPRITEL US,YT,411<br>PUT SPRITER, (X,YT,1312<br>PUT SPRITER, (X,CT,1819 2018 | 1921 | 1931<br>| E1008 | 321 |<br>| TERLI 27 | = CHRR | 43 = CHRR | 181 | SOTSSISSO<br>IFEC 3 ITHENWITCHER<br>P=136 Saminac (1601) Processor<br>Saminac (1601) Response<br>Them: +5- + 1727<br>Concession  $-0.0091910$ P=136<br>FGRD-12070121976P<br>LLNE(0.321~07.40) THE POWER 30 FORESTATES - - - - + + + 2 PORT-1 TOAQ ENERTY<br>- - LINE (1921, 441 - 1143, 441 , 1, 31<br>- LINE (1921, 441 - 1143, 441 , 1, 31<br>- PORTME - - TOAQ - 1143, 441 , 1, 51<br>- POT - HYRITTERRY - 10, 91, 61, 67<br>- MOT (M. )<br>1983: 1984, 1981 – 1980), 403 (J.A., B<br>1983: 1984, 1981 – 1980), 221 (J.A., 20 INTIT-6, C-11-140RF 228.1"<br>PAINTING, 161.9 NEXT<br>ANXIONE 241 (RAY)<br>SOURCH , LE : ROUNDY, PINGROM,<br>NY : LE : ROUNDOC, LAI FOUNDIS, 24 LINE(56,35) - (200,32) , 7, 87<br>LINE(16, 33) - (200,32) , 7, 87<br>LINE(104, 32) - (146,41) , 7, 87 0010100\*<br>FOGEFF=1TD5<br>FUT 4FRITEGFF, 10,01,0,071 POSTEP16 LO<br>Internasional Property State (1980) - Administration 4~0<br>PUT SPRITET, (0,0), 0,9(PUT 8FF)<br>L (0,0), 0,10(AN=0) IFVE(05HEW) POR 2-19939<br>PUT SPAINIS, (6,8), 6,35<br>PUT SPAINIS, (6,0), 6,36<br>PUT SPAINIS, (6,9), 6,36<br>AMESTR-RESERVED 1200-21 . 1987 (2008, 148 – 4244), 223 , 14<br>1988 (2008, 120 – 4246), 2004, 300<br>1988 (2008, 104 – 4206, 3004, 300<br>1988 (2008, 400 – 12008, 3004, 300<br>1988 (100, 2004, 400 – 110, 2014, 14<br>1988 (100, 2004) – 130, 3004, 140<br>1988 (100, re, re, 03, 0, 10:AN=01 (PV)<br>|1891<br>|- A=BTICKINI:B=5TR16-N1 ITHERITY<br>INTHERNIK-ARI-45 1946 - JEAN-DONA-ROMA-BTHENVILLE<br>1940 - JEAN-LOOM-ROMA-BTHENVILLE<br>1920 - JEAN-DOTHOEROOD -<br>FOT SPRITEIS, 10,01,0,151PUT 6<br>E14. 10.01.0.141PUT SPRITEIZ, 10 19780-19711031003<br>1971 - Seniyas, Carl (1988)<br>1971 - Seniyas, Carl (1988)<br>1971 - Seniyas, Carl (1988)<br>1971 - Seniyas, Carl (1988) 1967, 401 - 1122, 401 - 1123<br>1976, 401 - 1123, 401 - 1123<br>1976, 401 - 1123, 401 - 113<br>1976, 401 - 1123, 401 - 113<br>1976, 401 - 1123, 401 - 113<br>1976, 401 - 1123, 401 - 113<br>1978, 401 - 1123, 401 - 113<br>1978, 401 - 1123, 401 - | 5, 37<br>|8 || 23 || 246 || 101 || -| 1210 || 230 || 131 || 141<br>|6 || 264 || 1414 || 1414 || 1414 || 142 || 142 || 142<br>|6 || 264 || 1414 || 142 || 142 || 142 || 142 || 143<br>|15 || 142 || 142 || 142 || 142 || 142 || 142 || 14 FUT SPRITEI, 10,01,0,11P<br>10,01,0,2<br>FLAY'L4505ACBECAREEFT FRAY (1999)<br>FRANCISCO (1999)<br>FRANCISCO (1999)<br>FRANCISCO (1999)<br>FRANCISCO (1999)<br>FRANCISCO (1999)<br>FRANCISCO (1999)<br>FRANCISCO (1999)<br>FRANCISCO (1999)<br>FRANCISCO (1999)<br>FRANCISCO (1999) | LIME | 102, 001 – 1132, 921<br>| LIME | 01, 031 – 104, 931 - 1<br>| LIME | 01, 031 – 105, 921 - 1<br>| LIME | 01, 031 – 105, 921 - 1<br>| LIME | 03, 201 – 105, 031 - 1<br>| LIME | 201 - 104, 031 - 1<br>| LIME | 201 - 104 – 1202 - 103 - 12 **Leas LACCTTRE AITOLOTE** 

00 LIME(32, 141 - 1231, 481 - 1238)<br>60 LIME(32, 481 - 1233, 384 - 125, 38<br>60 LIME(138, 481 - 1233, 384 - 125, 38<br>60 LIME(438, 1041 - 1250, 304 - 126<br>10 LIME(238, 1041 - 1254, 488 - 1 10 LINE1209, 1941-1136, 461, 5<br>10 LINE1136, 481-1136, 487, 5<br>10 PAINT1130, 681, 8<br>10 LINE1132, 491-1127, 1041, 1 -100 LINELISM, 1041-1122, 1044, 2<br>1100 LINELISM, 1041-1122, 1044, 2<br>1100 LINELISM, 1041-1122, 1044, 2<br>1100 PM PROTESS, 1041, 1122, 1044, 2<br>1100 PM PROTESS 201-0100-1201-0100<br>1210 PM PROTESS 201-0100-1201-0200 CHP#1250 1 이번 10000 1<br>이어 1 2000 1 2001102089 231 \* 2893 1<br>CHRS (233) 9 (1733) | 1749 | 1753 | 1754 | 1764 | 1765 | 1766 | 1766 | 1767 | 1768 | 1769 | 1770 | 1770 | 1770 | 1770 | 1770 | 1770 | 1770 | 1770 | 1770 | 1770 | 1770 | 1770 | 1770 | 1770 | 1770 | 1770 | 1770 | 1770 | 1770 | 1770 |  $\frac{35}{20}$ -<br>2001 - Generalde Chevrolette, con eclesia e a vela.<br>2001 - Generalde Chevrolette, con eclesia e a vela. 4250 SPRETER (2)-CHRA (0)-CHRA (49)-CH<br>RA 031-CHRA (14)-CHRA (0)-CHRA (49)-CH<br>RA 031-CHRETER (1)-CHRA (0)-CHRA (0)-CH 6260 1692 (1596 av munnen<br>Rai (3) FC/RRS (443 PC/RRS 1967 PC/RRS 12527 4<br>CHANG (79 I PC/RRS 236)<br>AZ/10 1879 ETC/R (26) PC/RRS 187 PC/RRS 1381 4 coo egume roo echine roin e CHRA (24) HOMECO)<br>ANN GHAITEAN 27 HOMECO) (CHRA 1201) The company of the company of -2008 (42) +2499 (32)/7 +4444 +4<br>-4 (1956 + 6)<br>- Tria + 2d (1961 = 1461 + 2010 | 124 SANG (126) +CANG (60)<br>|TEN (29) =ENGA (6) +CANG (6)<br>|HISTORY +CANG (64) +FRANCE 1987 - 1470 - 1480 - 1490 - 1490 - 1490 - 1490 - 1490 - 1490 - 1490 - 1490 - 1490 - 1490 - 1490 - 1490 - 1490<br>1490 - 1490 - 1490 - 1490 - 1490 - 1490 - 1490 - 1490 - 1490 - 1490 - 1490 - 1490 - 1490 - 1490 - 1490 - 1490<br>14 60 PRESET130,12011FR1MT++,-+++<br>60 LINE1E4,1743-144,7407,14,8P<br>60 LINE120d.1641-1274,16407,5,6P<br>60 LINE120d.1641-1274,1469,5,7,8 ÷ . . . . )<br>196 (224, 120) - (244, 104) - 10, 1<br>196 (239, 120) - (230, 124) - 14, 80 19 Linkston, I. I.<br>19 Eugenii: Al II. Ingleskipinke, 191<br>19 Februaries, I. Ingleskipinke, 1920<br>10 Februaries 1924 Linkston, 1925 ×. HENES - 40<br>HENES - 40  $\sim$   $\sim$  $\frac{171.01}{171.01}$ **HDAEHLEIM** IFFL > ISSNABFL <1740HH IS=17HDM -<br>Departur 14 **ALL AND HOUSE PROD.** ALT-0<br>GST04570  $10, 01, 0, 27$ <br> $1204, 1241, 13, 22$ 

TELD FOR SPRITEIN, (0,0),0,02<br>THE FUT SPRITEIN, (200,224),12,2<br>THE FORE-ITOLYGINGTE<br>TELD MATA ZESO MAXTA<br>ZESO FORMATOJZOOJMEKTA<br>ZEAO FLANTLASOSMECEFOORKI rano Pichi i Makamataniano<br>Grafi<br>Suno Kobami Todoaki HEXTA TOOO FERS 2 TAVARING 3 4020 REM )<br>0030 SCRESSEEDS(ALD, 1,119)<br>0090 SPHITHRILINDHALCZZI-D<br>(1096/1241-01096/2921-DHNACZI 1889 | 1204 | 10889 | 292 | 1089 | 127<br>203 | 1088 | 127 | 1089 | 151<br>1540 | 275 | 108 | 21 | 1568 | 151 | 152 | 00 0941104431-04<br>101404444442551<br>10 09411044412551<br>101404844140464 SALES LEADS - CHINA LE 6 (224) +CHN4 (247) +CHN<br>483 (15) +CHN4 (0)<br>100 RFN1 TER (6) +CHN4<br>-CHN4 (44) +CHN8 (40) +C  $1994241$ .CHENT40 110 PPRITERIZIA 1810) +E2MH16DJ +E<br>(HMH 1153) +E1MH16<br>10 E1MH11A, 14DJ -<br>10 E=321 83<br>1944 - Fenn - Ellis - P.SR20-150(1915)<br>- L.SMF (L., N-33-11.4<br>- NGR2T LONE (L\_H-1) - (L+3), (H-4) - (L errossos<br>Velintada avec 20 1988 Put application (1,77,8,1)<br>1958 Put application (1,77,8,2)<br>1958 Put application (1,77,8,2)<br>1968 Putthission (1,000,77,7,5) 1919)<br>- 168280=011638901<br>- 175401987 ERZD EFAZZERINDOVYTH<br>1980 IFNIEROVKROM<br>1980 IFNIEROVKROM<br>1980 IFLA-1988 IFTI.<br>1970 IFLA-1980FFOR<br>1981 IFLA-1980FFOR EASE ZELA-1THURIPHAMIN<br>FRANZ (FLA=1THURIPED=12Th<br>FRANZ (FLA=1THURIPED=12Th<br>FAND (FLA=1THURIPHT THI)<br>FAND (FLA=1THURIPHT THI) **DE PRODUCTION** 00100500 0<br>9200 PUT SPRITC4, (0,01,0,4)<br>9200 RD-311A-211E0-31V2-8<br>9220 00700950<br>9220 00700950<br>9300 RDM - 5 COPLOSSES (<br>00807-14:5000010-14:50000 ANX+1228+Y+4 FORTHEIROGOTHER<br>| LIMETAG, MTJ - 1210, 1301<br>| CCLOPA, J., J. PRODETOM<br>| CCLOPA, J., J. PRODETOM 

**MSX** 

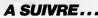

## **AIR FORCE**

Giorre aux valeureux pilotes qui, maigré la difficulté<br>croissante de cette mission, auront le courage indicible<br>de la manar à terme. Des volonteires ?..

Also, VWOLIET

**COMISE USA NUDBS** 

**ISSE** 

**ANTE LEOP ANTEN** The of Frees Lat. 17

**BRANDER (A)** 

France

**KYLISSER** TATE OF JUSTINE

E BELTE BALLE

Certification rise and x-as

111

margint Leves Dec ac mana<br>PSTM 3:8:121:8:191:8:142:1

http://

Bana

Estas en el servicio de naeve s

**CONSTRATION ARE TO BE ALL PHILE PROPERTY** 

Turner Mad Art . Iss iter arrest-service

л., 1990.<br>Кра<mark>нија</mark> од 1990. година и 1990. година и 15 ũ deren Poster Page 14 18-8 PHESS 7-98-123 TOPS Find #"1.1:30.100 

Service and Constitution **BURGERS** ..

T RND JACK THEN DO BUR teans<br>Santa<br>Politic

Pile Walter

瓣 Motion Reports 18,000 E **The End of the** 

....... 

tiga. COMPOSITION

ija pung masurant **College State Police Links** 

E UILEE PL'AC-E BitHa The City

La grupo

With games. P Vet THEY PLOT 0.00 DOOM

SI SI SA HELE BA

ESSEL STA

Party Digerment. Or The up To

Timera eras

**Butter** 

ij 

**Months** Тр.

**There** Siding 

Pas Tops send or several

SHAT. e en e 32135

duur 

silli a maniji THE ENL & Lowers alia. **PROVISION** 

ñi H ∰

m M

erusaassaassa

礎 a rezh kolon en Alan<br>126 THEN OG SUR SE18.

West Terminal Ave. 3921. IF YEARY RHD ENAL THEN GO .

France

Land Bright and an<br>High provider starter<br>High provider starter

We want with

ger gjenne mell Tare -

Ban - - -

Waterson 辐 The country and he saw.  $\frac{1}{2}$  ,  $\frac{1}{2}$  ,  $\frac{1$ **COMMANDATION** 

IP Conser

WEIGHT COMMANDER

- WAS AND FIED THEN w. w.p 

er

INTERNA

an anns

E SELHE, VIEW PARK AP .

**A SUIVRE...** 

### **HEBDOGICIEL 160 rue Legendre 75017 PARIS.**

VOUS POUVEZ VOUS ABONNER AU TARIF PREFERENTIEL DE 420 FRANCS POUR 52 NUMERDS AU LIEU DE 52 X 10 = 520<br>FRANCS, ABONNEMENT POUR 6 MDIS: 220 FRANCS, Pour l'étranger + 80 f, pour 6 MOIS.<br>.

MATERIEL UTILISE:<br>CONSOLE:<br>PERIPHERIQUES: ...<br>REGLEMENT JOINT: ж.<br>ee **FAILDISTRIBUTEUR-**C CHEQUE C CCP

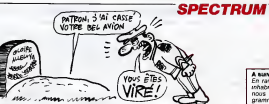

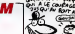

A banne:<br>En raison de la longueu<br>Inhabituelle - du - listing<br>Inous passerons ce pro

noos pesserons ce<br>nramma an daux fors **MAR** 

**BELGE** E.

š III.

SALE BO ITONET OR YOUR

ister r, al دة. Щ

**SERVING** 緪

'n

## .... LE LOGICIEL DE LA SEMAINE ..... LE LOGICIEL DE LA SEMAINE ..... | Menu

## THE CASTLES OF DOCTOR CREEP DE BRODERBUND pour Commodore

Franchement, éte transferê aux eu ains<br>bareaux transplement de la sio- que qui<br>plus éprouvantes de transplement de l'été définition<br>plus éprouvantes de pratiquer dépuis<br>une experient publicatique de mois plus<br>transplement tous en mission. Mes superieurs ooit noterent, dans mon dossier, ce transfer! comme une promotion. Si onze spécialistes disparus ne – table<br>les impressionnaient guere, ils – squp ne moins<br>priance<br>i dans<br>i moife par men manque d'importance l'excepte<br>dans la stuciare globale de la qui miscolité. Des le pixel possé dans blia un<br>sociétée des Carpathes, moi de chi-<br>sociétée d'angétise s'amplife, maison<br>andiens segnauxi des leux do mai

au site un aspect fantasmagori- fillet<br>que qui m'empecha de lermer : june<br>I'oeil de la nunt m'empecha de lermer<br>comme un gardon sur le sable : mor l'ord de un vers<br>depuis deux jours, je di<br>depuis deux jours, je d cestrale d'un dénommé Doctor je m Creep. Chemin faisant, une gar- lien gotte duwnt son volet de bois et d'u laissa echapper un tumet qui m'attira irresistiblement. Confor tablement installs devant une vrant soupe au lard, j'essayai d'obtenir quelques renseignements sur Foccupant du manoir. La vieille - las i<br>qui m'avait servi se signa et dè- canic<br>bita un nombre impressionnant - la -<br>de charmes pour protéger sa - mêm<br>maison. Son nom mème conte- - n'est nait une menace qui transfor mait le visage de mon hotesse dans en un masque deforme par une peur atavique. Lorsque j'evo-

quais la presence passèe de tente.<br>mes collègues disparus en mis- lourd sion, son oeil jaune brllla un ins tant avant de reprendre son as- dép pect terne et chassieux. D'un genti filet de voix enroue, eile m'adjura d'eviter ce lieu maudit et tenta de me faire abandonner mon projet, allant jusqu'a me menacer de rencontrer mes me mi amis . Reconforté par son brouet, lant je me dirigeais d'un pas nonchalant upoure la crand-porte et com d'un coup brusque fit résonner comle heurtoir en bronze. Silencieu sement la porte s'effaca, decouvrant a mes yeux un long hall desert. J'entrais et regardais la prece, découvrant avec stupeur pont les multiples appareillages mecaniques et electriques jonchant chaq le sol, couvrant les murs et d'une<br>même pendant du plafond. Ce méme n'est qu'en entendant le bruit sourd du battant se refermant cons dans mon dos que le réalisais mas que j'étaux prisonnier. Durant conci quelques instants de panique, je

tentait vainement d'entrouvir le ca lourd panneau de chéne, mais 110ert<br>mème un éléohant n'aurait pu le - celler deplacer ne serait-ce que d'un centimetre. Les forces en jeu dans cet univers ferme depassaient mon entendement. Les vieux contes cent fois entendus dans mon enfance rejaillirent à **maillirent and me**<br>me mêmoire, me laissant pantelant et sans force. La puissance and de la logique cartésionne lin commençait une nouvelle partie comre les forces du mai et de la **in** sorcellerie.

Les manoirs imagines par le Doctor Cresp contiennent les lig points de repéres logiques d'un est dement. Chaque mouvement, chaque action sur un element d'une pièce agit dans le teu **mais.**<br>maierne où Ton se trouve, mais. aussl dans d'autres parties de la construction. Une memoire visuelle et auditive assistee d'une concentration sans faille permettent de nercer les secrets de brefs

ces demeures et de recouvrer la **.**<br>Roete, Doté d'un graphisme ex-<br>cellent et d'une musique plai- **...**.

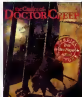

sante, ce jeu d'eventure sans i .... aucun texte fascinera tous les fanatiques des casse-tetes vi vants. A decouvrir dans les plus brefs delais.

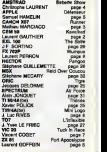

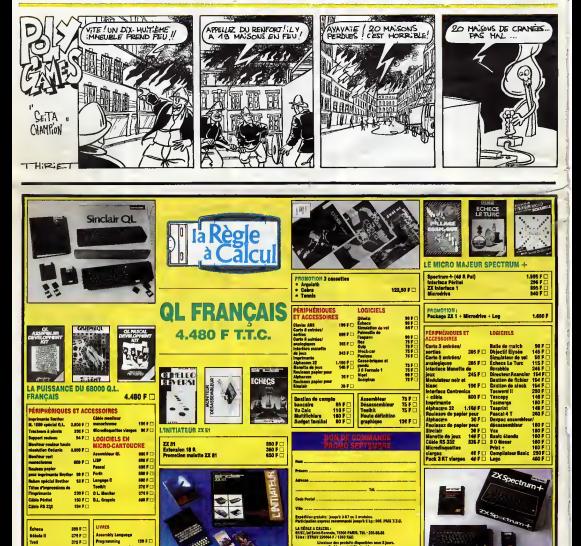